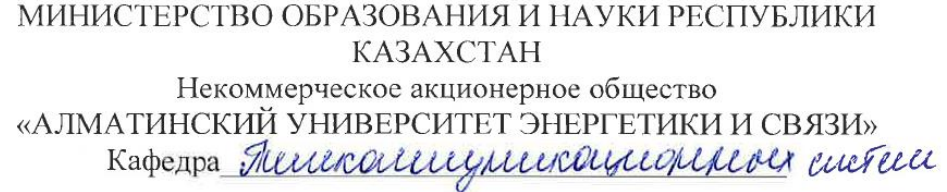

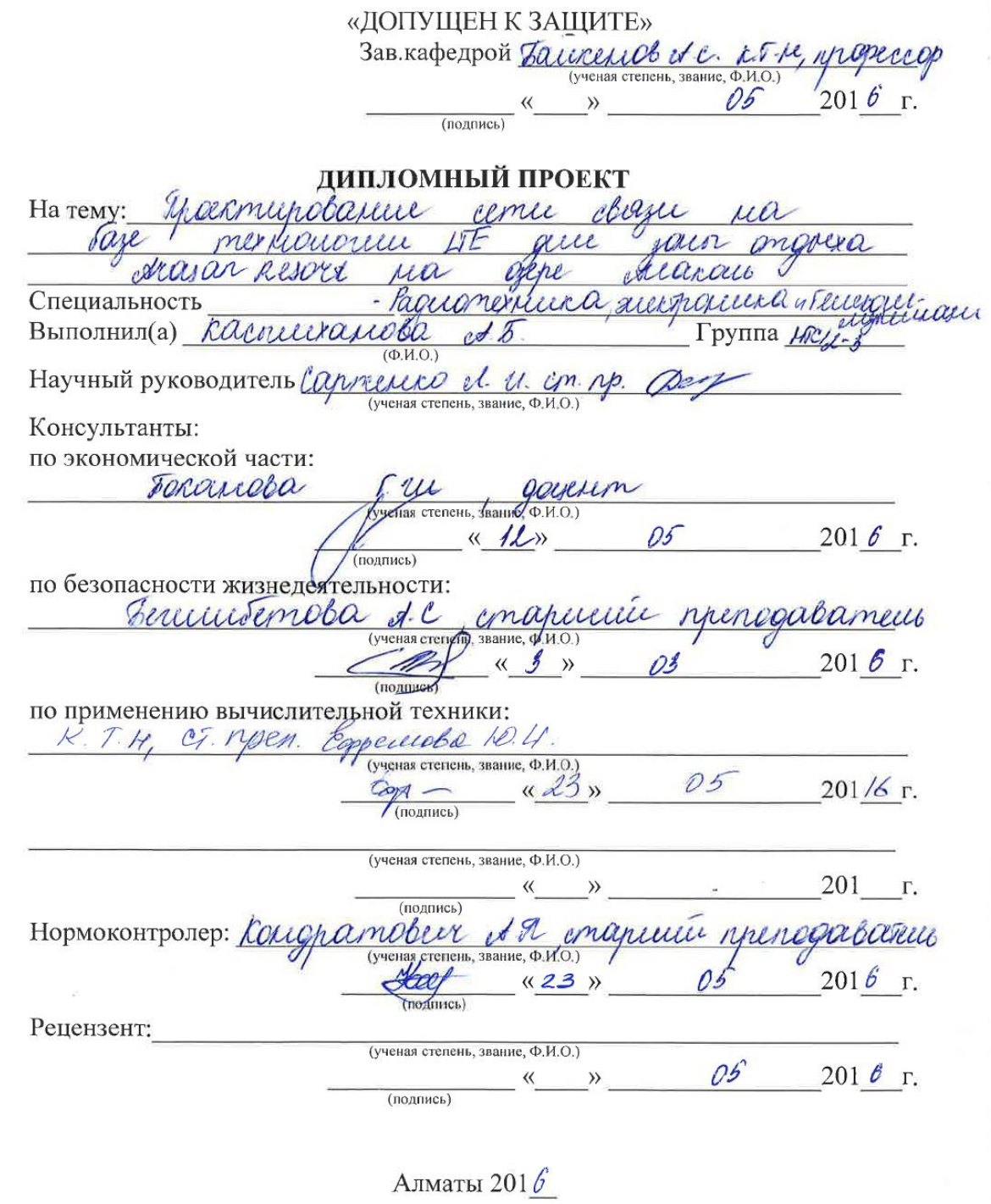

5

#### МИНИСТЕРСТВО ОБРАЗОВАНИЯ И НАУКИ РЕСПУБЛИКИ KA3AXCTAH Некоммерческое акционерное общество «АЛМАТИНСКИЙ УНИВЕРСИТЕТ ЭНЕРГЕТИКИ И СВЯЗИ»

DAKYJILTET PAGUOMEXICULU a chaju

Кафедра Teneronnymeracynonne <u>e de la componenta</u>

Специальность 510041900-POLOMENCELRA, acceptocecca u merekorrrrymerkagere

## ЗАДАНИЕ

на выполнение дипломного проекта

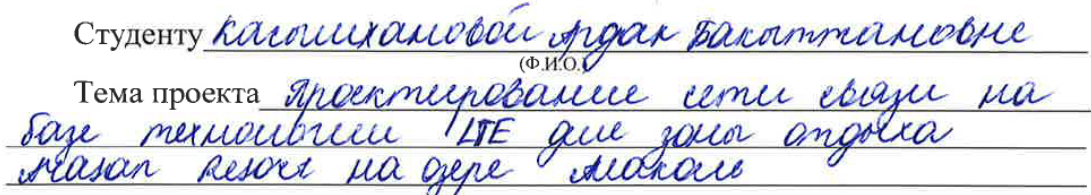

Утверждена приказом по университету №  $\frac{149}{149}$  от « $\frac{19}{149}$  –  $\frac{10}{149}$  – 201 $\frac{1}{5}$  г. Срок сдачи законченного проекта « 15 » 05 2016 г.

Исходные данные к проекту (требуемые параметры результатов исследования (проектирования) и исходные данные объекта):

 $1 - 1990$  illay  $h_{bc}$  = 15 ell  $h.eeslsel$ Bare deemay reasantan un muapan  $l$  BOIC = 59.4 xell.

Перечень вопросов, подлежащих разработке в дипломном проекте, или краткое содержание дипломного проекта:

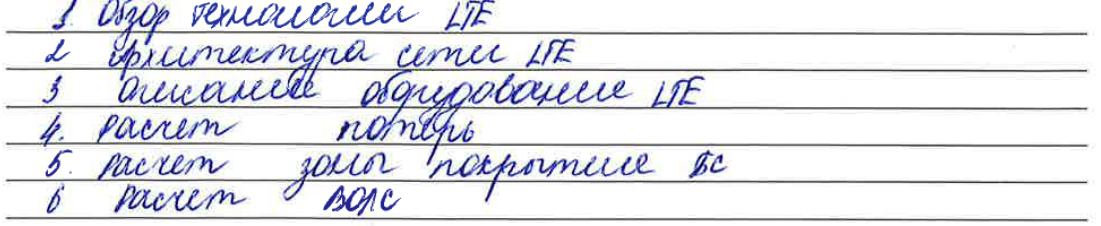

y Tryonach numericaneussierra  $n_{\rm O}$ suzuec-mars

Перечень графического материала (с точным указанием обязательных чертежей):

name ane ennevellessure nonabore, yearn iie Reuper bailer illemilanie nomens on paccrochieus papucuucomu ranlina cane conjamino sence uchella 6 rearnacheelen poin 4 leg  $Bilr$ ceanono

Основная рекомендуемая литература:

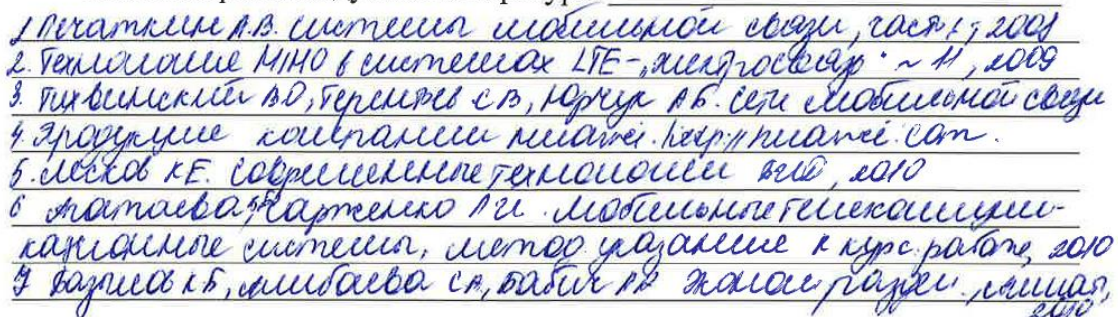

Консультации по проекту с указанием относящихся к ним разделов проекта

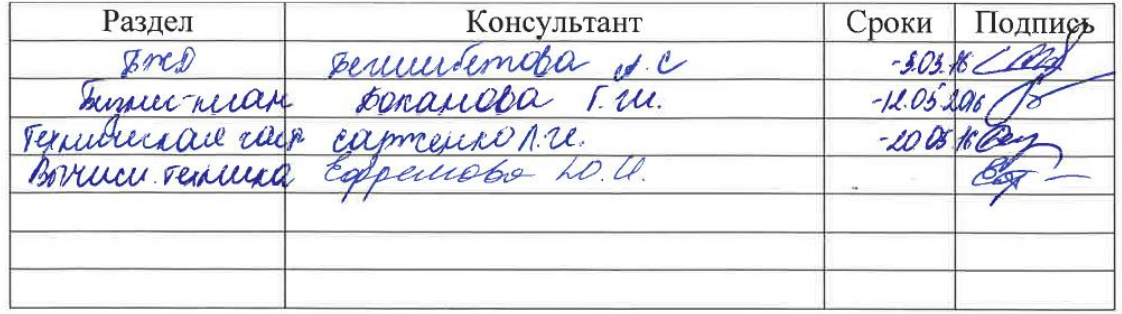

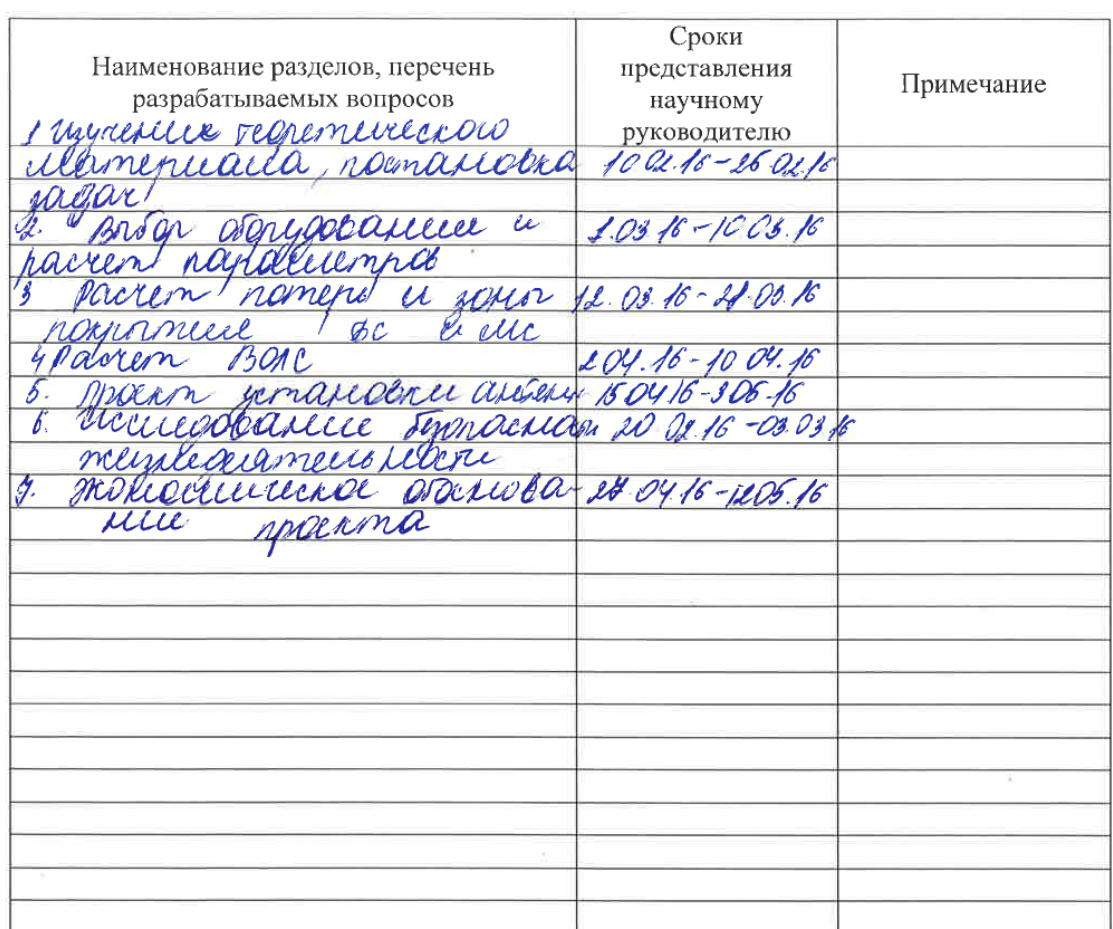

## График Подготовки дипломного проекта

 $\frac{1}{2}$   $\frac{1}{2}$  Дата выдачи задания Bainesse A.C Заведующий кафедрой  $\mathfrak{Z}$ (подпись) Научный руководитель Capreenne 1.21. проекта  $\mathbb{Z}$ Задание принял к исполнению студент (подпись)

## **Аннотация**

В данном дипломном проекте изучена стратегия и этапы организации сети связи LTE в зоне отдыха Arasan Resort на озере Алаколь. В ходе разработки были определена зона покрытия связи, рассчитаны потери и другие необходимые рассчеты для создания устойчивой сети связи. Особенностью расчетной части работы является проект крепления антенны БС.

В работе были рассмотрены вопросы и учтены нормы по безопасности жизнедеятельности, а также составлен бизнес – план, который показал прибыльность проекта.

## **Аңдатпа**

Осы дипломдық жобада Алакөл көлінің Arasan Resort атты демалыс аймағындағы LTE байланыс технология базасының стратегиясы мен желіні жобалау кезеңдері зертелленген. Жобалау барысында байланыстың қамту аймағы анықталды, шығын мен деректердің жіберілу жылдымдағы, сондай – ақ тұрақты байланыс желісінің құрылуына қажетті есептеулер қарастырылды. Базалық станция антеннасының орнатылуы есептеу бөлімінің негізгі ерекшелегі болып табылады.

Жұмыс барасында сұрақтар қарастырылып, тіршілік әрекетінің қауіпсіздігі бойынша нормаларға көңіл бөлінді, сондай – ақ жобаның кірісін көрсеткен бизнес – жоспар құрылды.

## **Abstract**

This graduation project contains strategy and stages of designing mobile network based on LTE technology at recreation area, Arasan Resort, on Lake Alakol. The issues of network coverage area, calculation of losses, data transfer rate and other required computations for establishment of sustainable network connection were defined during elaboration. The peculiarity of the economic part is a project of establishing a base station antenna.

The project considers issues and standards on health and safety, and includes a business plan, which indicates the project's profitability.

# **Содержание**

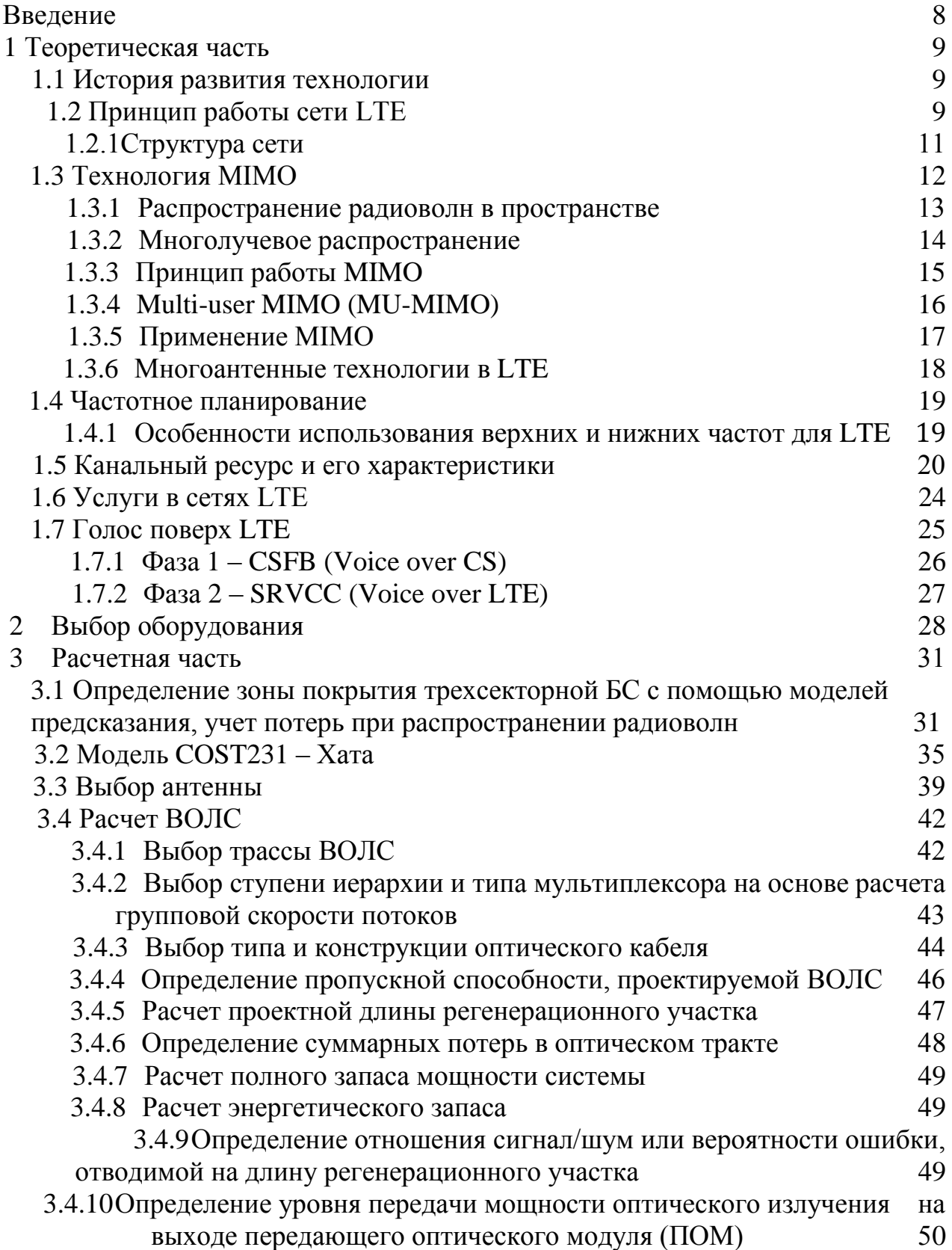

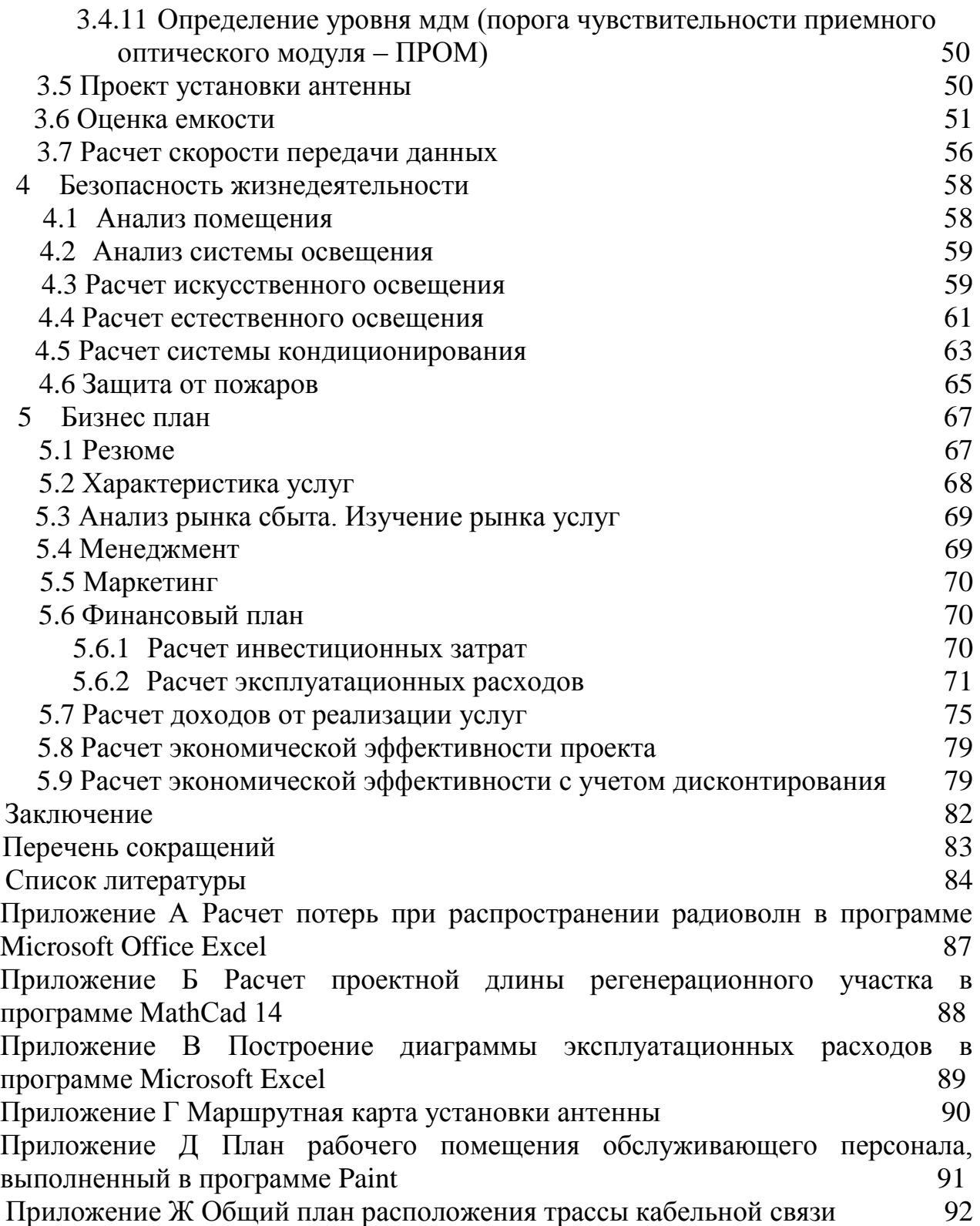

# **Введение**

Современный мир развивается очень стремительно. Вместе с ним получают развитие и новые технологии мира телекоммуникаций. Сегодня мы смело можем говорить о технологиях радиодоступа, обеспечивающих качественный и быстрый доступ передачи данных, что привлекают человеческий глаз своей доступностью, обширностью, мобильностью, и самое главное, скоростью.

На сегодняшний день отражение всех вышеуказанных преимуществ нашла технология LTE (Long Term Evolution). LTE- стандарт беспроводной связи со скоростью передачи 326,4 Мбит/с одном и 172,8 Мбит/с в другом направлении. Данный стандарт позволяет лучше ипользовать частотный спектр, предоставляет широкий спектр бюджетных услуг связи, а также внедрение мультимедийных услуг. Помимо дополнительных услуг, в технологии 4G заметно улучшено качество связи, что является одним из важных факторов.

Технология LTE – яркий пример тому, как возможно расширить спектр услуг и создать скорость передачи данных с минимальными затратами на предоставление данных услуг. Внедрение этого стандарта вносит весомый вклад в развитие телекоммуникационного рынка. Технология получила распространение более чем в 107 странах мира, и Казахстан не является исключением. Это говорит о том, что ее внедрение целесообразно и находит нужное применение.

В нашей стране сеть передачи данных 4G стандарта LTE стартовала в 2012 году дочерней компанией АО «Казахтелеком» «Алтел». В декабре 2015 года право на предоставление услуги получили и другие операторы Казахстана. Так можно говорить о том, что зоны покрытия стандартом 4G будут расширяться, а предоставляемые услуги - совершенствоваться.

Цель дипломной работы - проектирование сети связи на базе технологии LTE в зоне отдыха «Arasan Resort» на озере Алаколь.

Актуальность: озеро Алаколь имеет большое значение для Казахстана. Оно является одним из главных центров туризма страны, и внедрение современных технологий, а именно стандарта 4G, и улучшение качества связи может обеспечить высокую рентабельность туризма и туристической привлекательности рассматриваемой местности.

# **1 Теоретическая часть**

## **1.1 История развития технологии**

Работа над технологией LTE была запущена 3GPP в ноябре 2004 года. В декабре того же года началась полная работа, направленная на изучение требований данного стандарта. В скором времени, в ноябре 2005 года, были утверждены основные технологии радиодоступа. В 2006 года были проведены фундаментальные работы по созданию и утверждению стандарта. А сентябрь 2007 года ознаменовался завершением спецификации LTE. В декабре 2007 года были приостановлены спецификации 8 версии, но уже в сентябре 2009 года появились новые спецификации версии 10 [1].

Открытие сети LTE произошло 14 декарбря 2009 года оператором Telia Sonera в Стокгольме. Все оборудование мобильной сети, а именно базовые станции, коммутаторы, модемы, опорное оборудование, система эксплуатации и управления, было создано компаниями Ericsson и Samsung. Немного позднее, в 2010 году, стандарт LTE был запущен в ряде стран: Узбекистане, Польше, США, Гонконге, Австрии, Германии, Японии, Эстонии, Финляндии, Дании. В Казахстане стандарт 4G был внедрен в декабре 2012 года компанией «Altel» с полосой 3 в 1800 МГц.

Несомненными лидерами в количестве пользователей технологией LTE являются Южная Корея и Япония. По статистике, на эти страны приходится 90 % пользователей 4G. Если перейти к статистике подключений в мире, то выходит следующая картина: 2012 год- 30 млн абонентов, 2013 год- 125 млн абонентов, 2014 год- 220 млн абонентов, 2015 год -755 млн абонентов. И по прогнозам аналитиков, на 2016 год число пользователей возрастет до 1 миллиарда человек [1].

# **1.2. [Принцип работы сети LTE](http://1234g.ru/4g/lte/printsip-raboty-seti-lte)** [2]

На рисунке 1.1 показано взаимодействие новых элементов в архитектуре сети: S-GW (Serving Gateway) – обслуживающих 3шлюзов, содержащих ПО управления по протоколу MM (MME – Mobility Management Entity).

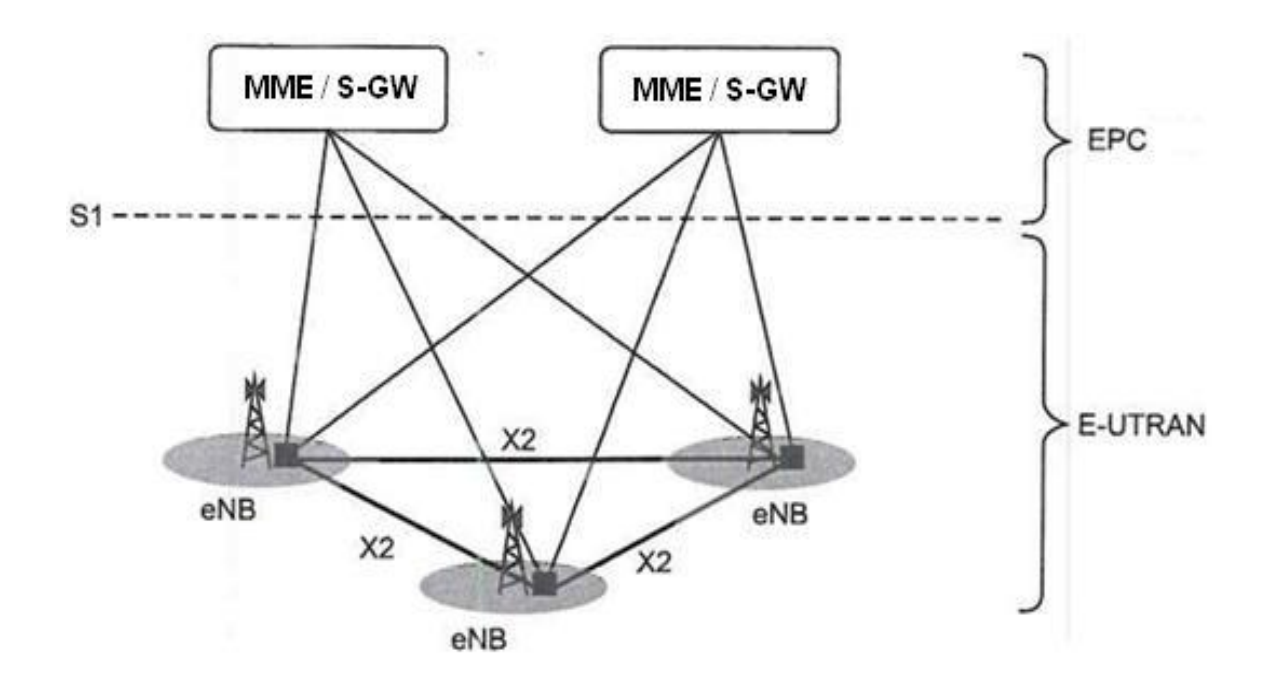

Рисунок 1.1 - Взаимодействие новых элементов в архитектуре сети [2]

В сети радиодоступа радио интерфейс между UE и eNB функционирует, опираясь на технологию ортогонального частотного разнесения. (Orthogonal Frequency Division Multiplexing, OFDMA). А работа EPC создана на технологии IP. Эта структура отнесена к All-IP Network (AIPN). Структура сети LTE отражена на рисунке 1.2 [2].

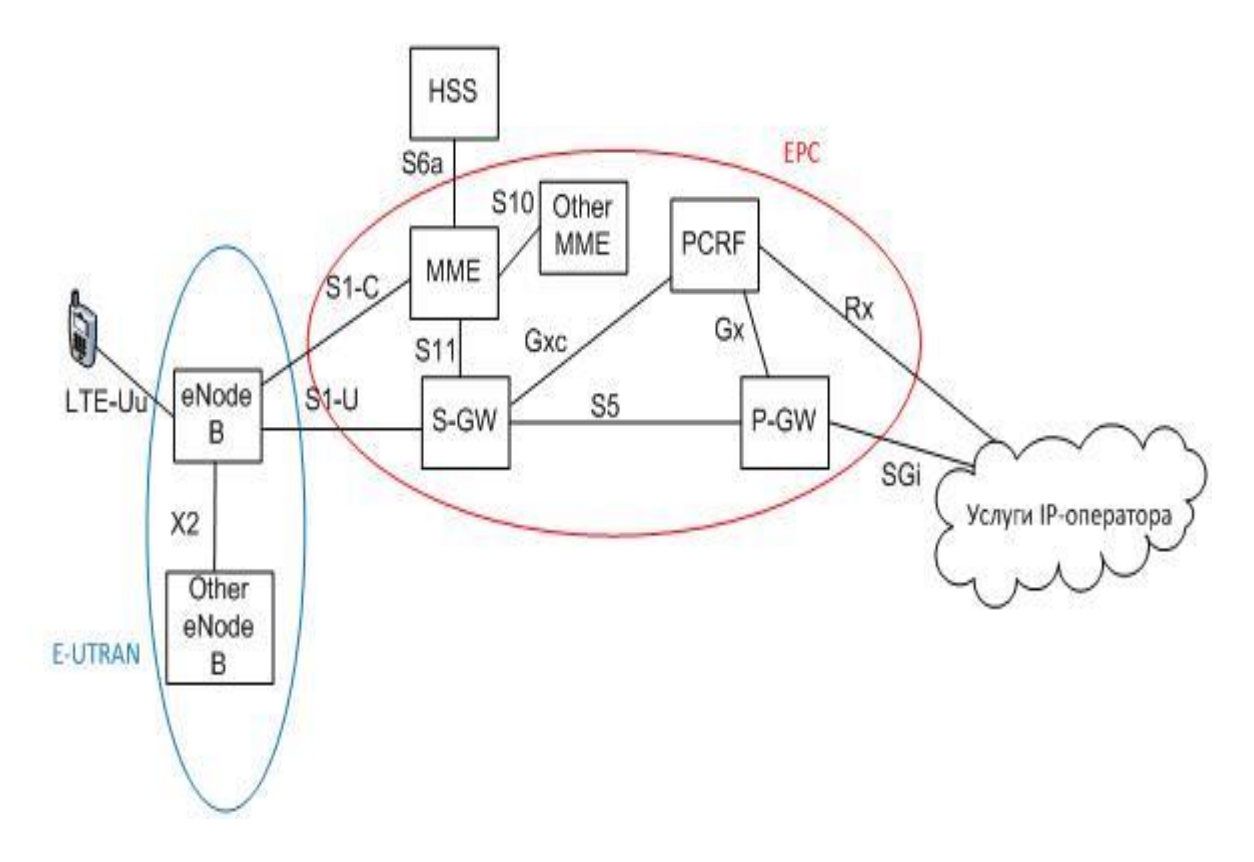

Рисунок 1.2 - Структура сети LTE [2]

eNB выполняет такие функции, как:

- осуществление передачи трафика и сигнализации по радиоканалу;

- распределение радио ресурсов;

- формирование сквозного канала трафика к S-GW;

- контроль искажений в сотах;

-гарантирование полной передачи по каналу и формирование шифрации;

- осуществление сигнального обмена с MME;

- сжатие заголовка IP-пакетов;

- выполнение поддержки мультимедийного вещания.

Интерфейс S1 осуществляет механизм поддержки передачи данных и передачу данных с S-GW и сигнализации посредством ММЕ. Следует сказать, у eNB есть возможность создавать соединения с несколькими S-GW.

Интерфейсы X2 необходимы для создания хэндоверов между БС, и при создании баланса нагрузки между ними. И поскольку интерфейсы Х2 имеют возможность быть логическими, то их функционирование не требует реального физического соединения между eNB.

S-GW одна из главных частей структуры, поскольку в ее обязанности входит обеспечение мобильности пользователей. К UE имеет доступ конкретный S-GW. Допустим тот факт, что UE может соединяться с несколькими пакетными сетями. В таком случае, она будет обслужена несколькими серверами S-GW.

Работа шлюза, предназначенного для выхода на пакетные сети P-GW, заключается в выходе на точку доступа к внешним IP-сетям. Так, P-GWосновной шлюз при доставке трафика.

Управляющий блок ММЕ контролирует осуществление действий протокола Mobility Management: организовывает безопасность в сети при соединении UE и выбор S-GW, P-GW. ММЕ связан с HSS своей сети черещ интерфейс S6a. Интерфейс 10, который связывает разные ММЕ, обслуживает UE при перемещениях абонента, а также при его расположении в роуминге [2].

# **1.2.1 Структура сети [3]**

# Покажем структуру LTE:

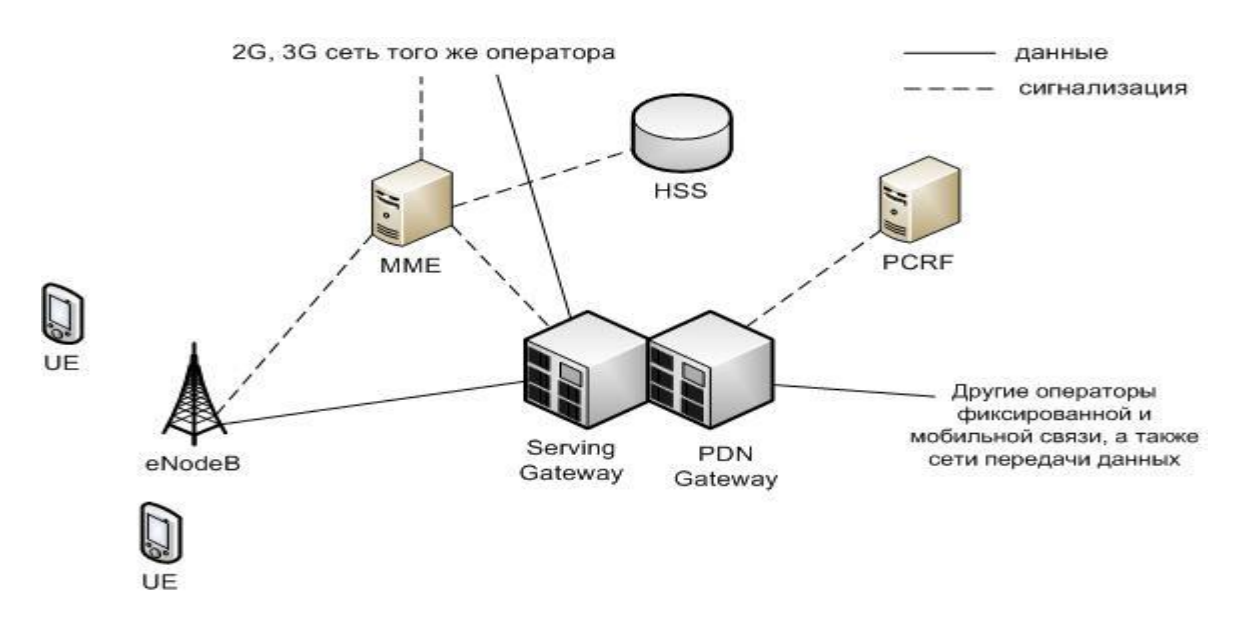

Рисунок 1.3 - Структура сети стандарта LTE [3]

Home Subscriber Server (HSS) – сервер абонентских данных сети сотовой связи стандарта LTE. Данный сервер выглядит как огромная база данных об абонентах, которая необходима для их хранения. Помимо этого, HSS генерирует информацию, которая нужна для шифрования, аутентификации и др. LTE содержит один или несколько HSS. Число HSS колеблется в зависимости от географической структуры сети и количества пользователей. Policy and Charging Rules Function (PCRF) – часть сети сотовой связи стандарта LTЕ. Он осуществляет контроль за осуществлением платы за предоставленные услуги связи, а также за качество связи в соответствии с заданными конкретному пользователю данными.

## **1.3 Технология MIMO**

MIMO является технологией, при которой заметно усовершенствуется спектральная эффективность. Данная технология нашла свое широкое применение в таких беспроводных системах связи, как Wi-Fi, Wi-Max. Передача данных между источником и получателем посредством множества радиосоединений является основным источником получения вышеуказанных достоинств технологии [4]. Рассмотрим необходимость внедрения технологии MIMO. С каждым годом рынок телекоммуникаций обновляется новейшими услугами и сервисами. Такие нововведения требуют высокую отказоустойчивость, отличное качество обслуживания, и, несомненно, высокую скорость передачи данных.

Как известно, с отдалением базовой станции падает и скорость передачи данных. Ухудшается качество поставляемых услуг. Безусловно, такие проблемы преодолимы с помощью установления плотно расположенных базовых станций и создания внутреннего покрытия с низким уровнем сигнала.

Но в экономическом плане подобные действия являются нецелесообразными, поскольку требуют немалых финансовых вложений, что, как правило, ведет к повышению стоимости **VCJIVT** И. как следствие,  $\mathbf K$ снижению конкурентоспособности. В результате, следует сделать вывод, что для решения такой проблемы необходимо новая технология, а в нашем случае, технология МІМО, которая использует имеющийся частотный диапазон и не требует возведения новых телекоммуникационных объектов [2].

#### 1.3.1 Распространение радиоволн в пространстве

Глубокое понимание принципа действия технологии МІМО требует знания общих принципов распространения радиоволн в пространстве. В диапазоне свыше 100 МГц волны беспроводной радиосвязи распространяются так же, как и световые лучи. В момент распространения радиоволны в большинстве случаев случается так, что она встречается с препятствием. И, как следствие, какая-то часть энергии отражается, какая-то- поглощается, а какая-то- проходит насквозь. На то, в каком количестве распространяется энергия, оказывает немалое влияние частота сигнала. Интересно также и то, что при распространении отраженная и прошедшая насквозь энергии способны поменять свое направление, а сигнал может разделиться на несколько волн.

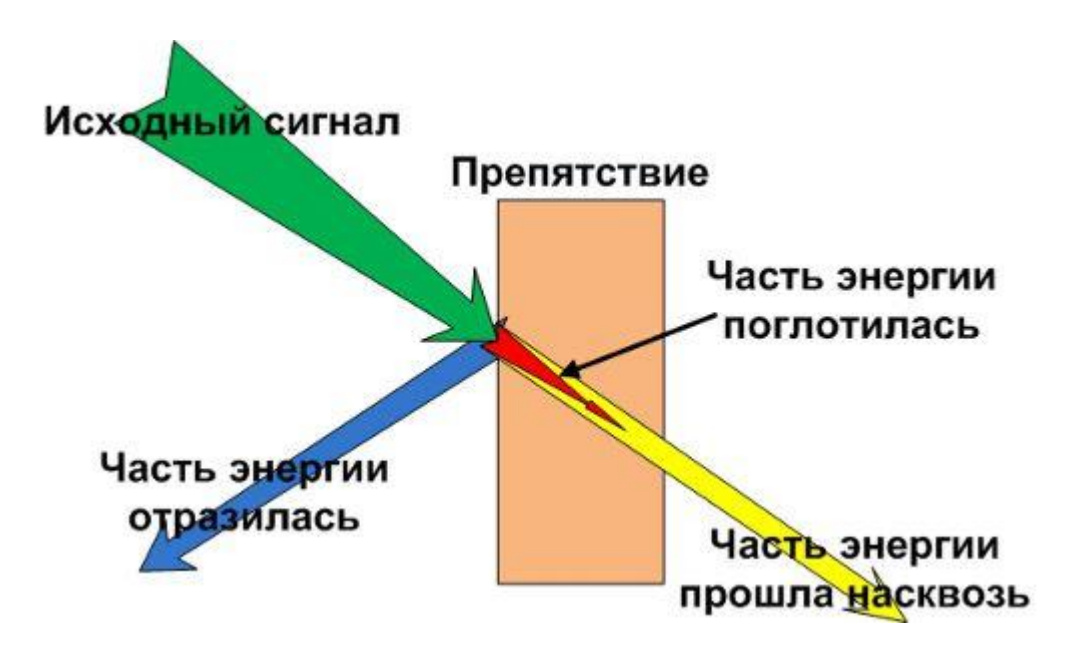

## Рисунок 1.4 - Распределение энергии сигнала при взаимодействии с препятствием [4]

Таким образом, сигнал разделяется на несколько волн, но только определенная часть придет к приемнику. По причине того, что различные волны могут отражаться от неопределенного числа препятствий и иметь разное преодолеваемое расстояние и пути, это множество путей могут иметь различные временные задержки [4].

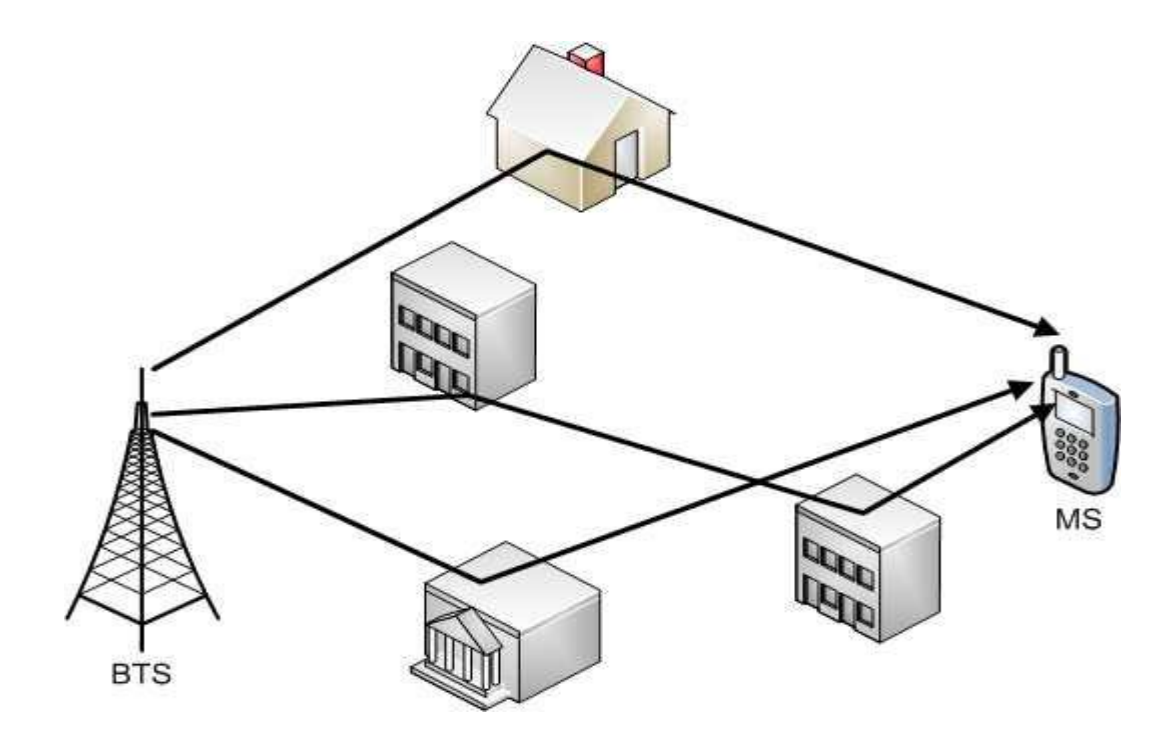

Рисунок 1.5 - Пример многолучевого распространения сигнала [4]

Как известно, из-за того, что в городах или селах имеется большое количество деревьев, зданий, автомобилей и других препятствий, порой отсутствует прямая видимость между антеннами базовой станции абонентским оборудованием. Тогда, отраженные волны становятся единственным путем передачи сигнала приемнику. Но вместе с этим существует такое понятие, при котором сигнал, который уже многократно отражался, не наделен первичной энергией и возможно, что прибудет к приемнику с некоторым опозданием. Также всегда следует помнить, что объекты могут изменять свое положение и ситуация принимает другой оборот в разные промежутки времени. Это приводит к ряду проблем, в том числе и к проблеме многолучевого распространения сигнала [4].

#### **1.3.2 Многолучевое распространение**

Проблема многолучевого распространения решаема с помощью применений различных технологий, одна из которых Receive Diversity, что в переводе означает разнесенный прием. Все решение состоит в применении при приеме не одной, а нескольких антенн (2 или 4), которые между собой расположены на некотором расстоянии. Такое расположение приводит к тому, что получателю приходит одновременно пара копий сигнала, которые пришли совершенно разными путями. И, как результат, это позволяет получить большое количество энергии передаваемого сигнала.

Сигналы, которые приходят к противофазе к одной антенне, имеют способность приходить синфазно к другой антенне. Такая схема работы радио интерфейса называют Single Input Multiple Output (SIMO), в противовес стандартной схеме Single Input Single Output (SISO). Не стоит забывать, что возможен и такой сценарий, при котором применяется одна антенна на прием и несколько на передачу, что также приумножает энергию сигнала, который получает приемник. Схема при таком механизме носит название Multiple Input Single Output (MISO). Поскольку трудоемко без увеличения размеров оконечного оборудования соорудить разнесение антенн в мобильном устройстве на значительное расстояние, антенны и в той, и в другой схеме устанавливают на стороне базовой станции.

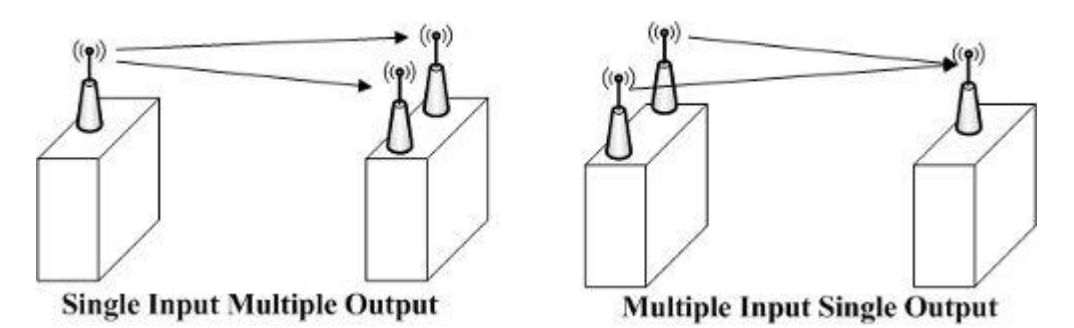

Рисунок 1.6 - Схема Multiple Input Multiple Output (MIMO) [4]

Такими незаметными шагами подошли к схеме Multiple Input Multiple Output (MIMO). Эта технология требует установки некоторого количества антенн как на передачу, так и на прием. Одним из основных отличий такой схемы МІМО является тот факт, что она, помимо того, что помогает устранять не только многолучевое распространение, дает некоторые плюсы. Вследствие применения нескольких антенн при приеме и передаче, каждой паре антенн можно выделить индивидуальный тракт, используемый для передачи данных. В таком случае разнесенный прием осуществляется другими оставшимися антеннами, а эта антенна осуществляет роль дополнительной антенны применительно к остальным трактам передачи. Такой расклад позволяет приумножить скорость передачи данных пропорционально количеству дополнительных используемых антенн [4].

#### 1.3.3 Принцип работы МІМО

Известно, что для создания МІМО нужно установление нескольких антенн на передатчике и на приемнике. Чтобы получить наивысшую скорость передачи необходимо размещение одинакового числа антенн и на входе, и на выходе. Количество антенн обозначается «А×В», где А -количество антенн на входе системы, а  $B -$ на выходе. При организации работы по данной технологии на передающей стороне устанавливают делитель потоков, задача которого делить данные, которые необходимы при передаче на нескольких под потоках с низкими скоростями. Следует сказать, что число этих самых под потоков непосредственно зависят от количества антенн. Антенны получают сигнал на принимающей стороне. Здесь возникает разнесенный прием, который образуется путем установления антенн с пространственным разнесением. Затем полученные сигналы приходят на приемники. Их количество также прямо пропорционально трактам передачи и антеннам. Нужно отметить, все приемники получают сигналы от всех антенн [4]. Выбор происходит на основе заключения о задержке, сдвиге фазы, затухании. Полученный сигнал способен повторяться через определенный промежуток времени или посредством остальных антенн передаваться, но с некоторой задержкой.

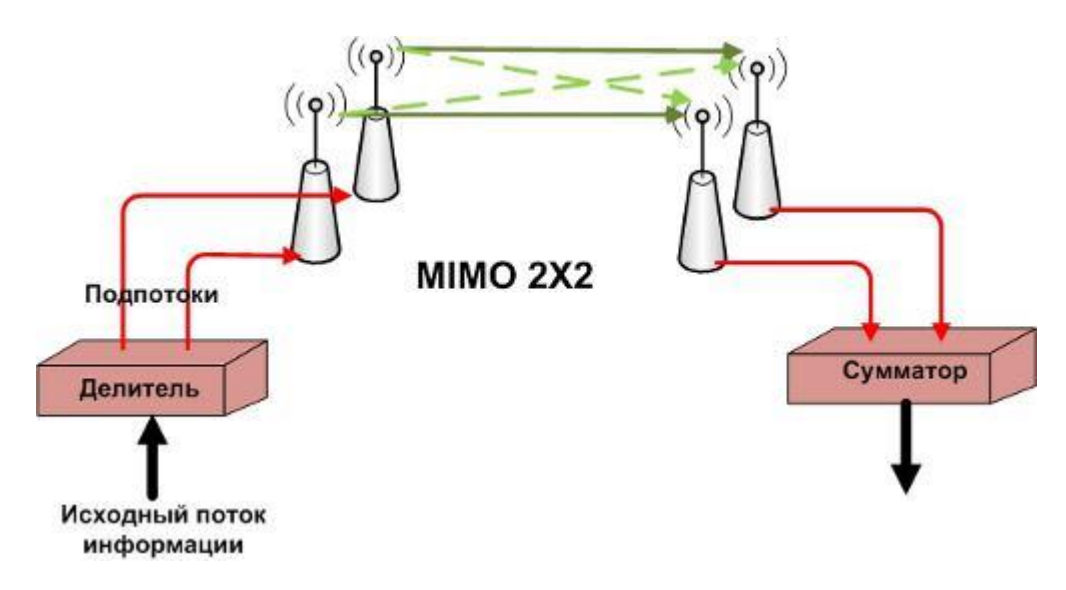

Рисунок 1.7 - Принцип организации технологии MIMO [4]

При работе с этой технологией встречается уменьшение скорости передачи данных при возникновении связи между отправителем и получателем сигнала. Такое явление появляется за счет уменьшения искажений в пространстве. В итоге на приемной стороне возникает проблема с разделением сигналов и в результате они влияют друг на друга. Отсюда следует вывод, будет получено малое количество преимуществ MIMO при высоком качестве радио соединения [4].

## **1.3.4 Multi-user MIMO (MU-MIMO)**

Принцип технологии MIMO, который был изучен выше, в котором существует один передатчик и один приемник, отнесен к Single user MIMO (SU-MIMO). При таком сценарии за счет того, что все команды приемника и передатчика согласованы, отсутствует явление неожиданности, при котором в эфире возможно появление других пользователей. Работа по такому принципу удобен при создании связи в малых системах, таких, как дом, контора и др. Сотовые системы, WI-FI, WIMAX имеют единый центр и объекты, которые удалены и с которыми нужно создать связь. Такие системы связи называются многопользовательскими. В связи с этим, существуют некие сложности. Например, обязанность базовой станции состоит в одновременной передаче сигнала к нескольким абонентам посредством одной антенной системы (MIMO broadcast) и принятии сигнала от некоторого числа абонентов посредством тех же антенн (MIMO MAC – Multiple Access Channels).

Одновременная передача данных на одной частоте осуществляется в направлении uplink , то есть от MS к BTS. Здесь сложность работы базовой станции сводится в разделении сигналов от разных пользователей (абонентов). Линейная обработка (linear processing) – один из методов, способный помочь в борьбе с этой сложностью. Такой метод заключает в себе предварительное кодирование сигнала, который был передан. Смысл в том, что происходит перемножение исходного сигнала с матрицей. Эта матрица состоит из коэффициентов, которые в свою очередь отражают интерференционное воздействие от остальных пользователей. Принцип составления матрицы основан на количестве абонентов, скоростях передачи данных. Имеется в виду, что перед передачей сигнал получает искажение, обратное тому, которое он получит при передаче в эфире.

Одновременная передача базовой станцией сигналов на одном и том же канале осуществляется в направлении downlink, т.е от BTS к MS. Здесь происходит влияние сигнала, предназначенного для определенного абонента, на прием остальных сигналов, а именно, происходит интерференция. В этом случае, одним из эффективных методов устранения этой проблемы можно назвать применение Smart Antena или технологии кодирования dirty paper («грязная бумага»).

Сценарий работы заключен на мониторинге текущего состояния радиоэфира и количества активных пользователей. Поскольку отсутствует интерференция, первый абонент осуществляет передачу своих данных к базовой станции без применения кодировки. Следующий (второй) абонент осуществляет кодирование, а точнее, менять энергию своего сигнала таким образом, чтобы не нанести помеху первому сигналу и тем самым уберечь от влияния первого сигнала. Все остальные пользователи, которые будут также включены в систему, повторят этот путь [4].

# **1.3.5 Применение MIMO**

Использование технологии MIMO стало расширяться с каждым годом. Это объясняется тем, что она способна дать увеличение пропускной способности, а значит, и скорости, а также емкости. Несомненно, что данная технология нашла свое широкое применение в стандартах Wi-Fi и Wi-Maх. Но глубокий резонанс технология MIMO вызвала в сотовых системах связи. Она начала использоваться уже с систем третьего поколения сотовой связи.

LTE допускает использование технологии MIMO в конфигурации 8х8. Такой расклад позволит осуществлять передачу данных более 300 Мбит/сек. между БС и абонентом. Одним также привлекающим моментов технологии устойчивое качество соединения. В тех случаях, когда происходит удаление от базовой станции на большое расстояние, скорость передачи будет немного снижена.

Технология МІМО уже сейчас оправдывает свое предназначение, ее возможности постоянно расширяются, ЧTO  $\overline{B}$ скором времени телекоммуникационный мир увидит еще более усовершенствованные методы, увеличенные емкости сетей.

#### 1.3.6 Многоантенные технологии в LTE

Как было уже сказано, в техологии используются многоантенные системы. А точнее, они имеют некоторое количество антенн для передачи на передающей и приемной сторонах. Структура этой системы показана на рисунке 1.8

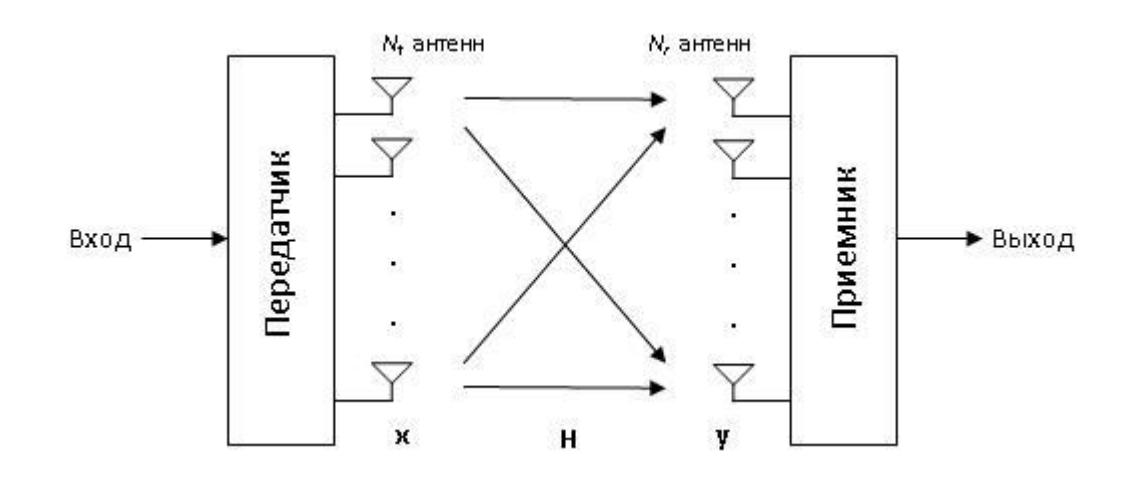

Рисунок 1.8 - МІМО структура [5]

Простейшая антенна МІМО выглядит как система, состоящая из двух несимметричных вибраторов (монополей), которые ориентированы под углом  $\pm$ 45° относительно вертикальной оси, на рисунке 1.9

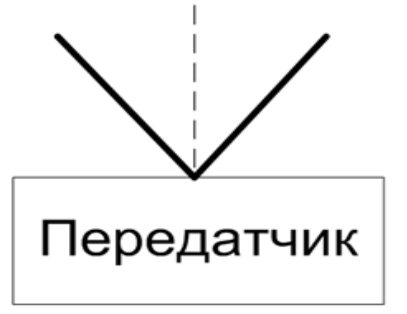

Рисунок 1.9 - Простейшая антенна МІМО

Такое расположение поляризационного угла дает возможность каналам пребывать в одинаковых ситуациях, потому что при горизонтальновертикальном расположении излучателей поляризационная олна составляющая при распространении вдоль поверхности земли приняла бы большее затухание. Такой метод позволяет увеличить вдвое пропускную способность связи. Интересно то, что, судя по такому принципу, каждую систему с такой работой можно назвать системой МІМО.

# 1.4 Частотное планирование [6]

В основном сети на базе LTE выполняют работу в парном спектре режима FDD. При таком режиме происходит разнесение частот входящего и исходящего каналов, где получение и отправление сигналов осуществляется на различных частотах. Однако также продолжает свое развитие и технология LTE с режимом TDD. В этом режиме на одной частоте, но с разделением по времени осуществляется прием и передача. Такой способ наиболее применим в приложениях с несимметричным трафиком. Технология LTE располагает примерно сорока диапазонами частот. К тому же, при выборе определенного диапазона учитывают территориальные особенности.

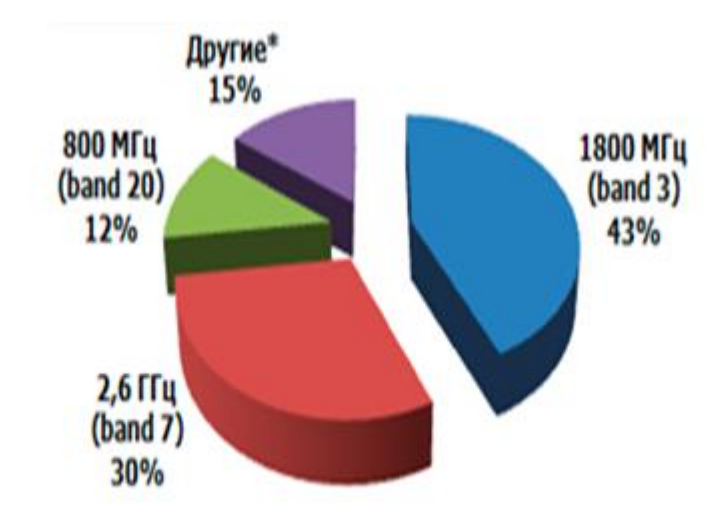

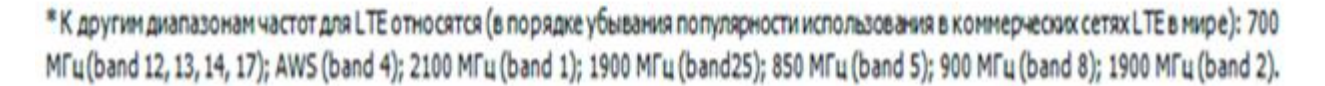

Рисунок 1.10 - Используемые частоты в сетях LTE (данные на 2015 год) [7]

Низкие частоты дают возможность уменьшить затраты при создании сетей мобильной связи, т.к для того, чтобы покрыть одну и ту же площадь необходимо меньше базовых станций, нежели при применении высоких частот, таких, как 2,6 ГГц. Диапазоны с низкими частотами обычно применяют для местностей с маленьким населением, т.к там не нужна большая емкость сети, которая обычно бывает у высоких частот.

# 1.4.1 Особенности использования верхних и нижних частот для LTE

Как уже было отмечено выше, использование низких частот технологии LTE является экономичным и удобным решением, а частности в небольших районах с небольшой плотностью населения. Это объясняется тем, что низкий спектр частот позволяет глубже проникнуть внутрь зданий и обеспечить

немалую территорию покрытия. Такая ситуация двояка: плюс в том, что достаточно объемная площадь будет обеспечена связью, но минус в том, что происходит ограничение плотности размещения базовых станций, тем самым еще более усугубляется ситуацией интерференции внутри системы.

Высокие частоты используют в местностях с большим населением, где, соответственно, необходимы скорости выше средних. Но тем не менее, при работе только в диапазоном высоких частот нередко появляются проблемы с радио покрытием. В таких случаях, фемтосоты улучшают теневые зоны при покрытии. Они располагаются в областях, где имеется высокая емкость пользователей. Также фемтосоты нужны для при возникновении критических ситуаций с перегрузкой сети и для покрытия зон в низко расположенных помещениях, например, складах или подвалах. Таким образом, фемтосоты позволяют заметно увеличить качество покрытия внутри помещений.

## **1.5 Канальный ресурс и его характеристики [6]:**

На рисунке 1.11 показана структура кадра с частотным дуплексом. В кадре содержатся 20 временных слотов длительностью  $15360\times$ Ts=0.5 мс. Они имеют нумерацию от 0 до 19.

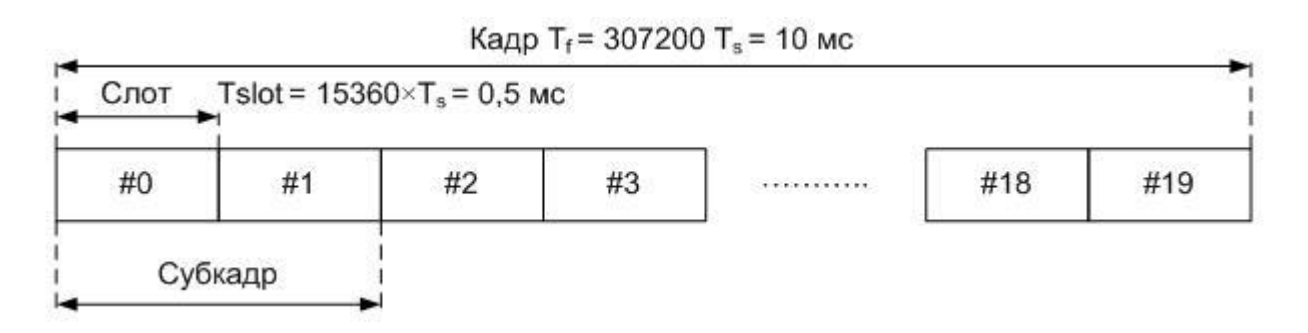

Рисунок 1.11 - Структура кадра при частотном дуплексе

Субкадр составляет из себя 2 последовательных слота. Их число равно 10, от 0 до 9. Они представлены на рисунке 1.12.

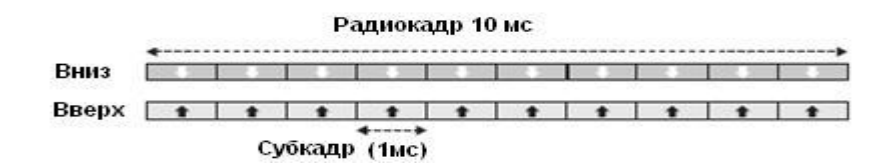

Рисунок 1.12 - Конфигурация кадра при частотном дуплексе Структура кадра при временном дуплексе приведена на рисунке 1.13

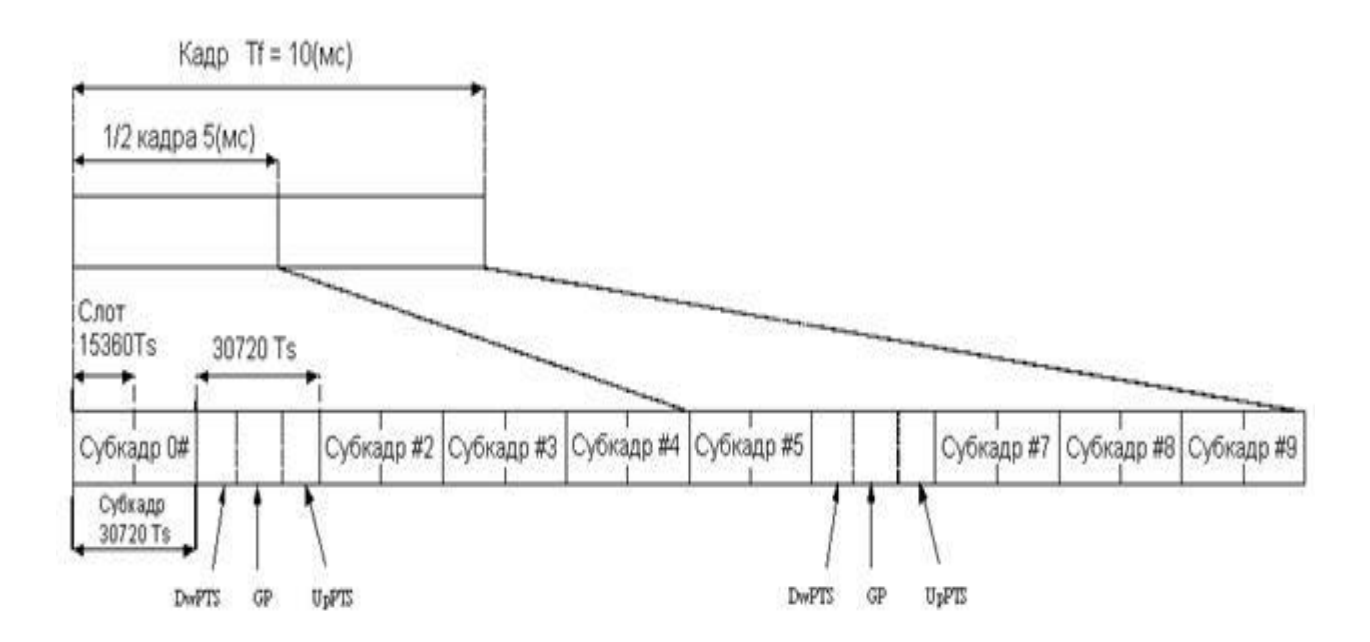

Рисунок 1.13 - Структура кадра при временном дуплексе

Кадр, длина которого составляет 10 мс содержит 10 субкадров. Длина субкадров составляет 1 мс. Сравнивая с рисунком 1.12, следует сказать, что здесь в нескольких субкадрах осуществляется передача вниз (D), а в нескольких других- вверх (U). Используются в таком дуплексе 7 конфигураций кадров, которые показаны в таблице 1.1

| ,,,, <u>,,,</u> ,, <u>,</u> ,, |                            |   |                |                |           |   |   |   |   |   |   |
|--------------------------------|----------------------------|---|----------------|----------------|-----------|---|---|---|---|---|---|
|                                | Конфигурация Периодичность |   | Номер субкадра |                |           |   |   |   |   |   |   |
| вверх-вниз                     | вверх-вниз                 | 0 |                | $\overline{2}$ | 3         | 4 | 5 | 6 |   | 8 | 9 |
|                                | $5$ MC                     | D | S              | $\overline{U}$ | $\cdot$ J | U | D | S |   |   |   |
|                                | $5$ MC                     | D | S              | U              | [ ]       | D | D | S |   |   |   |
|                                | $5$ MC                     | D | S              |                | D         | D | D | S |   |   |   |
| 3                              | 10 <sub>MC</sub>           | D | S              | U              | J         | U | D | D | Đ |   |   |
|                                | 10 <sub>MC</sub>           | D | S              |                | $\Box$    | D | D | D | E |   |   |
|                                | 10 <sub>MC</sub>           | D | S              |                | D         | D | D | D | Е |   |   |
|                                | 5 <sub>MC</sub>            | D | S              |                |           |   | D | S |   |   |   |

Таблица 1.1 – Конфигурация кадров

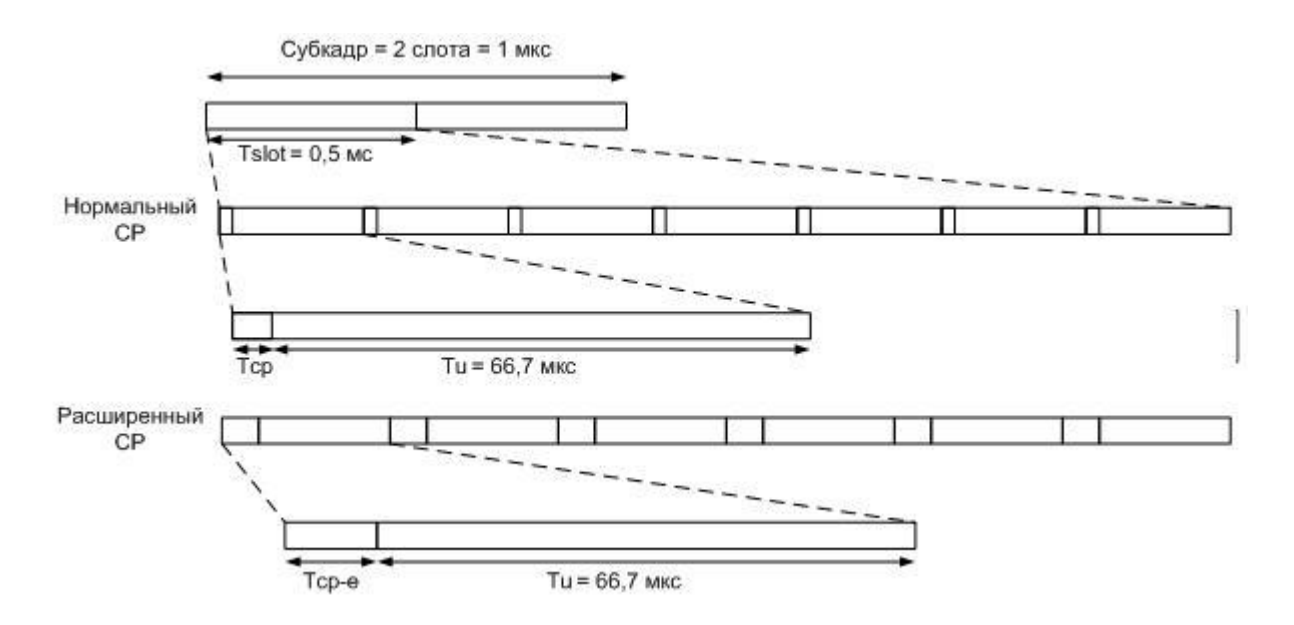

Рисунок 1.14. Структура слота на физическом уровне

Канальный ресурс включает ресурсные блоки (РБ). Ресурсный блок содержит 12 поднесущих, которые находятся рядом друг с другом. Каждый раз, когда выполняется передача по линии «вниз», т. е от базовой станции к абонентской), каждый блок содержит из 12×7 = 84 ресурсных элементов. Определенное количество ресурсных элементов используют при посылки опорных (reference) символов. Выделяемый канальный ресурс определяется числом ресурсных блоков или групп ресурсных блоков [6].

Необходимо знать, в части ресурса расположены управляющие каналы и опорные символы. Следовательно, скорость передачи данных будет снижена. Предназначение опорных символов- осуществление когерентной демодуляции и оценка каналов. Передача по линии «вниз» требует работы примерно 4-х антенн на базовой станции. Уменьшение пропускной способности ресурсного блока (в процентном отношении) вследствие передачи опорных символов приведено в таблице 1.2

| $\mathbf{r}$ absent $\mathbf{r}$ and $\mathbf{r}$ is the state of $\mathbf{r}$ in $\mathbf{r}$ and $\mathbf{r}$ are $\mathbf{r}$ and $\mathbf{r}$ are $\mathbf{r}$ and $\mathbf{r}$ are $\mathbf{r}$ and $\mathbf{r}$ are $\mathbf{r}$ and $\mathbf{r}$ are $\mathbf{r}$ and $\mathbf{r}$ are |           |                    |  |  |  |
|----------------------------------------------------------------------------------------------------|-----------|--------------------|--|--|--|
| Антенна                                                                                                    | Normal CP | <b>Extended CP</b> |  |  |  |
| 1 перед. антенна                                                                                                    | 4.76      | 5,56               |  |  |  |
| 2 перед. антенны                                                                                                    | 9,52      | 11,11              |  |  |  |
| 4 перед. антенны                                                                                                    |           | 15.87              |  |  |  |

Таблица 1.2 - Уменьшение пропускной способности ресурсного блока

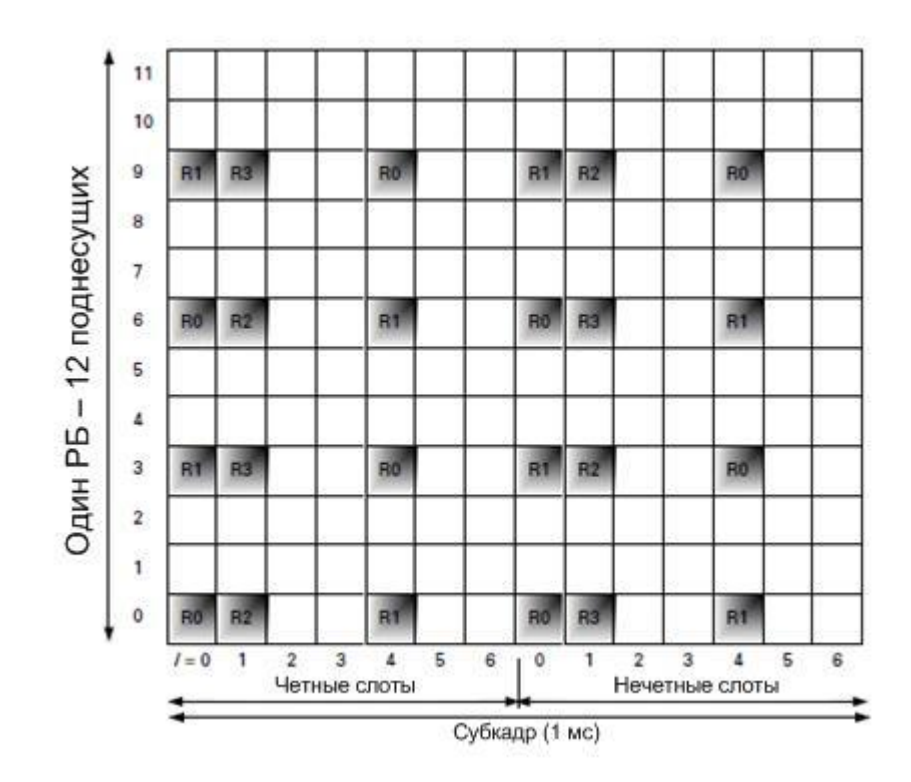

Рисунок 1.15 - Размещение опорных символов в ресурсном блоке во время передачи по линии «вниз» [6]

Канальный ресурс по линии «вверх» тоже оснащен ресурсными блоками (12 поднесущих общей полосой 180 кГц в слоте), и субкадрами длительностью 1 мс с 7 или 6 OFDM-символами в каждом слоте. На рисунке 1.16 можно увидеть размещение канального ресурса между различными пользователями.

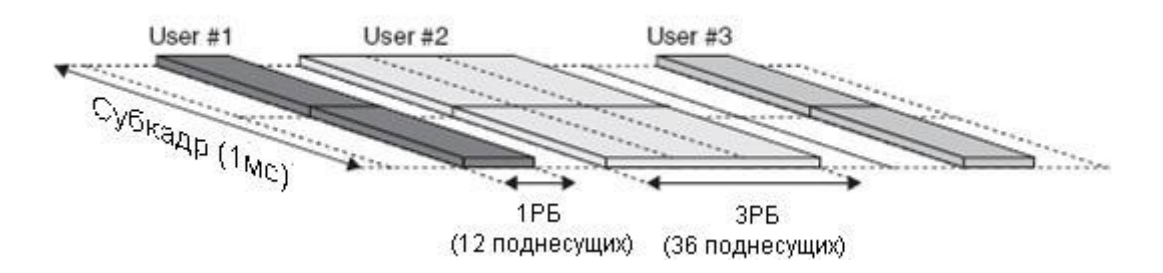

Рисунок 1.16 - Распределение канального ресурса вверх

Технология OFDM при передачи по линии «вверх» терпит небольшие изменения, поскольку происходит передача широкополосного сигнала на одной несущей. Основной целью такого принципа данной технологииснижение пик-фактора передаваемого сигнала. Для решения такой проблемы совершается прямое быстрое (дискретное) преобразование Фурье передаваемого сигнала (БПФ), в затем идет переход к OFDM, что можно

увидеть на рисунке 1.17. Такой вид технологии носит название БПФ-OFDM или SC-FDMA (Single Carrier-Frequency Division Multiple Access).

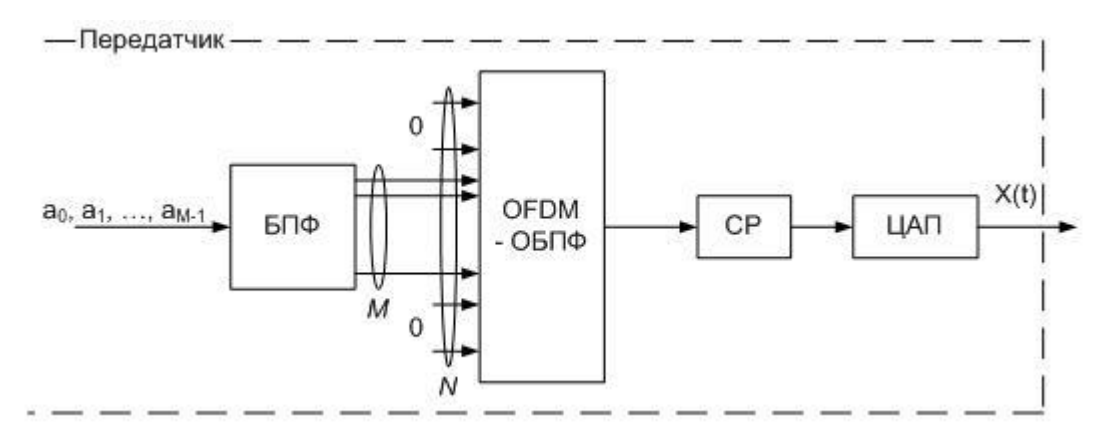

Рисунок 1.17 - Формирование сигнала БПФ-OFDM

# **1.6 [Услуги в сетях LTE](http://1234g.ru/4g/lte/uslugi-v-setyakh-lte)**

Так же как и в стандарте UMTS, технология LTE для доставки использует сквозные каналы (bearer). Они полностью отвечают по всем качествам обслуживания (Quality of Service, QoS), таким, как:

- классы трафика;
- задержки;
- надежность;
- приоритеты;
- скорости передачи.

Существуют 9 типов классов услуг. Всем 9 соответствует идентификатор QCI (QoS Class Identifier). Помимо них, сквозные каналы, которые образовывают для передачи трафика, делятся на 2 вида:

- с гарантированной скоростью передачи GBR (Guaranteed Bit Rate);

- с негарантированной скоростью передачи Non-GBR.

В данной ниже таблице выделены качественные показатели передач для трафика в 9 разных классах.

Задача eNB при передаче данных с нормированной скоростью заключатся в регулировании ресурсами в динамическом режиме. К сервисам, которые необходимы в режиме реального времени по протоколу UDP/IP, относятся услуги, предоставляемые классами QCI 1,2, 3, 7.

| QCI            | Тип ресурса Приоритет |                | Задержка<br>(MC) | <b>ERL</b> | Примеры услуг                                                            |  |
|----------------|-----------------------|----------------|------------------|------------|--------------------------------------------------------------------------|--|
| $\mathbf{1}$   | <b>GBR</b>            | $\overline{2}$ | 100              | $10^{-2}$  | Телефония в режиме<br>реального времени                                  |  |
| $\overline{2}$ |                       | $\overline{4}$ | 150              | $10^{-3}$  | Видеотелефония, видео в<br>режиме реального времени                      |  |
|                |                       | 3              | 50               | $10^{-3}$  | Игры в режиме реального<br>времени                                       |  |
|                |                       | 5              | 300              | $10^{-6}$  | Видео с буферизацией                                                     |  |
| 3              |                       | 1              | 100              | $10^{-6}$  | Сигнализация (IMS)                                                       |  |
| Non-GBR        |                       | 6              | 300              | $10^{-6}$  | Видео с буферизацией, ТРС/IР<br>услуги для приоритетных<br>пользователей |  |
|                |                       | 7              | 100              | $10^{-3}$  | Аудио, видео в режиме<br>реального времени,<br>интерактивные игры        |  |
|                |                       | 8<br>9         | 300              | $10^{-6}$  | Видео с буферизацией, ТРС/IР<br>услуги                                   |  |

Таблица 1.3 - Качественные показатели передач для трафика

Значительное преимущество наблюдается у сигнального трафика. Посылка сервисного потока данных определенной услуги производят посредством сквозного канала (bearer).

Суммарная скорость передачи потоков соответствует всем сквозным каналам, скорость передачи которых негарантированна.

# **1.7 Голос поверх LTE [8]**

Передаче телефонного трафика всегда уделялось особое внимание в сетях мобильной связи. Сети LTE не являются исключением. Необходимо помнить, что в LTE передается пакетный трафик, соответственно, он не осуществляет услугу телефонии с коммутацией каналов. Однако львиную долю прибыли операторам приносит ни что иное, как голосовой трафик. LTE в очередной раз доказывает свою универсальность, продемонстрировав несколько способов передачи голосового трафика.

Технология VoIP является одним из предложенных вариантов. На сегодняшний день широкое применение в трактах VoIP нашли вокодеры, такие, как iLBC (Internet Low Bit Rate Code) в системах Skype и Googlenet. Они изменяют скорость передачи речи с 64 до 13 кбит/с.

Еще одной немаловажной негативной ситуацией при переходе на VoIP является сильное увеличение нагрузки на канал PDCCH, если планирование канального ресурса абонентам VoIP осуществляется в динамическом режиме. Такой метод передачи требует высокое качество хендовера и поддержание параллельных услуг пакетного трафика [8].

В качестве модели предоставления голосовых сервисов используют IMS – платформы.

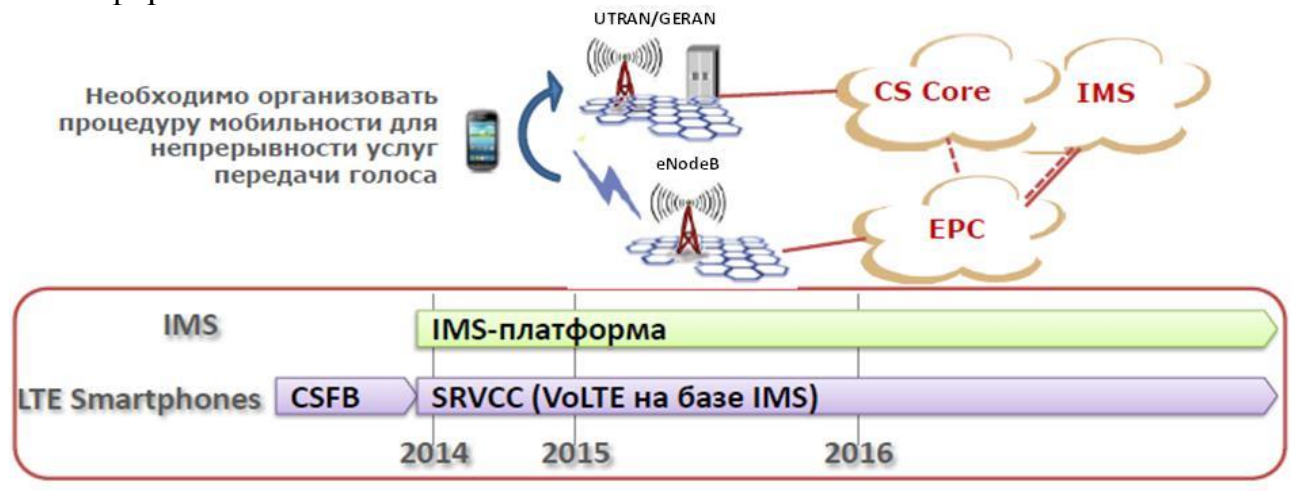

Рисунок 1.18 - Этапы предоставления голосовых сервисов в LTE [8]

# **1.7.1 Фаза 1 – CSFB (Voice over CS)**

Все голосовые вызовы в LTE, осуществляются в 2G/3G сетях в режиме коммутации каналов (CS-Voice). Для осуществления этого используется функционал CS Fallback (CSFB, Voice Redirection), рисунок 1.19

Среднее время установления вызова при применении функционала CSFB составляет 3-6 сек. Функционирование CSFB требует перекрытие радиосетей LTE и GSM/UMTS. Также важно поддержание CSFB на абонентском оборудовании и на [коммутаторах](http://1234g.ru/2g/gsm/sostav-sistemy-kommutatsii-ss) мобильной связи (MSC). На MSC используется интерфейс в сторону оборудования LTE/EPC. Он необходим для пейджинга абонентских устройств и управления их переключением между сетями LTE и GSM/UMTS, а также для доставления входящих и исходящих SMS.

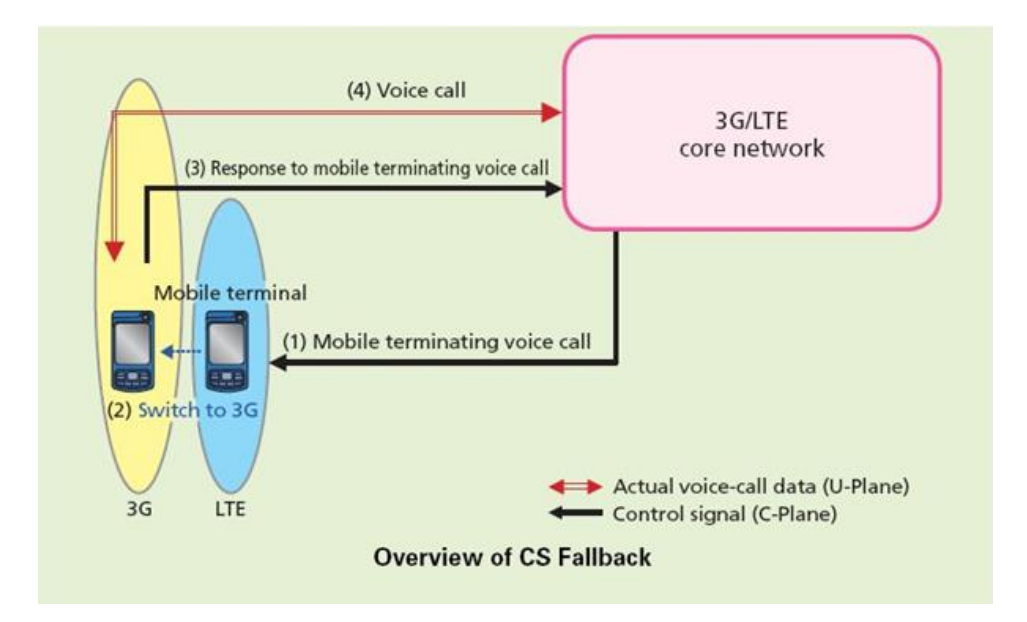

Рисунок 1.19 Функционал CSFB

Установление платформы IMS (IP Multimedia Subsystem)становится первым этапом для осуществления голосовых звонков.

# **1.7.2 Фаза 2 – SRVCC (Voice over LTE)**

Голосовые вызовы, инициируемые в сети LTE, осуществляются в LTE сети по IP на базе IMS-платформы (VoLTE). В случае потери LTE покрытия голосовой вызов перенаправляется в 2G/3G сеть коммутации каналов (CSvoice). Для этого необходима активация функционала Single Radio Voice Call Continuity, рисунок 1.20

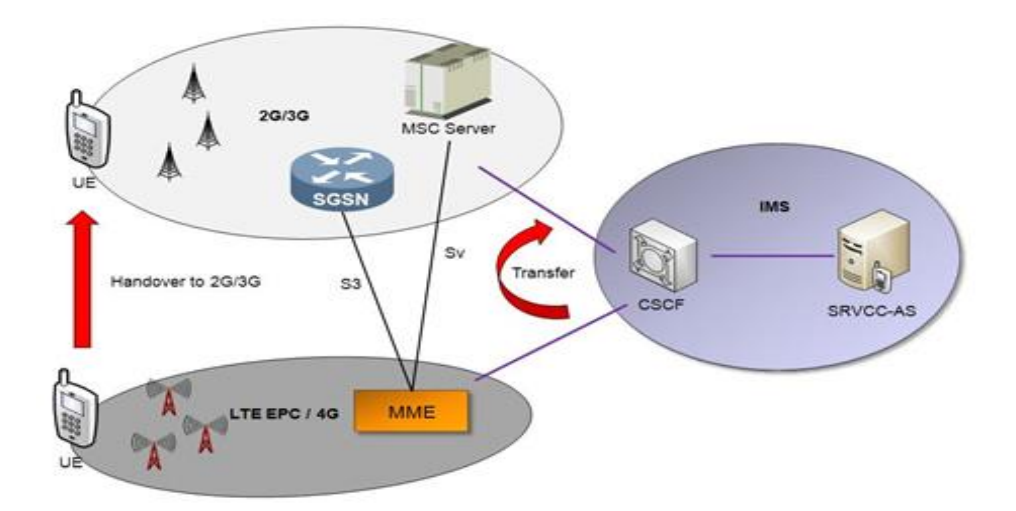

Рисунок 1.20 Функционал SRVCC

Такой метод обеспечения голосовой связи получают при передаче пакетов через пакетные каналы (Voice over IP). С помощью технологии SRVCC удается снизить время установления голосового соединения в среднем на 1 секунду. А также, она дает улучшение качества голосового сервиса на 10-15%, чем в сети 2G/3G. Важным примечанием является тот факт, что данная технология должна иметь поддержку мобильных устройств [8].

# **2 Выбор оборудования**

Для проектирования связи на базе технологии LTЕ была выбрана базовая станция DBS3900 компании Huawei. Поскольку она является базовой станцией, используемой при построении мобильной связи, она включает в себя блок обработки базовых частот (BBU) и выносной радиочастотный блок (RRU). В DBS3900 применяют выносной радиочастотный модуль, который полностью соответствует качеству создания сетей по установке, вносимых новшествам, увеличению емкости.

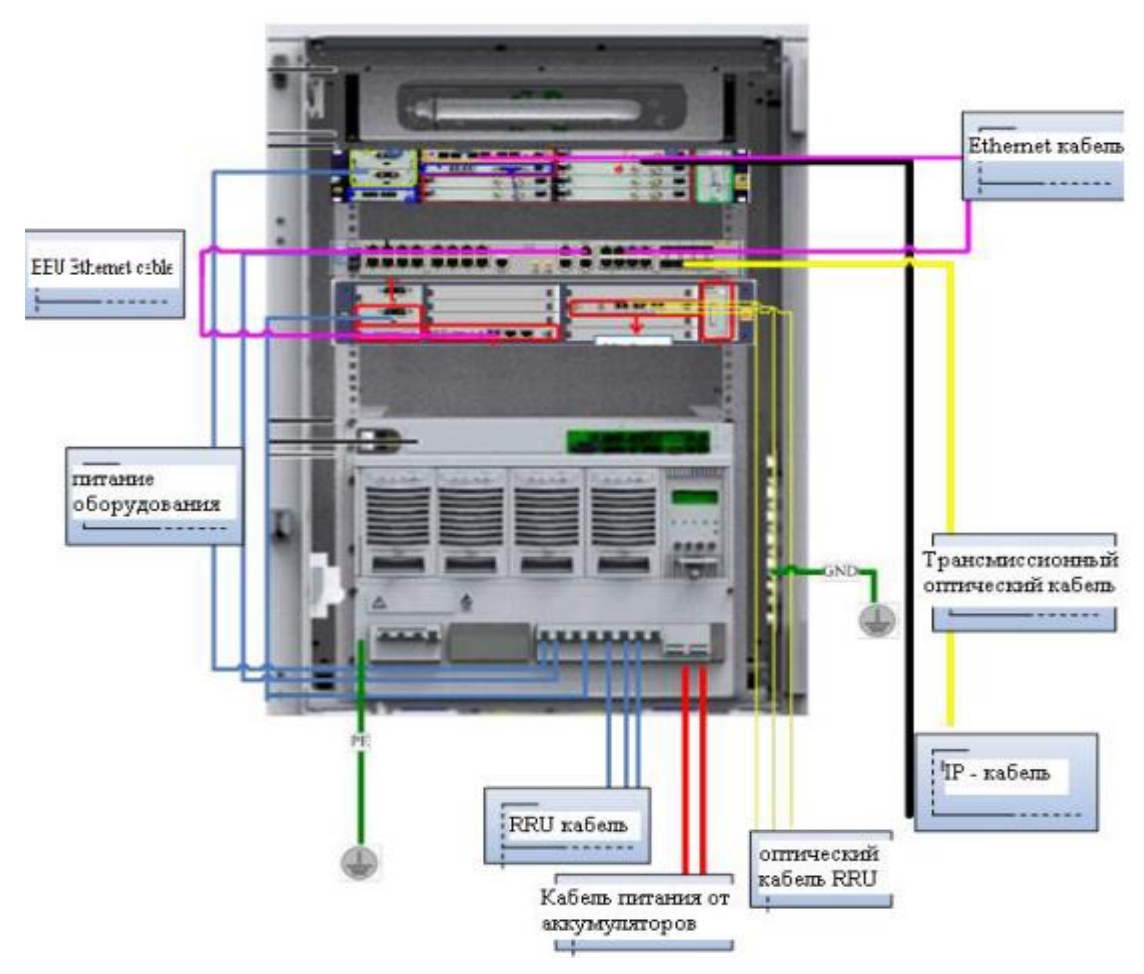

Рисунок 2.1 – Базовая станция DBS 3900 фирмы Huawei

В таблице 2.1 представлены характеристики выбранной системы базовой станции [9].

| <u>Характеристика</u>                            | Показатель                     |  |  |  |  |
|--------------------------------------------------|--------------------------------|--|--|--|--|
| Статическая                                      | 113 дБм (типовое значение      |  |  |  |  |
| чувствительность канала                          | при нормальной                 |  |  |  |  |
| <b>TCH/FS</b>                                    | температуре).                  |  |  |  |  |
| максимальная выходная                            | 40 Вт (900 МГц) или 30 Вт      |  |  |  |  |
| мощность RRU3004                                 | $(1800 M \Gamma \text{H}).$    |  |  |  |  |
| Максимальная                                     | до 12 сот и поддержка          |  |  |  |  |
| конфигурация                                     | многополосной сети.            |  |  |  |  |
| Топология                                        | звезда, дерево, цепь, кольцо и |  |  |  |  |
|                                                  | смешанных топологий.           |  |  |  |  |
| Диапазон                                         | 1800 МГц и 900 МГц.            |  |  |  |  |
| Размеры / Dimensions                             | 99x62, 2x14.4 MM / mm          |  |  |  |  |
| Bec / Weight                                     | менее 130 грамм (с батареей)   |  |  |  |  |
|                                                  | 4G LTE 1800 / 2100 / 2600 /    |  |  |  |  |
| Поддерживаемые                                   | 800 / 900 M $\Gamma$ u / MHz - |  |  |  |  |
| стандарты и рабочие                              | опционально (optional)         |  |  |  |  |
| частоты / Supported<br>networks and frequencies: | 3G / 3.5G UMTS/DC-HSPA+        |  |  |  |  |
|                                                  | 1900 / 2100 / 850 / 900 MFu /  |  |  |  |  |
|                                                  | MHz                            |  |  |  |  |

Таблица 2.1 - Характеристики системы базовой станции

BBU3900 - блок обработки базовых частот для установки внутри помещений. Такой блок дает возможность централизованного управления эксплуатацией и обслуживанием. Данный блок обрабатывает сигнализацию системы БС, тем самым гарантирует опорный сигнал синхронизации. Для того, чтобы создать мониторинг условий внутри БС, интерфейса и синхронизацию сигналов, в блок BBU3900 вставляют специальные платы. Преимуществом блока является его компактность и доступная и понятная установка. Также следует отметить потребление малой мощности.

RRU3004 - выносной радиочастотный блок, задачей которого является обработка сигналов основных частот и радиочастотных сигналов. Один RRU3004 способен осуществлять задачу двух приёмопередатчиков. В случае размещения двух модулей RRU3004 в подстативе RRU3004, они осуществляют работу четырёх приемопередатчиков. Преимуществом этого блока является маленький вес и легкостью в настройке. Возможно крепление подстатива RRU3004 на стальной мачте, стене или бетонном основании.

Абонентскую станцию представляет мобильный Wi-Fi роутер компании Huawei E5372 [10], который представлен на рисунке 2.1.

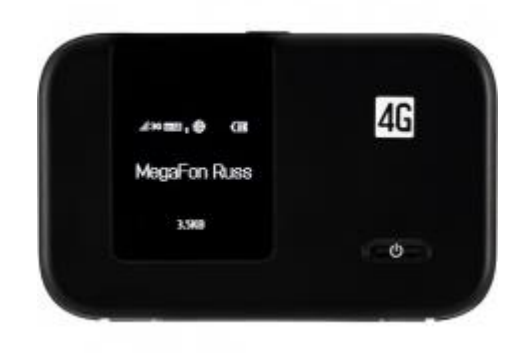

Рисунок 2.1 - Мобильный Wi-Fi роутер компании Huawei E5372 [10]

| Наименование                                                                              | Значение                                                                                                    |  |  |
|-------------------------------------------------------------------------------------------|----------------------------------------------------------------------------------------------------|--|--|
| Размеры / Dimensions                                                                      | 99 x 62, 2 x 14.4 MM / mm                                                                                                    |  |  |
| Bec / Weight                                                                              | менее 130 грамм (с батареей)                                                                                                    |  |  |
| Поддерживаемые<br>стандарты и рабочие<br>частоты / Supported<br>networks and frequencies: | 4G LTE 1800 / 2100 / 2600 /<br>800 / 900 M $\Gamma$ u / MHz -<br>опционально (optional)<br>3G / 3.5G UMTS/DC-HSPA+<br>1900 / 2100 / 850 / 900 MFu /<br><b>MHz</b> |  |  |
| Скорость передачи<br>Data transfer rate:                                                  | 4G LTE FDD (вход/исход) -<br>до 150 / 50 Мбит/сек / Mbps<br>4G L TE TDD (вход/исход) -<br>до 112 / 10 Мбит/сек / Mbps                                             |  |  |
| Время работы / operation<br>time:                                                         | в режиме передачи данных / а<br>data - до 6 часов / up to 6 hours<br>в режиме ожидания / standby -<br>до 300 часов / up to 300 hours                              |  |  |
| Кол-во пользователей /<br>users WiFi                                                      | до 10                                                                                                    |  |  |

Таблица 2.1 - Характеристики мобильного роутера

# **3 Расчетная часть**

# **3.1 Определение зоны покрытия трехсекторной БС с помощью моделей предсказания, учет потерь при распространении радиоволн**

Базовые станции размещаются в поселке Кабанбай Алакольского района. На рисунке 3.1 показано расположение БС 1 с указанием направлений и азимутов.

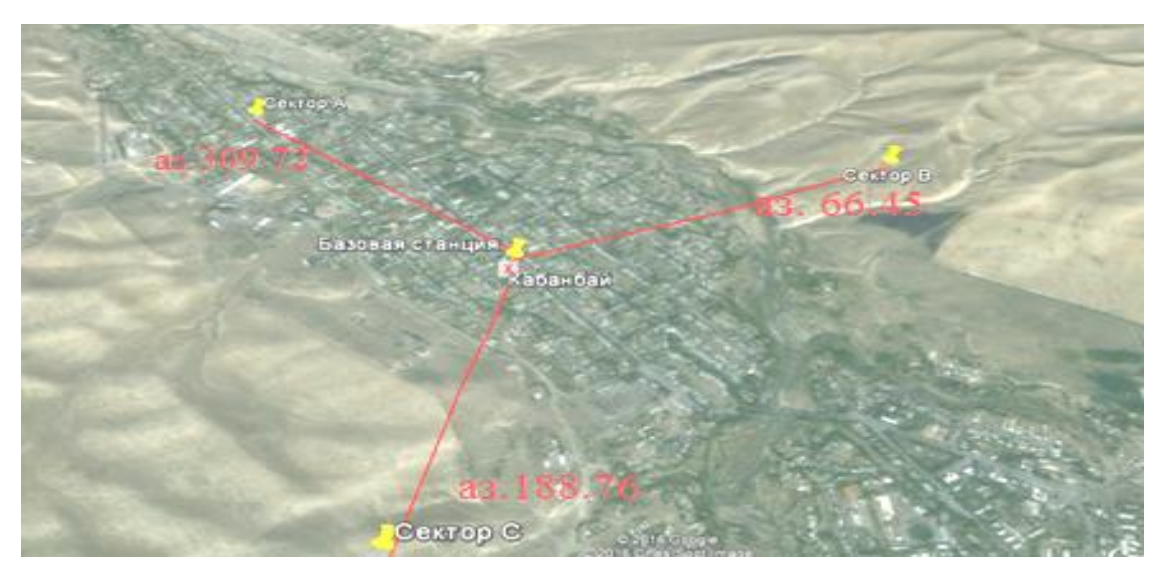

Рисунок 3.1 – Карта местности БС 1

Чтобы определить зону покрытия, сначала необходимо определить рельеф в трех направлениях. Для этого используем программу Google Earth.

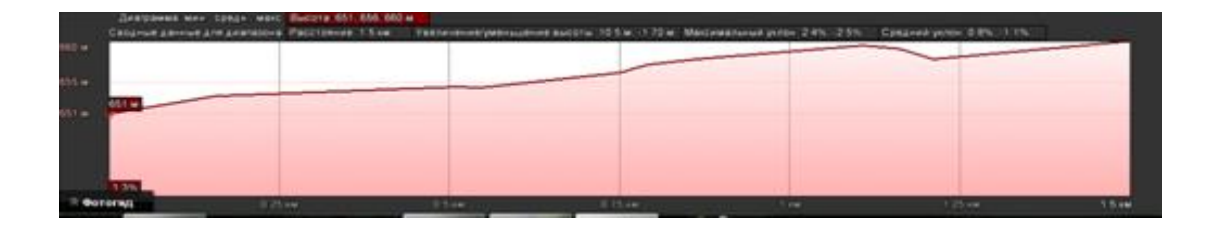

Рисунок 3.2 - Рельеф в направлении сектора А

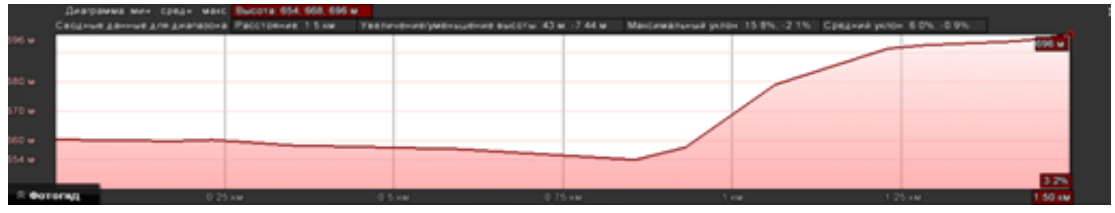

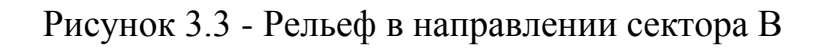

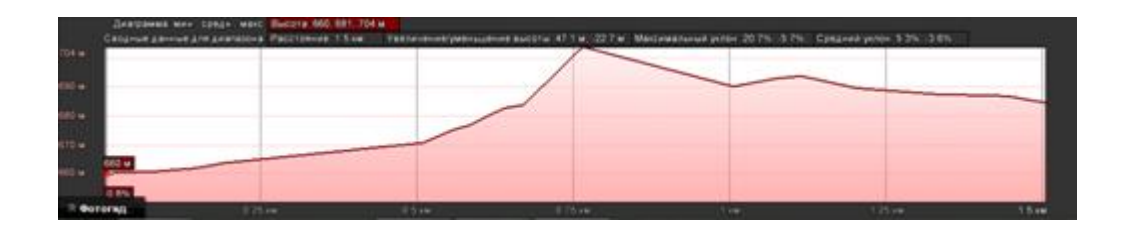

# Рисунок 3.4 - Рельеф в направлении сектора С

Таблица 3.1 - Энергетические параметры БС и МС

| Обозначение                     | Наименование и единица                                                              | Значение      |
|---------------------------------|-------------------------------------------------------------------------------------|---------------|
|                                 | измерения                                                                           |               |
| $P_{\Pi P \Pi}$ БС              | Мощность передатчика БС, дБмВт                                                      | 43            |
| $G_{\Pi\text{PBH}}$ $\text{BC}$ | К-т усиления передающей антенны<br>$BC, \pi B$                                      | 17            |
| $f_{\Pi \rm{PII}}$ $\rm{BC}$    | Полоса рабочих частот передачи<br>$\overline{\mathrm{BC}}, \overline{\mathrm{MTH}}$ | 1930-<br>1990 |
| $P_{\text{TPM}}$ $BC$           | Чувствительность приемника БС,<br>дБмВт                                             | $-138$        |
| $GTPM$ $BC$                     | К-т усиления приемной антенны<br>$BC, \pi B$                                        | 17            |
| $f_{\text{TPM}}$ $\text{BC}$    | Полоса рабочих частот приема БС,<br>МГц                                             | 1850-<br>1910 |
| $P_{\Pi P \Pi}$ MC              | Мощность передатчика МС, дБмВт                                                      | 29            |
| $G_{\Pi P\Pi}MC$                | К-т усиления передающей антенны<br>$MC$ , д $B$                                     | 0             |
| $f_{\Pi\text{PH}}$ MC           | Полоса рабочих частот передачи                                                      | 1850-         |
|                                 | $MC$ , М $\Gamma$ ц                                                                 | 1910          |
| $P_{\Pi PM}$ MC                 | Чувствительность приемника МС,<br>дБмВт                                             | $-103$        |
| G <sub>IIPM</sub> MC            | К-т усиления приемной антенны<br>$MC, \overline{A}B$                                | 0             |
| $f_{\Pi PM}$ MC                 | Полоса рабочих частот приема МС,                                                    | 1930-         |
|                                 | МΓц                                                                                 | 1990          |

Для необходимо основательного планирования составить энергетический расчет, который дает представление об архитектуре сети и и координатах в пространстве, которые, в свою очередь, также учитывают информационную нагрузку. Чувствительность приемника определяет качество принятого сигнала. Ниже можно увидеть уравнение передачи в общем виде [11]:

$$
\mathbf{D}_{\text{inj}} = \frac{\mathbf{P}_{\text{inj}} \cdot \eta_{\text{outj}} \cdot \mathbf{G}_{\text{inj}} \cdot \mathbf{G}_{\text{inj}} \cdot \xi_{\text{r}} \cdot \mathbf{G}_{\text{inj}} \cdot \eta_{\text{out}} \cdot \xi_{\text{N}}}{L_{\text{r}}}, \qquad (3.1)
$$

Для упрощения мощность радиосигнала на входе приемника нужно выражать в децибелах относительно ватта. Тогда уравнение будет выглядеть:

$$
P_{\Pi PM}(\mu B/BT) = P_{\Pi P \Pi}(\mu B/BT) + \eta_{\Phi \Pi PM}(\mu B) + G_{\text{A}\Pi P \Pi}(\mu B) + \xi_{\Pi}(\mu B) + G_{\text{A}\Pi PM}(\mu B) + \eta_{\Phi \Pi PM}(\mu B) + \xi_{\text{C}}(\mu B) - L_{\Sigma}(\mu B)
$$
\n(3.2)

Следующим шагом необходимо вычислить суммарные энергетические потери, которые возникают на трассе при распространении радиоволн [11]:

$$
L_{\Sigma}(\mu) = P_{\Pi P \mu} + \eta_{\Phi \Pi P} + G_{\Lambda \Pi P \mu} + \xi_{\Pi} + G_{\Lambda \Pi P M} + \eta_{\Phi \Pi P M} + \xi_{C} - P_{\Pi P M}
$$
(3.3)

Суммарное затухание для БС будет выглядеть так:

 $L_{\Sigma\,BC}(\mu\bar{B})=P_{\Pi\bar{P}\bar{A}\,BC}+\eta_{\Phi\Pi\bar{P}\,BC}+G_{\text{A}\Pi\bar{P}\bar{A}\,BC}+\xi_{\Pi\,BC}+G_{\text{A}\Pi\bar{P}\bar{M}\,BC}+\eta_{\Phi\Pi\bar{P}\bar{M}\,BC}+\xi_{\text{C}\,BC}$ - $P_{HPM, BC} = 43 - 0.02 + 17 - 0.04 + 1 - 0.02 - 0.04 + 103 = 163,88$   $\Delta$ 

Аналогично, для МС примет вид:

 $L_{\Sigma \text{ MC}}(\overline{A}\overline{B}) = P_{\Pi \text{PLM MC}} + \eta_{\Phi \Pi \text{PLMC}} + G_{\text{ATIPM MC}} + \xi_{\Pi \text{MC}} + G_{\text{ATIPM MC}} + \eta_{\Phi \Pi \text{PLM MC}} + \xi_{\Pi \text{ML}} + \xi_{\Pi \text{ML}} + \xi_{\Pi \text{ML}} + \eta_{\text{ML}} + \xi_{\Pi \text{ML}} + \xi_{\Pi \text{ML}} + \xi_{\Pi \text{ML}} + \xi_{\Pi \text{ML}} + \xi_{\Pi \text{ML}} + \xi_{\Pi \text{ML}} + \xi_{\Pi \text{ML}} + \xi_{\Pi \$  $+\xi_{\text{CEMC}}$  -  $P_{\text{HPM MC}}$  = 29 – 0,02 +0 – 0,04 + 0 - 0,02 – 0,04 + 138 = 166,88  $\overline{AB}$ 

Далее, необходимо определить суммарное затухание радиоволн как потери распространения для выбранного типа местности L<sub>P</sub> и поправки, которые учитывают рельеф местности L<sub>PFI</sub>:

$$
L_{\Sigma} = L_{P} + L_{PEJ} \tag{3.4}
$$

Антенна будет располагаться на высоте h=15 метров.

Поправки, которые определяют рельеф местности в выбранных 3 направлениях, находят по графикам рисунка 3.5

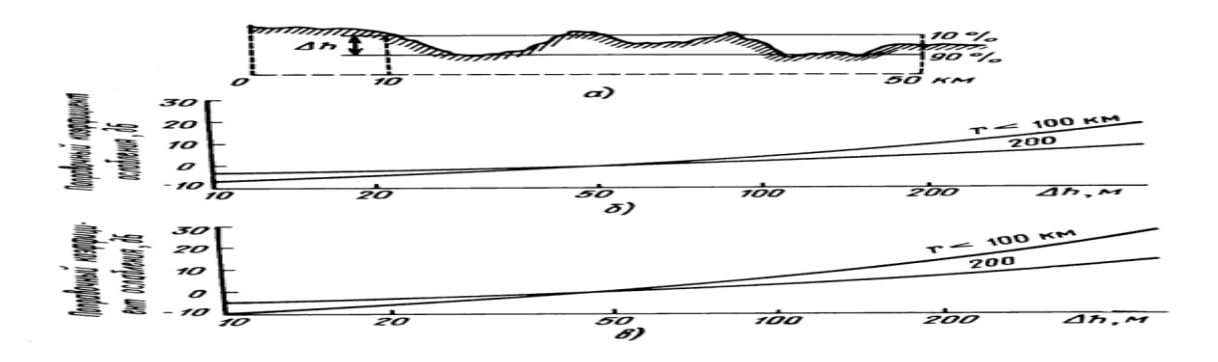

Рисунок 3.5 - График для определения поправки, учитывающей рельеф местности [11]

|                      | Высота над уровнем моря, м |               |            |  |  |
|----------------------|----------------------------|---------------|------------|--|--|
| Расстояние от БС, км | Северо-запад               | Северо-восток | Юг         |  |  |
|                      | (сектор A)                 | (сектор В)    | (сектор С) |  |  |
| 0                    | 651                        | 661           | 660        |  |  |
| 0,25                 | 654                        | 660           | 665        |  |  |
| 0,5                  | 654                        | 658           | 671        |  |  |
| 0,75                 | 656                        | 655           | 700        |  |  |
|                      | 659                        | 669           | 690        |  |  |
| 1,25                 | 658                        | 692           | 689        |  |  |
| 1,5                  | 660                        | 696           | 685        |  |  |

Таблица 3.2 –Рельеф местности в трех направлениях

Разница между максимальной и минимальной высотой определяет изменение высоты над уровнем моря. По рисунку 3.4 вычислим поправки, которые учитывают рельеф местности рассчитаем среднеарифметическое значение затухания [11].

Πρ*μ* Δ*h*= 9 *μ*: 
$$
L_{\hat{D}\hat{A}\hat{E}} = \frac{-10 - 10}{2} = -10 \text{ μ}
$$
\nσ<sup>2</sup> - 10 *μ* - 10 *μ*

Следующим шагом становится выявление потерь распространения для выбранного типа местности.

От БС к МС:

$$
L_{p} = L_{\Sigma} - L_{pen} = 163,88 - (-10) = 173,88 \text{ }\mu\text{F} - \text{cekrop A}
$$
\n
$$
L_{p} = L_{\Sigma} - L_{pen} = 163,88 - (-5.5) = 169,38 \text{ }\mu\text{F} - \text{cekrop B}
$$
\n
$$
L_{p} = L_{\Sigma} - L_{pen} = 163,88 - (-2) = 165,88 \text{ }\mu\text{F} - \text{cekrop C}
$$

От МС к БС:

$$
L_{p} = L_{\Sigma} - L_{pen} = 166,88 - (-10) = 176,88 \text{ }\mu\text{F} - \text{cekrop A}
$$
\n
$$
L_{p} = L_{\Sigma} - L_{pen} = 166,88 - (-5.5) = 174,38 \text{ }\mu\text{F} - \text{cekrop B}
$$
\n
$$
L_{p} = L_{\Sigma} - L_{pen} = 166,88 - (-2) = 168,88 \text{ }\mu\text{F} - \text{cekrop C}
$$

Теперь, узнав значения потерь, при помощи моделей COST231–Хата необходимо вычислить радиус зоны покрытия базовой станции.

## **3.2 Модель COST231 – Хата [11]**

Модель COST231-Хата применяется для несущих частот в диапазоне от 1,5 до 2 ГГц, высоте антенны базовой станции от 30 до 200 м, высоте антенны подвижной станции от 1 до 10 м и расстоянию между ними от 1 до 20 км. По этой модели затухание определяется по формуле:

$$
L_{\rm P} = 46.3 + 33.9 \lg(f_0) - 13.83 \lg(h_{\rm b}) - a(h_{\rm m}) + [44.9 - 6.55 \lg(h_{\rm b})] \lg(r) + C,\tag{3.5}
$$

где С – постоянная: для средних городов и пригородных районов с умеренной растительностью  $C = 0$  и для центров крупных городов  $C = 3$  [11].

Поскольку БС находится в пригороде, то С возьмем равной 0.

От БС к МС:

$$
f_0 = 1990 \text{ MTu}
$$

$$
a(h_{m}) = [1, 1 \cdot \lg(f_{0}) - 0.7] \cdot h_{m} - [1, 56 \cdot \lg(f_{0}) - 0.8]
$$
  

$$
a(h_{m}) = [1, 1 \cdot \lg(1990) - 0.7] \cdot 1.5 - [1, 56 \cdot \lg(1990) - 0.8] = 0.05
$$

$$
A = A(f_0, h_b, h_m) = 46.3 + 33.91 \cdot \lg(1990) - 13.831 \cdot \lg(15) - 0.05 = 141.73
$$

$$
B = B(h_b) = 44.9 - 6.55 \cdot \lg(15) = 37.3
$$

$$
L_p = A + B \cdot lg(r)
$$

$$
L_{\mathbf{P}} - A
$$
  
r = 10 B

Сектор А:

$$
\frac{L_{\rm P} - A}{r = 10} = \frac{173,88 - 141,73}{37,3} = 6,3 \,\text{KM}
$$

Сектор В:

$$
\frac{L_{\mathbf{p}} - A}{r = 10} = \frac{169,38 - 141,73}{37,3} = 5 \text{ km}
$$

Сектор С:

$$
\frac{L_{p} - A}{r = 10} = \frac{165,88 - 141,73}{37,3} = 3,9 \text{ km}
$$

От МС к БС:

$$
f_0 = 1910 \text{ MTu}
$$
  

$$
a(h_m) = [1, 1 \cdot \lg(f_0) - 0.7] \cdot h_m - [1, 56 \cdot \lg(f_0) - 0.8]
$$
  

$$
a(h_m) = [1, 1 \cdot \lg(1910) - 0.7] \cdot 1.5 - [1, 56 \cdot \lg(1910) - 0.8] = 0.04
$$

$$
A = A(f_0, h_b, h_m) = 46.3 + 33.9 \cdot \lg(1910) - 13.83 \cdot \lg(15) - 0.04 = 141.35
$$

$$
B = B(h_b) = 44.9 - 6.55 \cdot lg(15) = 37.3
$$

$$
L_p = A + B \cdot \lg(r)
$$

$$
\frac{L_P - A}{r = 10 \qquad B}
$$

Сектор А

$$
\frac{L_{\text{P}} - A}{r = 10} = \frac{176,88 - 141,35}{37,3} = 7,9 \text{ km}
$$

Сектор В
$$
\frac{L_{\rm P} - A}{r = 10} = \frac{174,38 - 141,35}{37,3} = 7,6 \text{ km}
$$

Сектор С

$$
\frac{L_{\rm P} - A}{B} = 10 \frac{168,88 - 141,35}{37,3} = 5,4 \text{ km}
$$

Полученные результаты занесем в таблицу 3.3

Таблица 3.3 – Результаты расчётов модели СOST231-Хата

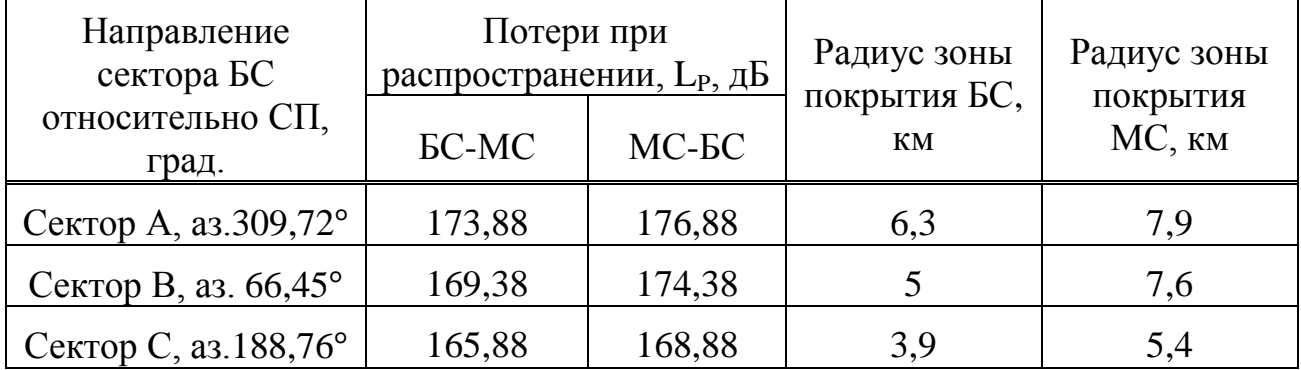

Поскольку программа Microsoft Excel облегчает работу с массивами, построим график зависимости потерь от расстояния.

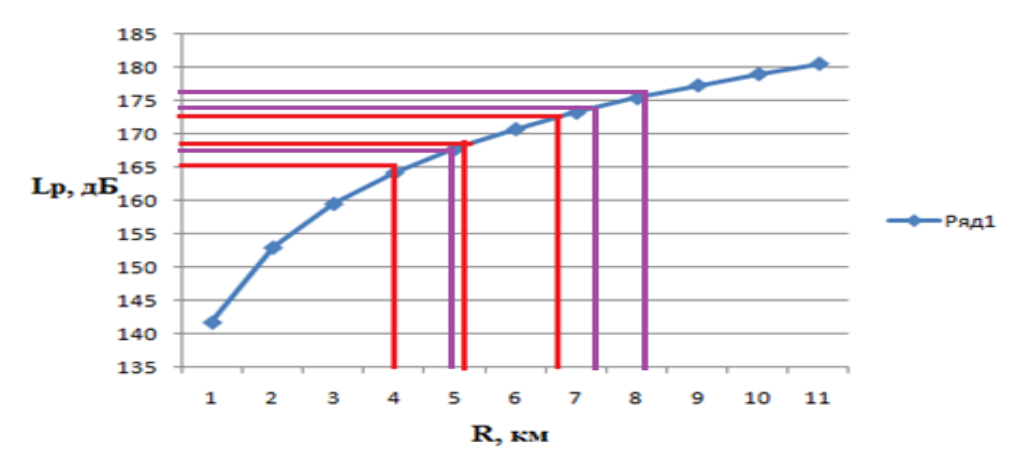

Рисунок 3.6 – График зависимости потерь от расстояния

Получим зону покрытия БС

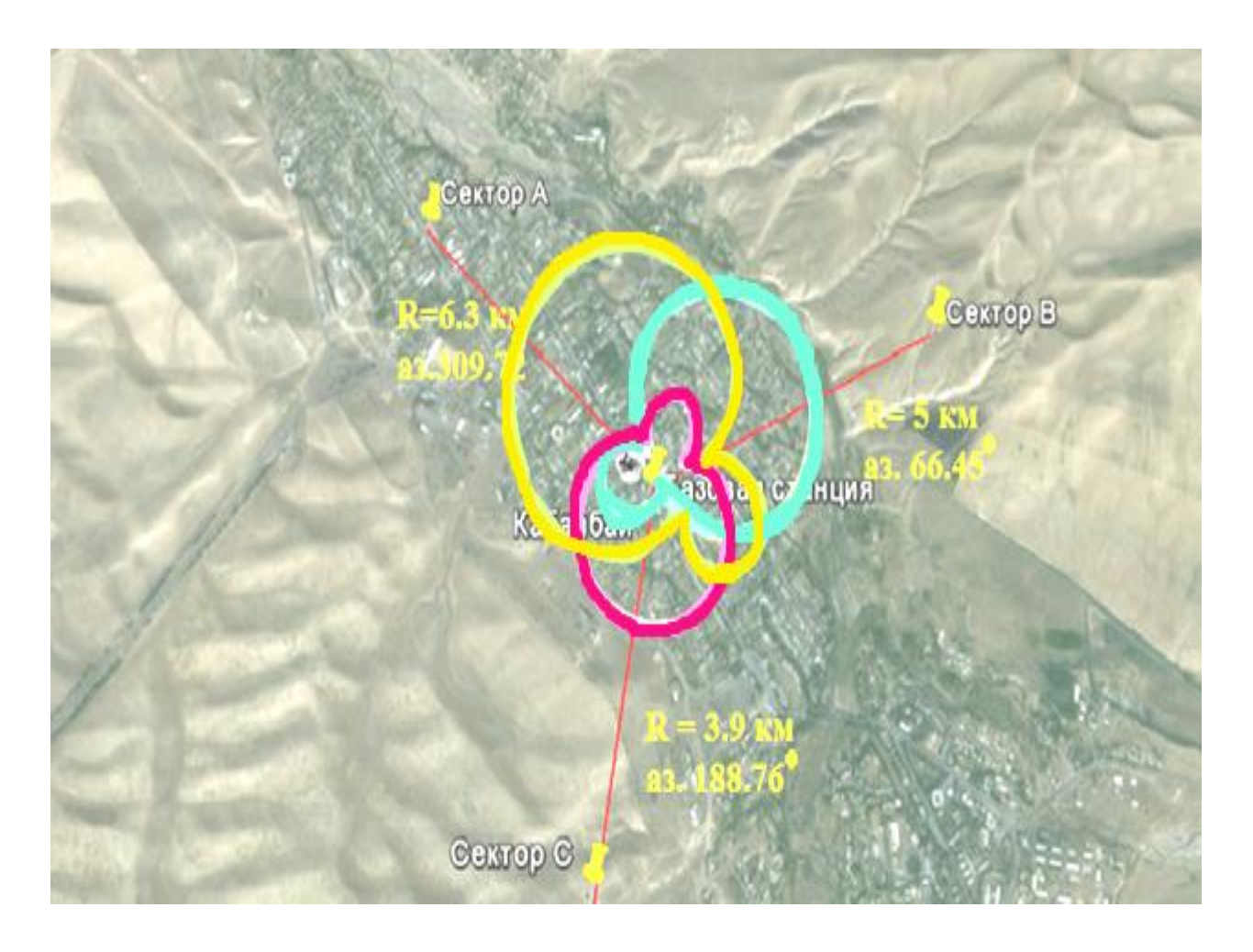

Рисунок 3.6 - Зона покрытия базовой станции 1

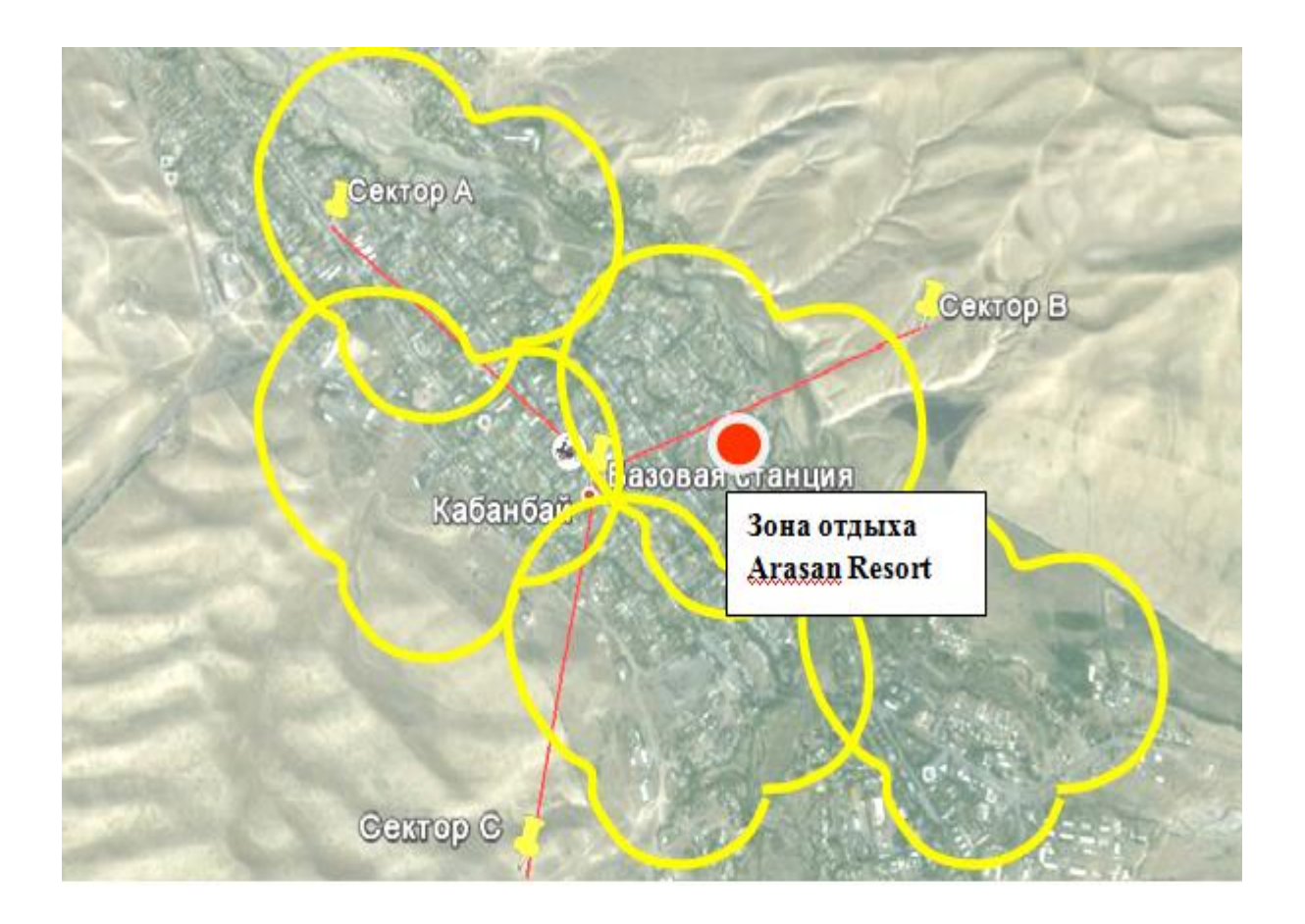

Рисунок 3.7 – Зона покрытия п.Кабанбай (5 БС)

# **3.3 Выбор антенны**

Для проекта была выбрана направленная 10 дБ 4G/LTE MIMO антенна KAA10-1800 DP [12].

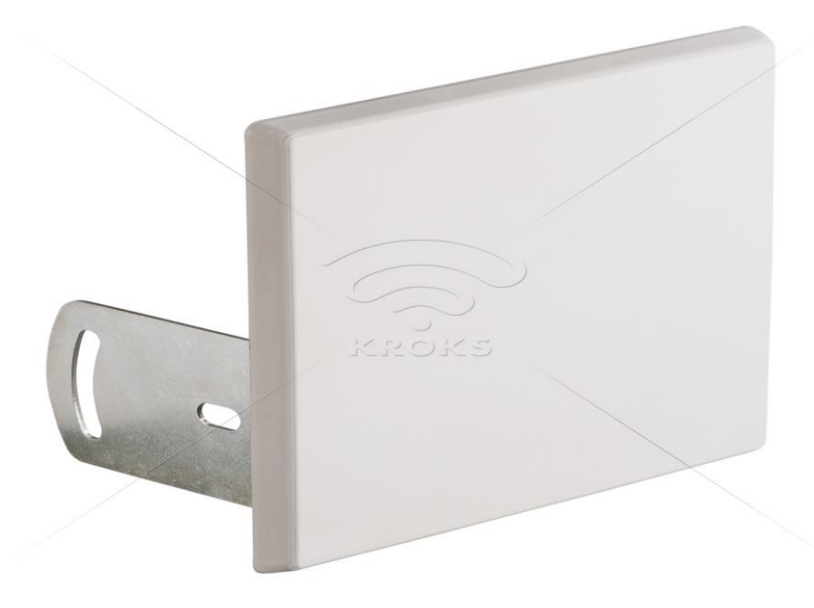

Рисунок 3.8 - 4G/LTE MIMO антенна KAA10-1800 DP

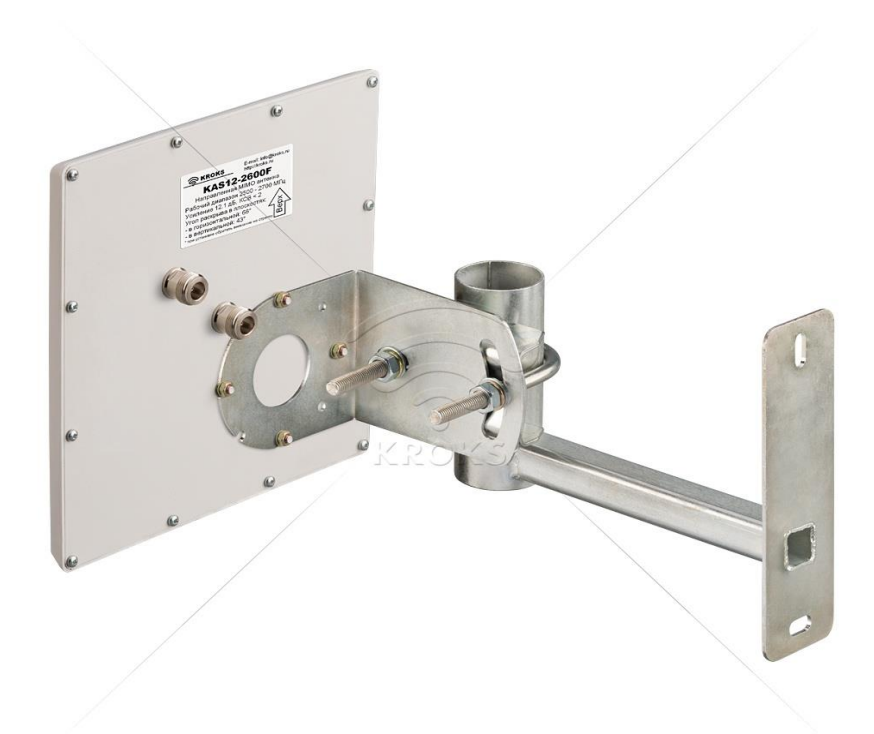

Рисунок 3.9 - 4G/LTE MIMO антенна KAA10-1800 DP Технические характеристики выбранной антенны отражены в таблице 3.4 [12]

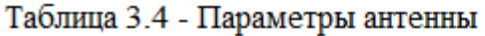

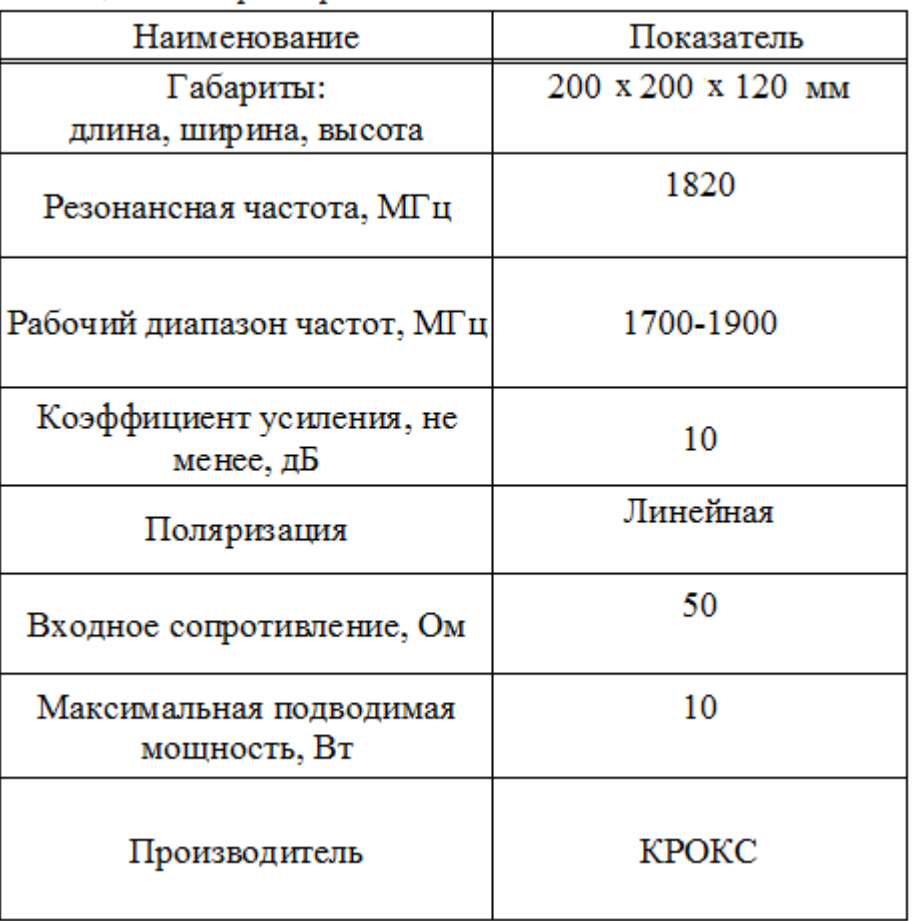

Выбранная антенна увеличивает скорость передачи информации и увеличивает надежность системы. Преимуществом антенны являются независимые антенные элементы на каждую поляризацию, что дает максимальную скорости при работе в стандарте MIMO. Это дает применение всех возможностей стандарта MIMO, и даже в условиях низкого уровня сигнала. Конструкция антенны представлена из двух антенных элементов, которые имеют поляризационное разнесение в 90°. Можно сказать, что каждый элемент антенны на прием и передачу сигнала.

Корпус [4G антенны](http://kroks.ru/shop/4g-lte-antenna/) сделан из высококачественного АБС(ABS) пластика. Его преимущества в том, что он достаточно устойчив к УФ излучениям, а также сохраняет свои свойства под влиянием солнечных лучей и различных осадков. Это дает ему долговечность и стойкость к механическим воздействиям. Выбранная антенна находит применение и внутри, и вне помещений. Ее можно устанавливать установки на мачту или на стену со стеновым кронштейном.

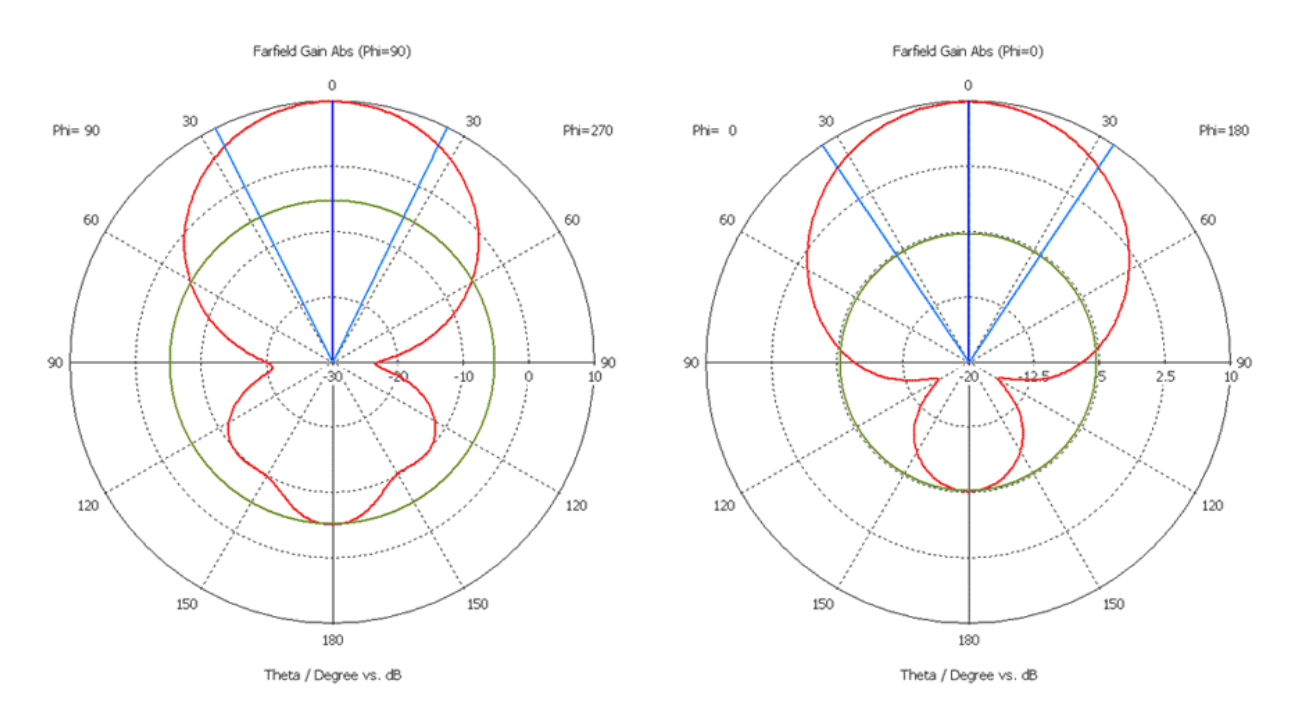

Рисунок 3.10 - Диаграмма направленности антенны KAA10-1800DP

# **3.4 Расчет ВОЛС**

# **3.4.1 Выбор трассы ВОЛС**

Найдем наиболее выгодный путь для того, чтобы проложить кабель связи вдоль авто дороги.

| таолица э.э - прокладка трассы вОлс вдоль авто |                   |  |
|------------------------------------------------|-------------------|--|
| Трасса ВОЛС                                    | Расстояние        |  |
| Кабанбай - РШ -1                               | 22,8 KM           |  |
| РШ-1- Карабулак                                | $20.4 \text{ km}$ |  |
| Карабулак-Ушарал                               | $16,5 \text{ km}$ |  |
| Итого                                          | 59,7 KM           |  |

 $T_0$ блица  $2.5$  - Прокладка трассы ВОЛС вдоль авто

На рисунке 3.11 изображен план трассы, по которой необходимо протянуть кабель. По нему можно сделать вывод, что нет переходов через реки.

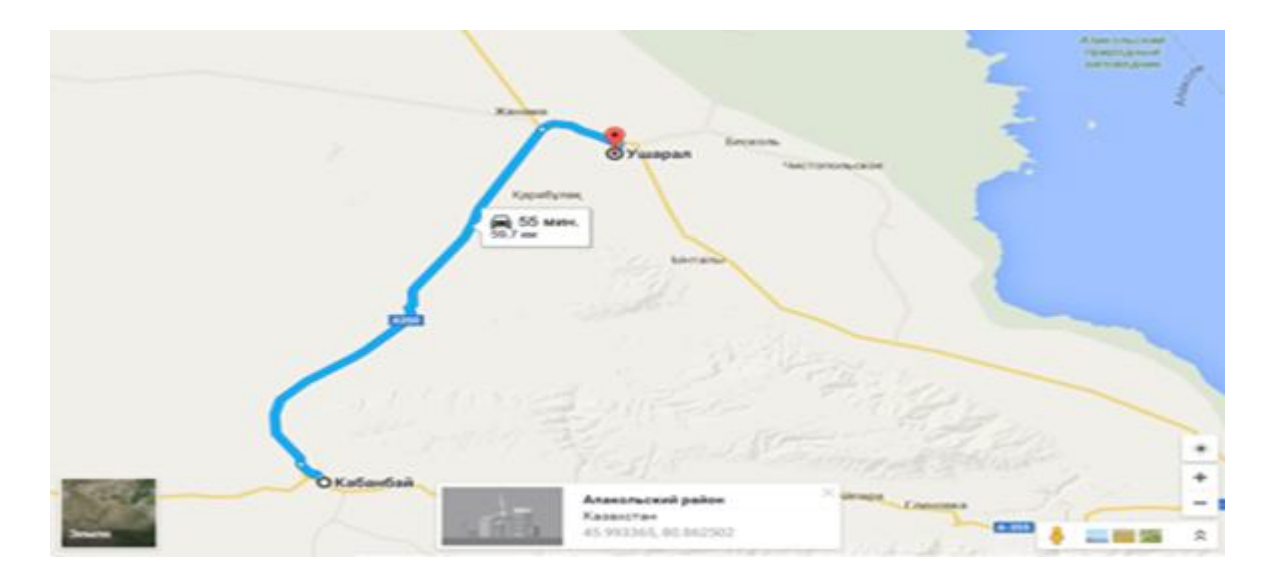

Рисунок 3.11 - Общий план расположения трассы кабельной связи [13]

# **3.4.2 Выбор ступени иерархии и типа мультиплексора на основе расчета групповой скорости потоков**

На первом этапе необходимо вычислить нужную скорость цифрового потока:

$$
S_{\text{rpe6}} = 2,048 \cdot N_{\text{III}} \tag{3.6}
$$

где 2,048 Мбит/с – скорость одного ПЦТ; NПЦТ – количество необходимых ПЦТ.

 $S_{\text{TPC}} = 2,048.400 = 819,2 \text{ Мбит/c}$ 

Выбор скорости цифрового потока основан на стандартной сетке скоростей SDH. При этом должно соблюдаться условие:

$$
S_{\kappa} \ge S_{\text{rpe}6} \cdot K_{\text{p}},\tag{3.7}
$$

где  $K_p$  – коэффициент запаса на развитие сети  $(1.4...1.5)$ .

$$
S_{\kappa}
$$
=819,2·1,5=1228,8 M6 $u$ 

Получив вычисления, логично будет остановить свой выбор на уровне STM-16. Для дальнейшего проектирования нам нужен мультиплексор STM-16 типа 1655 AMU компании Alcatel. Выбранный мультиплексор дает модификацию с уровнем STM-16.

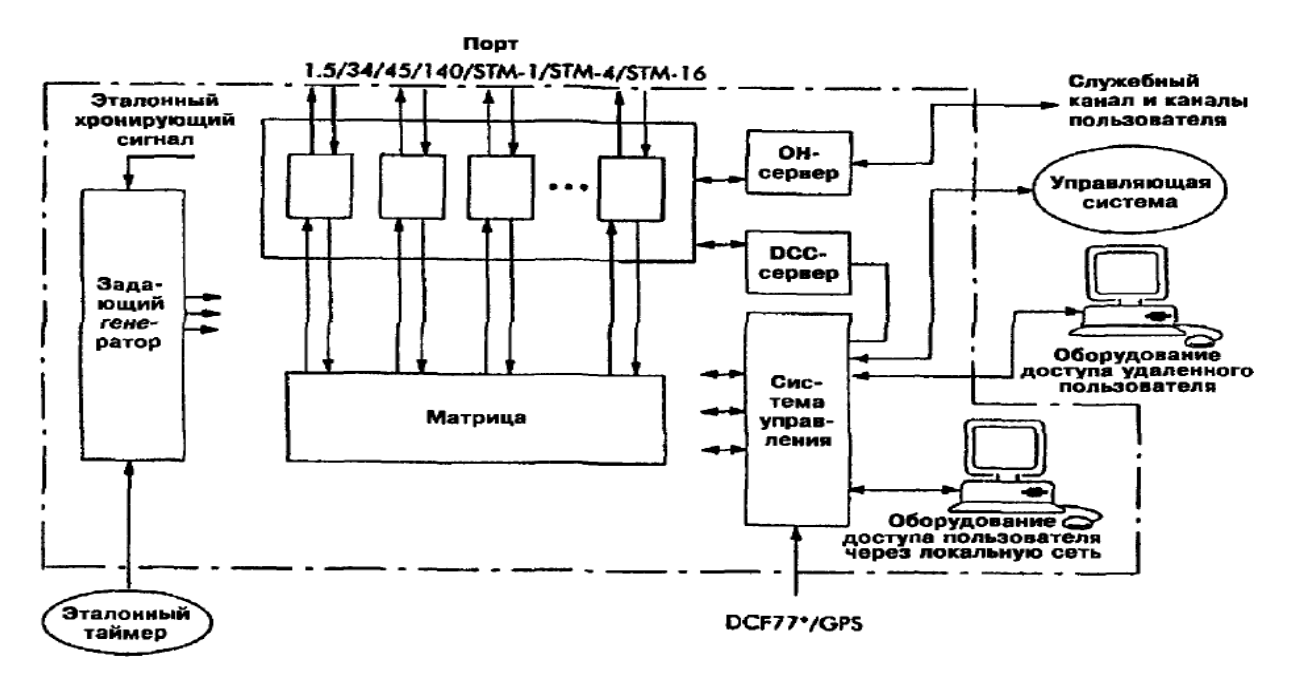

Рисунок 3.12 - Блок-схема мультиплексора 1655 AMU компании Alcatel (уровень STM-4/16)

|                                                | Фирма                      |  |
|------------------------------------------------|----------------------------|--|
| Характеристика                                 | Alcatel                    |  |
| Тип оборудования                               | 1655 AMU                   |  |
| Каналы доступа (трибы) PDH<br>(Мбит/с)         | 2, 34, 45, 140             |  |
| Каналы доступа (трибы) SDH<br>(Мбит/с)         | 155 эл, опт                |  |
| Число портов на трибной                        | 21(2), 3(34/45)            |  |
| интерфейсной карте для каждого<br>типа триба   | 1(140/155), 1(155)         |  |
| Число трибных интерфейсных<br>карт             | $10(((3+1)+6)/2?(4+1))$    |  |
| Тип защищенного режима по<br>входу             | $3\ 1(2), 4\ 1(34/45/140)$ |  |
| Максимальная нагрузка на                       | 8STM-1                     |  |
| мультиплексор (в защищенном<br>режиме)         |                            |  |
| Линейные каналы (агрегатный<br>выход) (Мбит/с) | 4 STM-4                    |  |

Таблица 3.6 - Характеристики синхронного мультиплексора

## **3.4.3 Выбор типа и конструкции оптического кабеля**

Исходя из условий автомобильной дороги Кабанбай-Ушарал, я выбрала следующий кабель марки ОПС, ОПУ. Кабель оптический предназначен, чтобы проложить кабель в открытую траншею. Также он находит применение в канализациях, трубах, по мостам и эстакадам, в тоннелях и коллекторах.

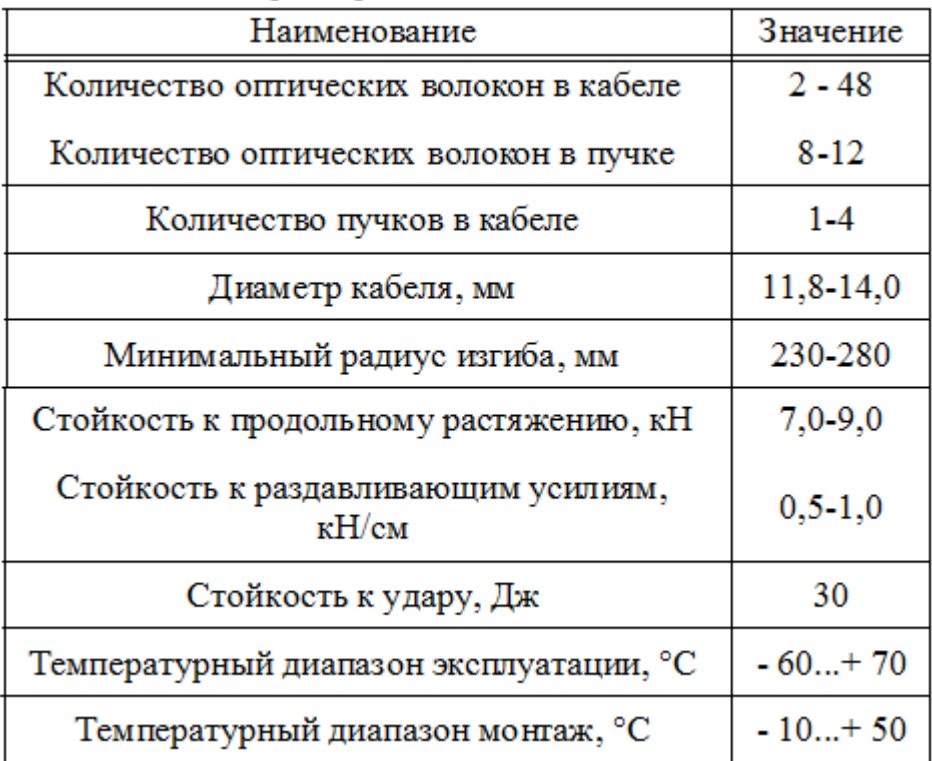

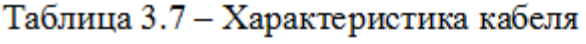

Таблица 3.8 - Параметры промышленного волокна Siemens

| Фирменное обозначение                                                |         | SM-9/125       |  |
|----------------------------------------------------------------------|---------|----------------|--|
| Тип волокна                                                          |         | <b>SSF</b>     |  |
| Вид профиля показателя<br>преломления                                |         | ступенька      |  |
| Рабочие окна прозрачности, нм                                        |         | 1310/1550      |  |
| Затухание,<br>дБ/км                                                  | 1310 HM | < 0,4/0.34     |  |
|                                                                      | 1550 HM | < 0,25/0,21    |  |
| Диаметр поля<br>моды, мкм                                            | 1310 HM | $9,3 \pm 0,5$  |  |
|                                                                      | 1550 HM | $10,5 \pm 1,0$ |  |
| Длина волны отсечки<br>(кабеля/волокна), нм                          |         | 1260/1330      |  |
| Длина волны нулевой дисперсии, нм                                    |         | 1301-1322      |  |
| Дисперсия<br>хроматическая,<br>$\pi c / (\text{HM} \cdot \text{KM})$ | 1310 HM | $3,5$          |  |
|                                                                      | 1550 HM | < 5,3          |  |
| Дисперсия поляризованной моды<br>PMD                                 |         | $0,2$          |  |

## 3.4.4 Определение пропускной способности, проектируемой ВОЛС

Полоса пропускания оптического кабеля измеряется в (Гц·км) и определяется:

$$
W = \frac{0.44}{\tau},\tag{3.8}
$$

где т - результирующая дисперсия оптического волокна, с/км,.

Поскольку для прокладки применяется кабель с одномодовым оптическим волокном, и, как известно, он имеет только хроматическую дисперсию, то для одномодового ОВ применяются значения дисперсии, нормированными на нанометр ширины спектра источника и километр длины волокна, которое называют удельной хроматической дисперсией. Единица измерения удельной дисперсии пс/(нм·км). Связь хроматической дисперсии, с/км, и удельной хроматической дисперсии показана в нижестоящей формуле:

$$
\tau_{\text{OP}} = D(\lambda(\cdot \Delta \lambda, \tag{3.9})
$$

где D( $\lambda$ ( - удельная хроматическая дисперсия, пс/(нм·км);

Δλ- ширина спектра излучения источника, нм;

 $D(\lambda) = 1.3 \text{ TC} / (\text{HM} \cdot \text{KM});$ 

 $\Delta\lambda = 2$  HM.

Следовательно, получаем:

$$
\tau_{\text{Ob}} = 1.3 \cdot 10^{-12} \cdot 2 = 2.6 \cdot 10^{-12} \text{ C/KM},
$$

$$
W = \frac{0.44}{2.6 \cdot 10^{-12}} = 16.23 \cdot 10^{10} \text{ T} \text{H} \cdot \text{KM}.
$$

Так, W и удельная полоса пропускания. Далее получим пропускную способность кабеля.

 $L_{\hat{r}p\hat{j}}$  = 59,7 KM

$$
\frac{16,923 \cdot 10^{10}}{59,7} = 28,3 \cdot 10^8 \text{ }\Gamma\text{H}
$$

## **3.4.5 Расчет проектной длины регенерационного участка [14]**

Для того, чтобы определить длину регенерационного участка необходимо сложить затухание регенерационного участка и дисперсию оптического кабеля. Данная формула поможет произвести расчет суммарных потерь регенерационного участка:

$$
\hat{a}_{\Sigma} = n_{\delta,\tilde{n}} \cdot \hat{a}_{\delta,\tilde{n}} + n_{\tilde{\iota},\tilde{n}} \cdot \hat{a}_{\tilde{\iota},\tilde{n}} + \hat{a}_{\tilde{\iota}} + \hat{a}_{\hat{\mathfrak{a}}}, \qquad (3.10)
$$

Число неразъемных соединений определим по такой формуле:

$$
n_{\text{f}.\tilde{N}_{\cdot}} = \frac{L_{\hat{p} \text{d} \tilde{N}_{\cdot}}}{l_{\tilde{N}_{\cdot}.\tilde{A}_{\cdot}}} - 1 \tag{3.11}
$$

где L<sub>îbï</sub> - расстояние между ОРП, км;

 $l_{\tilde{N}A}$  - строительная длина кабеля (выбираем 4 км).

$$
n_{\text{f},\tilde{N},1} = \frac{22,8}{4} - 1 = 5,
$$
  

$$
n_{\text{f},\tilde{N},2} = \frac{20,4}{4} - 1 = 4,
$$
  

$$
n_{\text{f},\tilde{N},3} = \frac{16,5}{4} - 1 = 3,
$$
  

$$
\sum n_{\text{f},\tilde{N},1} = 5 + 4 + 3 = 12,
$$

$$
\hat{a}_{\Sigma} = 10 \cdot 0.25 + 12 \cdot 0.03 + 1 + 5 = 20.53 \,\text{µb}.
$$

Формула, определяющая длину регенерационного участка с учетом потерь мощности:

> α  $\rm \hat{Y}_r$  –  $\alpha$  $1_{\text{pQ}} \leq \frac{1}{\sqrt{2}}$ ÐÓ  $-\alpha_{\Sigma}$  $\leq$   $\frac{1}{2}$ , (3.12)

$$
l_{\rm D\acute{o}} \le \frac{28 - 20,53}{0,15} = 50 \ \rm{KM}
$$

Следующим шагом становится определение длины регенерационного участка с учетом дисперсии оптического волокна:

$$
l_{\text{D6}_{\text{MAX}}} = \frac{0.25}{\tau \cdot \hat{A}},\tag{3.13}
$$

где В – требуемая скорость передачи информации, бит/с;

 τ – значение хроматической дисперсии одномодового оптического волокна, с/км.

$$
l_{\text{D6}_{\text{MAX}}} = \frac{0.25}{2.6 \cdot 10^{-12} \cdot 2488.32 \cdot 10^6} = 38.642 \text{ KM}
$$

Условие, которому должна соответствовать длина регенерационного участка:

$$
l_{\rm PV\ MAX} \ge l_{\rm PV} \tag{3.14}
$$

Поскольку вычисленная длина регенерационного участка не удовлетворяет требованию условия, то выбираем кабель с нулевой дисперсией:

$$
l_{\text{D6}_{\text{MAX}}} = \frac{0.25}{0.1 \cdot 10^{-12} \cdot 2488.32 \cdot 10^6} = 1004.68 \text{ KM}
$$

Таблица 3.9 – Обслуживаемые регенерационные пункты на проектируемом участке

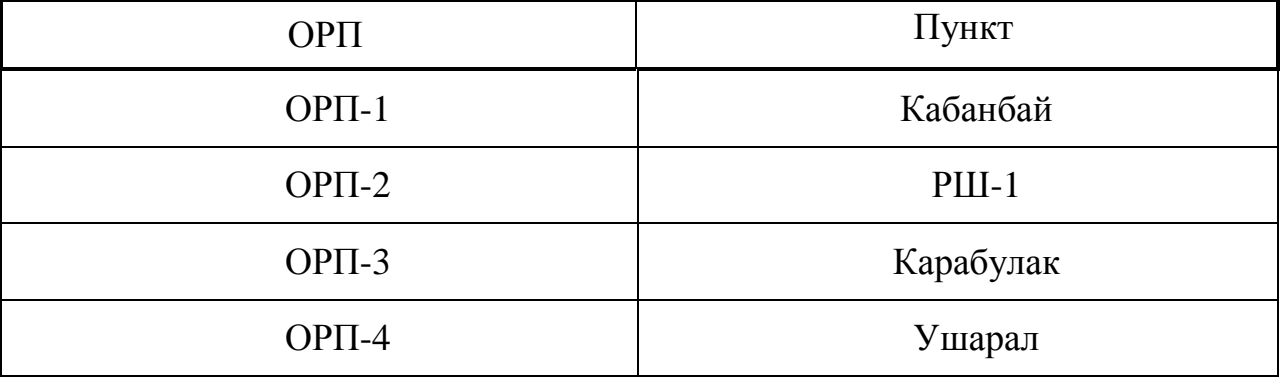

#### **3.4.6 Определение суммарных потерь в оптическом тракте**

Ниже представлено неравенство, которому должны соответствовать параметры полной совокупности элементов кабельной системы:

$$
\sum L_j \alpha_j + n_{i,\tilde{n}} \grave{a}_{i,\tilde{n}} + n_{\delta,\tilde{n}} \grave{a}_{\delta,\tilde{n}} + n_{\tilde{n}} A_\Delta + \zeta \leq \acute{Y}_I ,
$$
 (3.16)

 $\Theta_{\Pi}$  – энергетический потенциал аппаратуры, численно равный общему допустимому затуханию оптического сигнала в тракте [14]

Далее, вычисляем нужные значения и наблюдаем верность данного неравенства:

$$
50 \cdot 0.15 + 12 \cdot 0.03 + 10 \cdot 0.3 + 3 \le 30
$$

 $14 < 30$ 

Неравенство верно.

Расчеты проводились из предположения, что используются:

- автоматический сварочный аппарат - ТҮРЕ-36 Sumitomo Electric с типовыми потерями на стыке 0,05 дБ;

- разъемные соединения типа ST (керамика) со средними потерями на длине волны 1,3 мкм для одномодового волоконного световода 0,3 дБ [14].

#### 3.4.7 Расчет полного запаса мощности системы

Ниже представленная формула дает представление об энергетическом потенциале с учетом потерь на ввод и вывод энергии из волокна, или полный запас мошности системы:

> $\Pi = P_{\text{ren}} - a_{\text{ex}} - a_{\text{max}} - P_{\text{ren-MHP}}$  $(3.17)$  $\Pi = -3 - 0.5 - 0.5 - (-31) = 27$   $\mu$

## 3.4.8 Расчет энергетического запаса

Энергетический запас системы определяют как разность между полным запасом мощности и суммарным затуханием.

$$
\ddot{\mathbf{I}} - \dot{\mathbf{a}}_{\sum} \ge 0 \tag{3.18}
$$

Проверяем:

 $27 - 20,53 = 6,47 \ge 0$ 

Неравенство верно.

И поскольку вычисленное число - положительное, следует сделать вывод о том, что система работоспособна.

3.4.9 Определение отношения сигнал/шум или вероятности ошибки, отводимой на длину регенерационного участка

Далее найдем отношение сигнал/шум или вероятность ошибки:

$$
p_{i\phi} = p' \cdot l_{\text{p}\phi},\tag{3.19}
$$

где р' - вероятность ошибки, приходящаяся на 1 км оптического линейного тракта (для магистральной сети  $10^{-11}$ , для внутризоновой  $1,\!67\!\cdot\!10^{-10}\!,$ для местной 10<sup>-9</sup>) [14].

Обычно р $_{\rm our}$ =10<sup>-8</sup> – 10<sup>-9</sup>.

$$
p_{\hat{1}\hat{9}} = 10^{-11} \cdot 133 = 0.5 \cdot 10^{-9}
$$

Вывод, вероятность ошибок находится в пределах  $10^{-8} - 10^{-9}$ .

## **3.4.10 Определение уровня передачи мощности оптического излучения на выходе передающего оптического модуля (ПОМ)**

Формула, определяющая уровень передачи мощности оптического излучения:

$$
\mathbf{P}_{\text{rad}} = \mathbf{P}_{\text{c}} - \Delta \mathbf{P},\tag{3.20}
$$

Pïåð 0 (3) 3 дБ

# **3.4.11 Определение уровня мдм (порога чувствительности приемного оптического модуля – ПРОМ)**

Уровень МДМ (порог чувствительности ПРОМ): для лазерного диода:

$$
p_{\min} = \begin{cases} -70 + 10.5 \text{ lgB}, & \text{iðè } B < 50 \text{ làèò/ñ} \\ -70 + 10 \text{ lgB}, & \text{iðè } \hat{A} \ge 50 \text{ làèò/ñ} \end{cases}
$$

Тогда:

$$
p_{\min} = -70 + 10lg(622.08 \cdot 10^6) = 23.95 \,\mu\text{J}
$$

### **3.5 Установка антенны LTE на опоре БС**

Особое внимание было уделено установке антенны, поскольку у каждого оператора сотовой связи имеется проектный отдел, который занимается данной задачей. Маршрутная карта приведена в приложении Г.

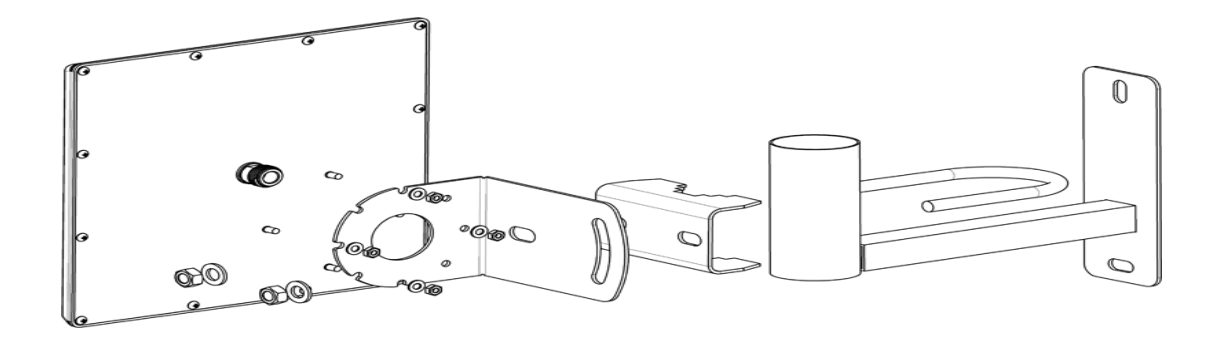

Рисунок 3.13 – Внешний вид антенны и кронштейна

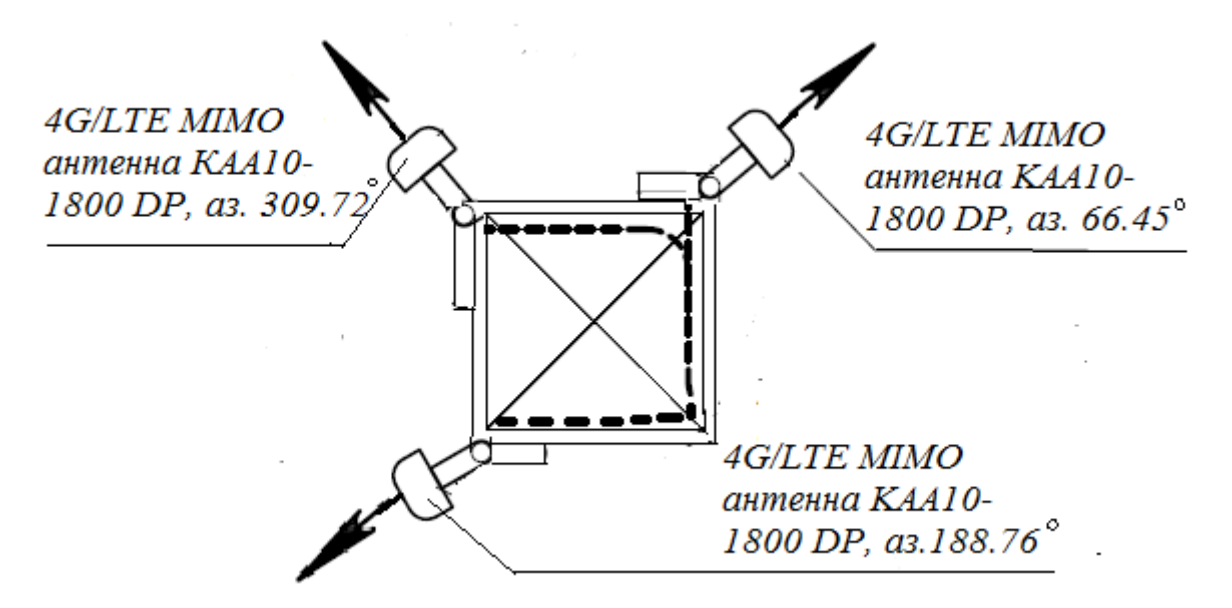

Рисунок 3.14 – Схема установки антенн на опоре БС

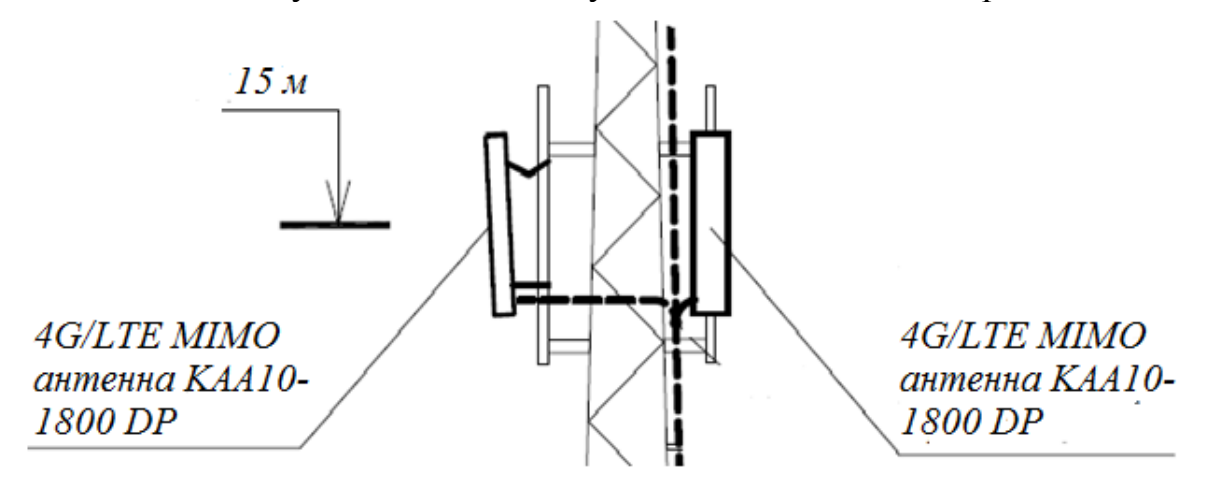

Рисунок 3.15 – Схема крепления антенн к опоре

# **3.6 Оценка емкости [15]**

Емкость сети определяется на основе средних значений спектральной эффективности соты. Сама спектральная эффективность определяется отношением скорости (в бит/с) передаваемых данных к 1 Гц используемой полосы частот (бит/с/Гц). Данный показатель показывает скорость передачи данных в выбранной полосе частот. Значение ее велико, поскольку она имеет большое влияние на эффективность использования частотного ресурса и на качество сети. Таблица 3.10 отражает показатели средней спектральной эффективности соты LTE FDD в макросети.

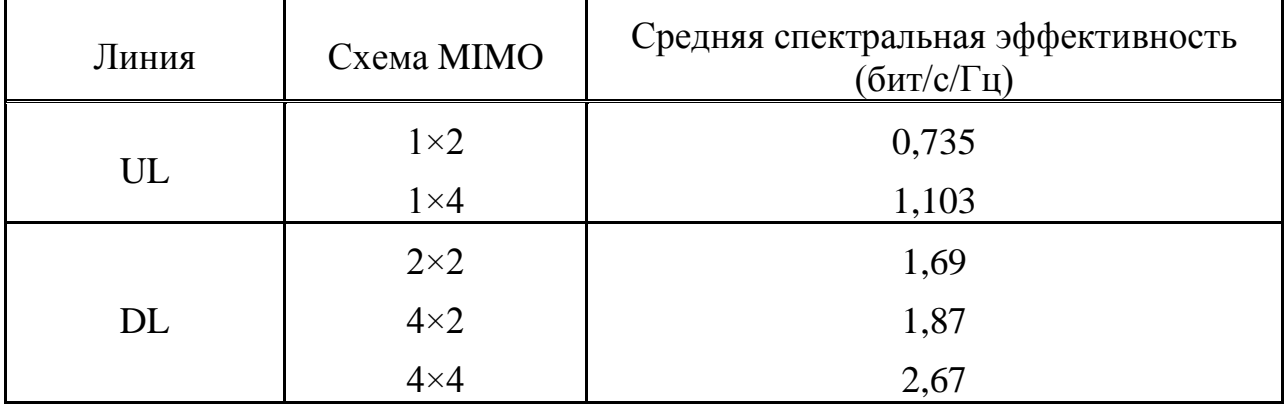

Таблица 3.10 - Средняя спектральная эффективность для сети LTE [15]

Формула, отражающая средняя пропускная способность 1 сектора базовой станции системы FDD:

$$
R = S \cdot W \tag{3.21}
$$

 $R_{DL} = 1{,}69 \cdot 10 = 16{,}9 \text{ M}$ бит/с

Для линии UL («вверх»):

$$
R_{UL} = 0{,}735 \cdot 10 = 7{,}35 \text{ M}6 \text{m} \text{C}
$$

Среднюю пропускную способность базовой станции R<sub>eNB</sub> можно рассчитать путем перемножения пропускной способности одного сектора на число секторов базовой станции; количество секторов eNB равно 3, т.к. базовая станция 3-х секционная, тогда:

$$
R_{eNB} = R_{DL/UL} \cdot 3 \tag{3.22}
$$

Для линии DL («вниз»):

$$
R_{eNB}.DL = 16,9 \cdot 3 = 50,79 M6 \text{m/s}
$$

Для линии UL («вверх»):

$$
R_{eNB}.UL = 11,03 \cdot 3 = 22,05 M6 \text{m/s}
$$

 Далее, определим число сот в рассматриваемой сети LTE. Чтобы сделать это, нужно определить количество каналов, которые необходимы для развертывания сети LTE. Число каналов общее Nк вычисляется по формуле:

$$
N_k = \left[\frac{\Delta f_{\Sigma}}{\Delta f_{\kappa}}\right]_{\gamma}
$$
\n(3.23)

где  $\Delta f_{\nabla}$  - полоса частот, выделенная для работы сети и равная 95 МГц;  $\Delta f_k$  – полоса частот одного радиоканала; радиоканал в LTE вводится понятием ресурсный блок. Его ширина 180 кГц,  $\Delta f$ к = 180 кГц.

> $N_K =$ 95000 180 каналов

Следующий шаг – определение числа каналов Nк.сек:

$$
N_{\text{KJL}.\text{CEK}} = \frac{N_{\text{K}}}{N_{\text{KJ}} \cdot M}, \qquad (3.24)
$$

где Nк – общее число каналов;

 Nкл – размерность кластера, которое подбирается с учетом числа секторов eNB, возьмем = 3;

Mсек –число секторов eNB, т.к. базовая станция 3-х секционная.

$$
N_{K.CEK} = \frac{527}{3 \cdot 3} = 58 \text{ каналов}
$$

Затем вычислим количество каналов трафика в одном секторе одной соты Nкт.сек.Количество каналов трафика измеряется с помощью формулы:

$$
N_{KT.CEK} = N_{KT} \cdot N_{K.CEK}, \qquad (3.25)
$$

где Nкт1 – количество каналов трафика в одном радиоканале, которое выбирают, основываясь на стандарт радиодоступа (для OFDMA Nкт1 = 1...3); для сети LTE выберем Nкт1 = 1.

Nкт.сек=1·58 = 58 каналов

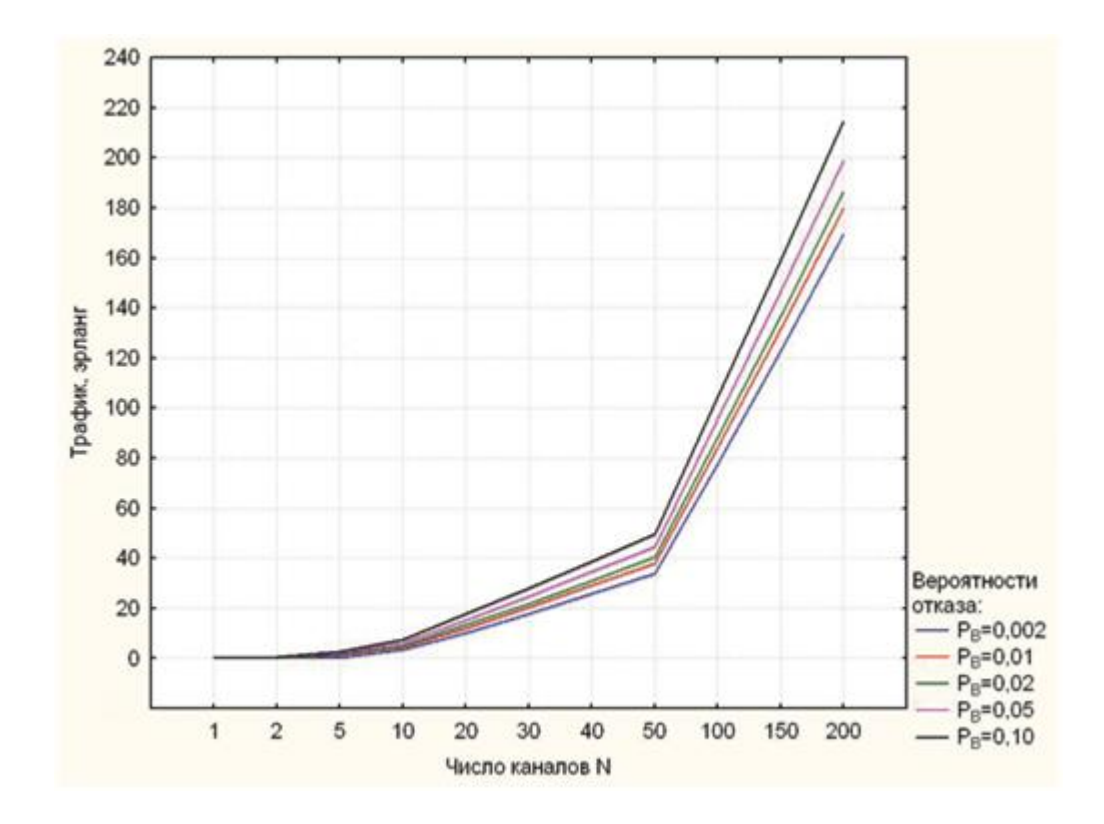

Рисунок 3.16 - Зависимость допустимой нагрузки в секторе от числа каналов трафика и вероятности блокировки

Далее, с помощью модели Эрланга, которая изображена на рисунке 1.3.1 необходимо определить нагрузку, которая допустима в секторе одной соты при возможном значении вероятности блокировки = 1% и вычисленным выше значения Nкт.сек. Находим, что Асек = 60 Эрл.

Количество абонентов. обслуживание которых осуществляется одной eNB:

$$
N_{a\bar{b}.eNB} = M_{ceK} \cdot \frac{AceK}{A1},
$$
 (3.26)

где A1 - средняя по всем видам трафика абонентская нагрузка от одного абонента; значение А1 может быть равно(0,04...0,2) Эрл. Поскольку сеть предназначена для обмена информацией на высокой скорости, А1 будет равно 0,2 Эрл [15]. И поэтому:

$$
N_{a6. eNB} = 3 \cdot \frac{60}{0.2} = 900 \text{ a}60 \text{h} + 100 \text{h}
$$

Количество БС eNB вычислим по формуле:

$$
N_{eNB} = \frac{Na6}{Na6eNB} + 1\tag{3.27}
$$

где Nаб –число потенциальных абонентов. Число потенциальных абонентов поставим как 47% от общего количества населения поселка Кабанбай. Всего жителей - 5856 человек. Значит, число потенциальных абонентов будет равно 2753 человек, следовательно:

$$
NeNB = [\frac{2753}{900}] + 1 \approx 4 \ (eNB).
$$

Средняя пропускная способность  $R_N$ , которая планируется в данной сети, вычисляется так:

$$
R_N = (R_{eNB.DL} + R_{eNB.UL}) \cdot N_{eNB} ,
$$
  
\n
$$
R_N = (50,79 + 22,05) \cdot 4 \approx 291,36 \text{ (M6n/}c).
$$
 (3.28)

Затем необходима проверочная оценка емкости проектируемой сети, которую сопоставим с рассчитанной. Узнаем усредненный трафик одного абонента в ЧНН (часы наибольшей нагрузки):

$$
R_{\rm T}.\text{UHH} = \text{Tr} / \text{N} \text{UHH} \cdot \text{N}_{\rm \text{A}}, \tag{3.29}
$$

где Т - средний трафик одного абонента в месяц, Тт = 30 Гбайт/мес; NЧНН – количество ЧНН в день, NЧНН = 7; Nд – количество дней в месяце, Nд = 30.

$$
R_{T.} \text{4} \text{H} \text{H} = 30 / 7.30 = 0.14 \text{ M} \text{6} \text{m} \text{/c}
$$

Общий трафик сети в ЧНН Rобщ./ЧНН:

$$
Ro6u/4HH = R_{\rm T}.\,4HH \cdot Na_{\rm KT.}a6\,,\tag{3.30}
$$

где Nакт.аб – количество активных абонентов в сети; возьмем количество активных абонентов в сети как 60 % от общего количества потенциальных абонентов Nаб, значит Nакт.аб =2753 ×60% = 1652 абонентов.

$$
Ro6u/4HH = 0.14 \cdot 2340 = 231,28 (M6u)c)
$$

Итак,  $R_N$  >  $R$ общ./ЧНН. Данное условие дает гарантию, перегрузки в ЧНН не повлияют на сеть.

## **3.7 Расчет скорости передачи данных [16].**

Информация, которая посылается на радиоинтерфейс, разделяется на служебную информацию. Она, в свою очередь, размещается на разных каналах управления и на пользовательских данных канала PDSCH (Physical Downlink Shared Channel).

Рисунок 3.19 отражает пример с небольшим временем распространения (коротким циклическим префиксом, который занимает один OFDM-символ) и, соответственно, семь символов в слоте. [17].

Оценка скорости передачи данных в нисходящем канале (downlink), требует вычисления количества ресурсных элементов (или OFDM-символов) При небольшом времени распространения (применяется короткий циклический префикс) в одном субкадре на одной поднесущей посылается 14 OFDM-символов. Значит, число OFDM- символов в кадре = 10∙14∙12∙NRB (NRB — число ресурсных блоков РБ, 10 —число субкадров в кадре, 12 число поднесущих в ресурсном блоке) [16].

 $NOFDM = 10.14.12.100 = 168000$  ресурсных элементов,

PDCCH = NSFR · NRB · 12 · 3 = 10 · 100 · 12 · 3 = 36000 p<sub>3</sub>,

 $RS = NSFR \cdot NRB \cdot 4 \cdot NMIMO = 10 \cdot 100 \cdot 4 \cdot 2 = 8000 \text{ p}$ 

72 ресурсных элемента идет под PSS, 72 рэ – под SSS, 72·4 = 288 рэ под PBCH

72+72+288+36000+8000 = 44432 – OFDM-символов из 168000 занято служебными каналами – 26% частотно-временного ресурса (КПД = 74%). Затем, из всего количества символов, нужно вычесть символы, предназначенные под каналы управления.

$$
168000 - 44432 = 123568
$$
 **cumboid**

Затем, уберем еще 1/14 от их общего числа, которые не содержат полезной информации.

$$
123568/14 = 8826 \text{ cumbersome}
$$

Таблица 3.11 - Назначение основных каналов управления и объем затрачиваемых на них ресурсов

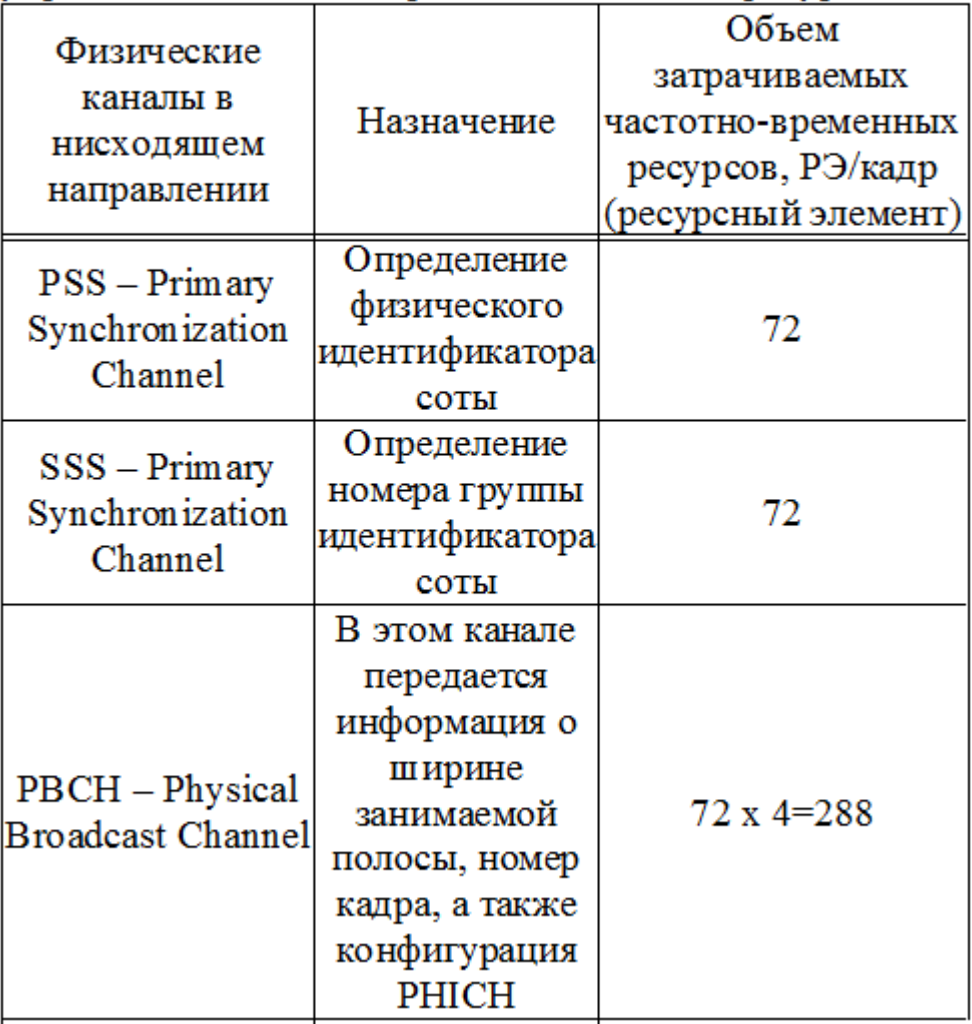

Таблица 3 Соотношение между шириной полосы частот и числом ресурсных блоков.

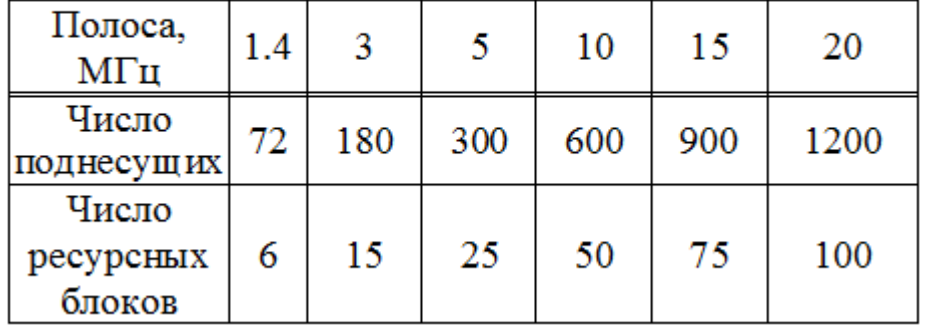

Выберем тип модуляции QAM16.

$$
8826 \cdot 4 = 35305 \text{ } 6 \text{ } \text{m}
$$

Далее необходимо учесть влияние помехоустойчивого кодирования. При скорости кодирования половина от полученного числа бит уйдет на избыточность.

$$
35305/2 = 17652
$$
 бит

Использование MIMO увеличивает скорость в кратное число раз.

65 17652·2 = 35305 Кбит/с = 35,305 Мбит/с

#### **4 Безопасность жизнедеятельности**

#### **4.1 Анализ помещения**

Здание с оборудованием базовой станции, установками и офисом для обслуживающего персонала занимает территорию в 55 м<sup>2</sup>. Оборудование расположено в помещении общей площадью  $30 \text{ m}^2$ : длина 6 м, ширина 5 м, высота 3,2 м.

Обслуживающий станцию персонал состоит из 5 человек: 3 инженера, 2 оператора. График работы инженеров: смена в сутки через двое. Такой же режим работы и у операторов. Инженеры и операторы выполняют свою работу в помещении, которое занимает площадь в 25 м<sup>2</sup>. Из которых: 5,5 м – длина, 4,5 м - ширина, высота составляет 3,2 м. В помещении для обслуживающего персонала находятся необходимое для работы оборудование: 2 письменных стола, на которых стоят 2 персональных компьютера, 2 стула, 1 диван. В комнате также имеются огнетушитель, кондиционер и 2 датчика пожарной сигнализации.

Рабочее место обслуживающего персонала должно быть комфортным, с соответствующими нормам системой освещения и кондиционирования, с нормированным уровнем шума. Рабочая обстановка не должна наносить вред здоровью человека. В ходе работы должны выполнятся все нормы пожаробезопасности и техники безопасности. Однако при выполнении работы инженеры и операторы могут иметь проблемы с воздействием таких факторов, как плохое естественное и искусственное системы освещения, неправильная вентиляционная работа, влияние электромагнитного излучения. Для предотвращения появления таких воздействий, работники дважды в год проходят экзамен по технике безопасности.

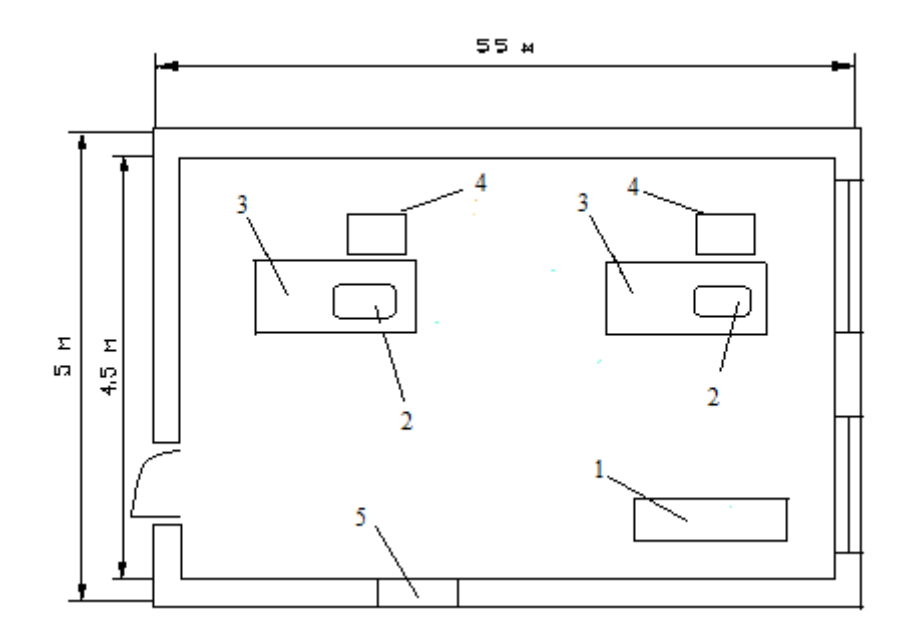

1 – диван, 2 – ПК, 3 – стол, 4 – стул, 5 – кондиционер

Рисунок 4.1- План рабочего помещения обслуживающего персонала

## **4.2 Анализ системы освещения**

В создании благоприятных условий труда важно хорошее освещение. При отсутствии необходимого уровня освещения у работников проявляется ухудшение здоровья: снижение остроты зрения человека, перенапряжение, возникновение отклонений в нервной системе, утомляемость. Таким образом, при плохом освещении заметно снижется работоспособность и эффективность. Качественное освещение позволяет обезопасить выполнение работ и обеспечить необходимые условия труда. В офисе расположены оборудование и компьютеры. Соответственно, данное помещение нуждается в естественном и искусственном освещении.

Естественное освещение проходит с помощью оконных проемов. Коэффициент естественного освещения КЕО должен быть не ниже 1,2%. Попадание света должно обеспечиваться с левой стороны рабочего стола персонала. Искусственное освещение обеспечивается с помощью светильников. Такое освещение необходимо при недостатке естественного освещения. Оно может быть общим, местным и комбинированным. Общее освещение позволяет охватить площадь всего рабочего помещения, местное освещает рабочее место, а комбинированное включает в себя как общее, так и местное освещения.

## **4.3 Расчет искусственного освещения [19]**

Обслуживающий персонал работает посменно, но время работы охватывает и дневное и ночное время суток. Поэтому необходимо обеспечить должное искусственное освещение.

Рассчитаем искусственное освещение. Определим площадь рабочего помещения [18]:

$$
S = A \cdot B = 5,5 \cdot 4,5 = 25 \text{ m}^2 \tag{4.1}
$$

Высота рабочей поверхности от пола равна 0,8 метра. Поскольку данное помещение требует комбинированного освещения, норма освещенности будет равна Ен=400 лк. Затем следует посчитать нужное число светильников, которые будут размещаться в одном ряду на расстоянии 2 метра друг от друга:

$$
N_A = A/2 = 5,5/2 = 2,75 \text{ mT}.
$$
 (4.2)

Необходимо округлить количество светильников до 3. Всего число светильников будет равно:

$$
N=2 \cdot N_A = 2 \cdot 3 = 6 \text{ mJ}.
$$
 (4.3)

Один светильник содержит одну лампу n=1шт. Формула, определяющая индекс помещения

$$
I = \frac{A \cdot B}{HP \cdot (A+B)} = \frac{A \cdot B}{(H-H1) \cdot (A+B)} = \frac{25}{(3,2-0.8) \cdot (5,5+4,5)} = 1,04, \tag{4.4}
$$

где Н<sub>1</sub> - высота рабочей поверхности над уровнем пола;

Н<sup>Р</sup> = высота подвеса светильника над рабочей поверхностью, м;

Н - высота помещения, м;

А, В - длина, ширина помещения, м.

Коэффициенты отражения [18]:

Потолок -  $\rho_n = 50\%$ 

Стена -  $\rho_c = 30\%$ 

Индекс помещения i=0.8. Тогда коэффициент использования светового потока равен  $n=30%$ 

Далее рассчитаем световой поток, необходимый для одной лампы:

$$
\Phi_{\rm p} = \frac{100 \cdot \text{EH} \cdot \text{S} \cdot \text{Z} \cdot \text{K}}{\text{N} \cdot \text{n} \cdot \text{n}} = \frac{100 \cdot 400 \cdot 25 \cdot 1,15 \cdot 1,5}{6 \cdot 1 \cdot 30} = 9584 \text{ JM},\tag{4.5}
$$

Выбираем светодиодную лампу Geniled СДЛ-КС 100W E40 4700K мощностью 100 Вт и световым потоком = 9500 лм и размещаем 6 ламп на расстоянии 2 метра друг от друга.

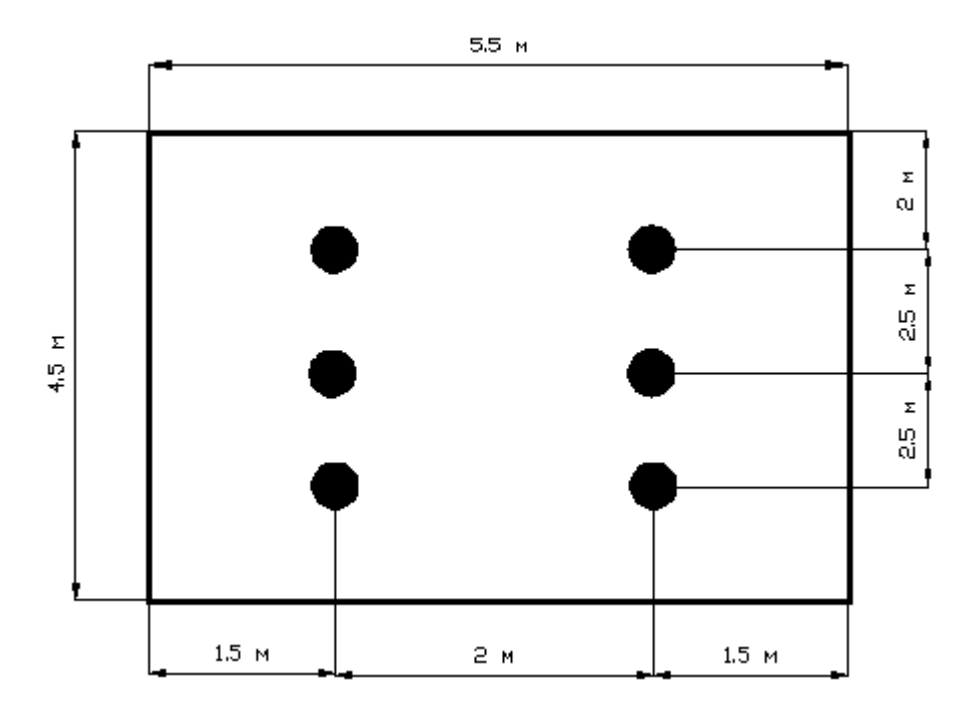

Рисунок 4.2 – Схема размещения светильников в помещении

Вывод: Для того чтобы обеспечить необходимую освещенность в помещении работы обслуживающего персонала, была выбрана светодиодная лампа Geniled СДЛ-КС 100W E40 4700K с мощностью 100 Вт и световым потоком = 9500 лм., что удовлетворяет параметрам освещения данного Преимуществами выбранной помещения. лампы являются высокая цветопередача и отсутствие мерцания. Такой вид лампы имеет высокую энергии и долгий экономию  $C$  $DOK$ службы, **ЧТО** немаловажно при экономическом планировании помещения. А также, выбранная лампа не дает излучение. ультрафиолетовое ЧTO позволяет осуществлять работу обслуживающего персонала без вреда здоровью.

#### 4.4 Расчет естественного освещения [19]

В соответствии с требованиями СНиП РК 2.04-05-2002 «Естественное и  $[20]$ . искусственное освешение Нормы проектирования» вычислим естественное освещение в здании с обслуживающим персоналом.

Определим площадь световых проемов при боковом и верхнем освешении:

при боковом освещении:

$$
100\frac{\mathbf{S}_{\mathrm{o}}}{\mathbf{S}_{\mathrm{n}}} = \frac{\mathring{a}_{i}\,\hat{\mathbf{E}}_{\mathrm{c}}\boldsymbol{\eta}_{\mathrm{i}}}{\boldsymbol{\tau}_{\mathrm{s}}\,\mathbf{r}_{\mathrm{i}}} \hat{\mathbf{E}}_{\mathrm{c}\mathring{\mathrm{a}}}\,,\tag{4.6}
$$

при верхнем освещении:

$$
100\frac{\mathbf{S}_{\mathrm{o}}}{\mathbf{S}_{\mathrm{n}}} = \frac{\mathbf{e}_{\mathrm{f}}\,\hat{\mathbf{E}}_{\mathrm{g}}\boldsymbol{\eta}_{\mathrm{o}}}{\boldsymbol{\tau}_{\mathrm{f}}\,\mathbf{r}_{2}\hat{\mathbf{E}}_{\mathrm{o}}},\tag{4.7}
$$

где S<sub>o</sub> - площадь световых проемов при боковом освещении, м<sup>2</sup>;  $S_n$  - площадь пола помещения,  $M^2$ .

$$
S_n = A \cdot B = 5,5 \cdot 4,5 = 25 \text{ m}^2, \tag{4.8}
$$

где  $e_{H}$  – нормируемое значение КЕО.

Нормированные значения КЕО ем для зданий, находящихся в различных районах следует определять по формуле:

$$
e_N = e_H \cdot m_N = 3 \cdot 0,7 = 2,1,
$$
 (4.9)

где N-номер группы обеспеченности естественным светом;

е<sub>н</sub> - значения КЕО;

m<sub>N</sub> - коэф. светового климата.

зона проектирования связи размещена в Восточно-Так как Казахстанской области, она относится ко 2 группе административных районов. Принимаем ориентацию световых проемов на юго-восток и определяем m<sub>N</sub> = 0,7. К<sub>3</sub> - коэффициент запаса = 1,2. К<sub>3</sub>=1,2. n<sub>0</sub> - световая характеристика окон, для нахождения, которой необходимо знать глубину здания, рассчитываемую по формуле:

$$
1 = \frac{4.5}{2} = 2.25 \text{ m} \tag{4.10}
$$

Высоту окна берем равную 1,25, а высоту, от которой начинается окно,  $h_{H,0K} = 0.7 M$ 

$$
h_{\text{pacy}} = h_{\text{ok}} + h_{\text{H.OK}} - H_{\text{crona}} = 1,25 + 0,7 - 0,8 = 1,15 \text{ M}, \tag{4.11}
$$

$$
\frac{A}{1} = \frac{5.5}{2.25} = 2.4 \tag{4.12}
$$

$$
\frac{1}{\text{hpacy}} = \frac{2,25}{1,15} = 1,96. \tag{4.13}
$$

т<sub>о</sub> - общий коэффициент светопропускания, определяют по формуле  $[19]$ :

$$
\tau_0 = \tau_1 \cdot \tau_2 \cdot \tau_3 \cdot \tau_4,\tag{4.14}
$$

$$
\tau_0 = 0.8 \cdot 0.7 \cdot 1 \cdot 1 = 0.56,\tag{4.15}
$$

Средневзвешенный коэффициент отражения помещения (пола, стен и потолка) г<sub>ср</sub> следует рассчитывать по формуле:

$$
rCT = \frac{rn \cdot A\pi + rcr \cdot Acr + r\pi \sigma r \cdot A\pi \sigma r}{A\pi + Acr + A\pi \sigma r},\tag{4.16}
$$

где гп, гст, гпот - коэффициенты отражения материала пола, стен и потолка соответственно:

Ап, Аст, Апот - площадь пола, стен и потолка соответственно.

Если отделка поверхности помещений неизвестна, то для помещений обшественных средневзвешенный  $\overline{M}$ зданий коэффициент жилых отражения гср следует принимать равным 0,50. К<sub>зд</sub> - коэффициент, который учитывает затемнение окон противостоящими зданиями. Отношение P/H<sub>ca</sub> = 1, значит  $K_{37}=1,4$ .

$$
S_o = \frac{S_n e_i \eta_0 K_{\text{c}a} \hat{E}_c}{100 \tau_i r_i} = \frac{25 \cdot 3 \cdot 9,5 \cdot 1,4 \cdot 1,2}{100 \cdot 0,56 \cdot 1,7} = 12,57 \text{ i }^2
$$
(4.17)

Так как у нас двухстороннее освещение, то площадь одного окна будет равна  $S_0/2$ , т.е. 6,28 м<sup>2</sup>. Теперь разделим полученную площадь одного окна на его высоту и получим:

$$
1_{\text{ok}} = \frac{S_{\text{ok}}}{h_{\text{ok}}} = \frac{6,28}{1,25} = 5 \text{ i}
$$
 (4.18)

Вывод: При анализе естественного освещения были рассчитаны площади боковых световых проемов помещения, которые нужны для создания нормируемой освещенности на рабочих местах для разряда зрительной работы IV разряда. Для помещения, площадь которого 25 м<sup>2</sup>, значение площади одного окна получилось равным 6,28 м<sup>2</sup>, где высота окна  $h_{ok} = 1,25$  м, а длина окна  $1_{ok} = 5$  м. Полученные значения соответствуют нормам естественного освещения для помещения обслуживающего персонала.

### 4.5 Расчет системы кондиционирования

В помещении с оборудованием, компьютерами, где находятся рабочие места персонала, должны соблюдаться оптимальные условия микроклимата Так, в холодный сезон года допускается колебание температуры воздуха до

22-24 °С. При этом процент относительной влажности 40-60, а скорость движения воздуха - 0,1 м/с. Для того, чтобы были обеспечены вышеуказанные параметры, необходимо применять системы кондиционирования воздуха и отопление.

При планировании системы кондиционирования нужно помнить, что в кондиционируемых помещениях должен отсутствовать шум, поскольку он отрицательно влияет на человека, тем самым разрушая нервную систему.

Чтобы определить, какой кондиционер будет наиболее подходящим для помещения, где работает персонал, необходимо произвести расчет системы кондиционирования.

Определим тепловыделение от оборудования:

$$
Qo6 = \sum N \cdot \eta \cdot 860 = 2 \cdot 0.3 \cdot 0.85 \cdot 860 = 439 \text{ kkaJy}.
$$
 (4.19)

где  $\Sigma N$  – мощность оборудования, кВт/ч(одно оборудование – 0,3  $\kappa B_T/\mathbf{q}$ );

860 - теплоэлектрический эквивалент, ккал/кВт;

 $\eta$  – коэффициент использования оборудования (0,85...0,86). Далее определим теплопоступление от системы освещения:

$$
QocB = \sum N \cdot 860 = 0, 1 \cdot 6 \cdot 860 = 516 \text{ kkaJ/4}, \qquad (4.20)
$$

где *>N* – потребляемая мощность светильников, кВт/ч.

Формула тепловыделений, которые исходят от людей (энергозатраты одного человека 125 ккал/ч):

$$
Q_{\text{II}} = 3 \cdot \text{n} \cdot 0,95 = 125 \cdot 3 \cdot 0,95 = 357 \text{ K} \times \text{K} \times \text{K} \times \
$$

где n - количество людей, работающих в помещении. Таким образом, рассчитаем суммарный теплоизбыток:

$$
Qu36 = Qo6 + QoCB + QJ = 439 + 516 + 357 = 1312 \text{ kkaJy}
$$
 (4.22)

Свежий воздух в помещении обязателен для того, чтобы проветрить его и устранить избыточное тепло. Определим его по формуле:

$$
L = \frac{Q_{H30}}{(\text{tblit} - \text{tippit}) \cdot c \cdot p} = \frac{1312}{(23 - 17) \cdot 0.23 \cdot 1.3} = 731 \text{ m}^3/\text{q}
$$
 (4.23)

гле L - производительность вентиляционной системы (кондиционера), $M^3/q$ ;

 Qизб – избыточное тепло (тепловой поток) в помещении, подлежащее удалению, ккал/ч;

с – теплоемкость воздуха – 0,23 ккал/кг∙град;

 $\rho$  – плотность воздуха – 1,3 кг/м3;

tвыт – температура воздуха, удаляемого из помещения - 23 °С;

tприт – температура воздуха, поступающего в помещение - 17 °С.

В заключении определим производительность кондиционера по холоду:

$$
P \text{ XOJO} = \frac{Qn36}{860} = \frac{1312}{860} = 1,53 \text{ KBT.}
$$
 (4.24)

Вывод: По полученным данным следует сделать вывод, что наиболее подходящим по требуемым параметрам является кондиционер Gree Bee GWH07NA-K3NNE1A.

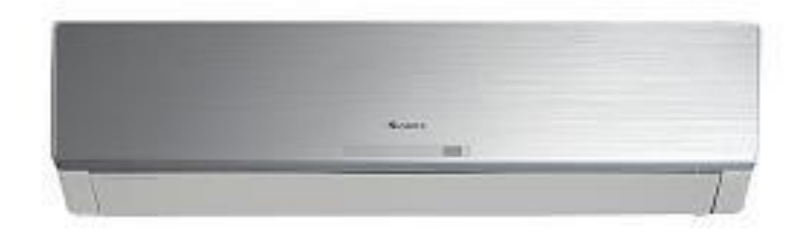

Рисунок 4.3 - Кондиционер Gree Bee GWH07NA-K3NNE1A [21]

Основные технические характеристики кондиционера представлены в таблице 4.1.

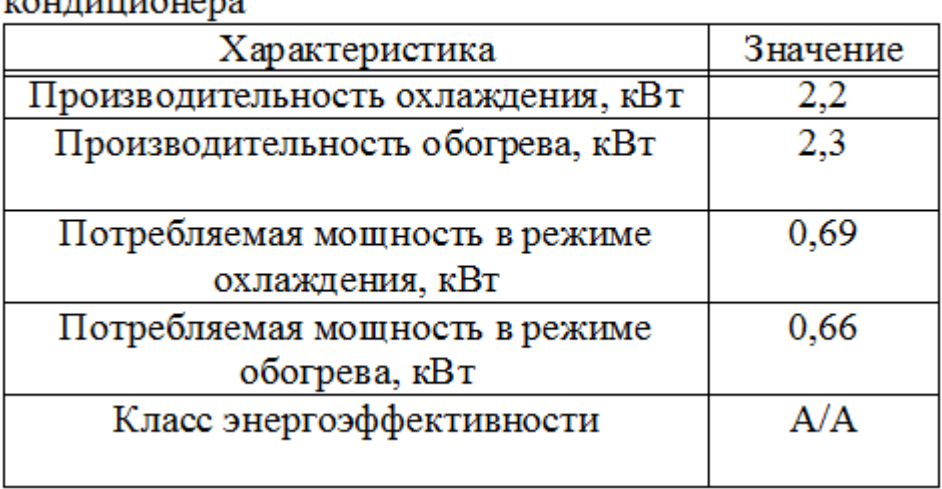

Таблица 4.1 - Основные технические характеристики \_\_\_\_\_\_\_\_\_\_\_\_\_\_\_\_\_

## **4.6 Защита от пожаров**

Помещения, где размещено оборудование, персональные компьютеры и прочая телекоммуникационная техника, относят к категории Д пожарной опасности СНиП РК 2.02-05- 2002.

Нарушение норм пожаробезопасности, неисправность техники, неправильная эксплуатация оборудования, перенапряжение и перегрузка сетей, использование бракованного оборудования являются главными причинами, из-за которых возникают пожары. В целях создания противопожарных условий в производственных помещениях необходимо соблюдать данные нормативы на рабочих местах и проводить соответствующие мероприятия.

Таким образом, нужно создавать безопасные условия при работе с оборудованием, по окончании работы отключать приборы, неиспользуемую аппаратуру, устранять утечку опасных продуктов, производить изоляцию огнеопасных веществ, вести круглосуточный контроль используемой техники, проводить осмотр рабочего помещения с целью профилактики.

В обязанности инженеров по технике безопасности на предприятиях входят проведение профилактических мероприятий, составление приказов и правил по технике безопасности, проведение первичного, повторного и внеочередного инструктажей, а также принятие у работников экзаменов на знание пожарной безопасности.

Каждое помещение, в котором размещено оборудование, должно оснащаться средствами пожаротушения и сигнализацией. В качестве средства для устранения пожара применяют огнетушители. По составу вещества они делятся на: водные, пенные, газовые, порошковые и комбинированные. Существуют определенные требования при размещении огнетушителей. Они не должны находиться в помещении с сильной влажностью, в зоне попадания прямых солнечных лучей.

Размещение огнетушителей должно быть доступно при возникновении пожара и не должно заграждать проходы. Желательно установление огнетушителей в местах большей вероятности воспламенения. Расстояние от таких мест до огнетушителя должно составлять не менее 20 м для общественных зданий и 70 м- для помещений, относящихся к категории Д. Огнетушители, введенные в эксплуатацию, требуют предварительного осмотра.

Поскольку помещение, где осуществляет свою работу оборудование, относится к классу Д, наиболее оптимальным будет установление порошкового огнетушителя. Для данного помещения был выбран огнетушитель порошковый специальный (D) ОПС-5, защищаемая площадь которого составляет 50 кв.м, что удовлетворяет параметрам занимаемого помещения. Основные характеристики данного огнетушителя отражены в таблице 4.2

70

| ---- <i>--</i> -------   |                        |  |  |
|--------------------------|------------------------|--|--|
| Характеристика           | Значение               |  |  |
| Вместимость корпуса      | $5,35 \pi$             |  |  |
| Рабочее давление         | 1,60 M <sub>II</sub> a |  |  |
| Масса заряженного        |                        |  |  |
| огнетушителя, кг         | не более 10,50         |  |  |
| Продолжительность подачи | 6,00c                  |  |  |
| порошкового состава      |                        |  |  |
| Срок службы огнетушителя | $5 \,\text{inter}$     |  |  |
| до освидетельствования   |                        |  |  |

Таблина 4.2 - Основные характеристики огнетушителя

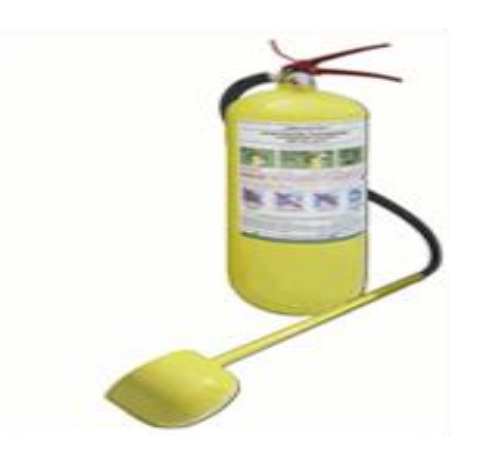

Рисунок 4.4 - Огнетушитель порошковый специальный (D) ОПС-5 [22]

Вывод: Грамотное проектирование сети связи должно учитывать особенности организации проекта и обеспечить выполнение необходимых требований и условий труда без нанесения вреда здоровью человека. В разделе по безопасности жизнедеятельности дипломного проекта осуществлен анализ помещения, системы освещения, а также были произведены расчеты естественного и искусственного освещений, расчет системы системы кондиционирования и изучены меры пожарной безопасности. В заключении следует отметить, что применение данных расчетов при планировании рабочего помещения позволит создать комфортные, а самое главное, безопасные условия труда.

#### 5 Бизнес план

#### 5.1 Резюме

Для любого проекта важным является его экономическое обоснование. Целью работы является рассмотрение эффективности и финансовых результатов данного проекта с экономической точки зрения. Преимущества разработки связи на базе технологии LTE состоят в значительном снижении стоимости услуг, увеличении скорости передачи данных, многообразии предоставляемых услуг, легкости в использовании и доступности связи. Но,

как известно, помимо преимуществ, к сожалению, существуют и недостатки. Переход к технологии LTE требует необходимое оборудование, которое будет исправно функционировать в связи с усовершенствованиями. Также для абонентам осуществления связи нужны мобильные устройства. поддерживающие рассматриваемую технологию. В этом и заключается сложность, не позволяющая обеспечить обширную территорию республики.

В целом, переход на 4G обещает снизить затраты на передачу данных приблизительно на 20%, в отличие от сетей предыдущих поколений. Большим плюсом становятся уменьшение операционных расходов при предоставлении услуг. Особым моментов является и то, что в LTE имеется услуга использования IP-телефонии, которая ведет к уменьшению стоимости телефонных переговоров. В результате, несмотря на необходимость первоначальных инвестиций, переход на LTE в итоге позволит уменьшить затраты оператора на предоставление услуг, что приведет к снижению тарифов для абонентов [23].

При организации связи необходимо провести анализ рынка предоставляемых услуг, рассчитать затраты, доходы, издержки и другие показатели для того, чтобы определить экономическую эффективность проекта.

# 5.2 Характеристика услуг

Мир телекоммуникаций не стоит на месте. Следующим этапом в развитии телекоммуникационных технологий становится LTE. Ланная технология предоставляет высокие скорости передачи данных, а это значит, что вместе с этим расширяются услуги и мультимедийные сервисы (социальные сети, многопользовательские игры, интерактивные онлайнприложения, видеоконференции, видеозвонки, услуги позиционирования. поколения четвертого Внедрение стандарта лало перспективу ЛЛЯ дальнейшего развития сетей. Высокая скорость мобильной связи, снижение стоимости передачи данных, относительно недорогие услуги и ихобширный выбор - все это является основополагающими целями внедрения технологии LTE. Также этот стандарт эффективно использует частотный спектр и имеет малую задержку при передаче пакетов данных [24].

LTE достигает теоретической пиковой скорости передачи данных до 326,4 Мбит/с от базовой станции к пользователю (де-факто 5-10 Мбит/с) и до 172,8 Мбит/с в обратном направлении. К преимуществу рассматриваемой технологии можно отнести тот факт, что LTE создается на основе уже имеющегося оборудования. Это означает, сеть осуществляет поддержку существующие абонентские устройства 2G и 3G. Также к достоинствам сети относится малое время отклика (менее 50 мс).

Благодаря этому LTE-интернет гораздо удобнее, чем 3G, и уже практически не имеет отличий от кабельного соединения. С экономической точки зрения, использование технологии LTE даст возможность операторам уменьшить себестоимость услуг передачи данных в 6 раз по сравнению с 3G.

Как следствие приведет к уменьшению стоимости мобильного интернета. Как говорилось выше, LTE открывает уникальную возможность предоставления мультимедийных услуг, благодаря чему у операторов появится дополнительный источник заработка [25].

# **5.3 Анализ рынка сбыта. Изучение рынка услуг**

Услуги сотовой связи на рынке Казахстана предоставляют следующие операторы:

-АО [«Кселл»](https://ru.wikipedia.org/wiki/%D0%9A%D1%81%D0%B5%D0%BB%D0%BB), контрольным пакетом акций которого владеет холдинг [TeliaSonera,](https://ru.wikipedia.org/wiki/TeliaSonera)). Торговые марки [Kcell](https://ru.wikipedia.org/wiki/Kcell) и Activ;

-АО ["Алтел"](https://ru.wikipedia.org/wiki/%D0%90%D0%BB%D1%82%D0%B5%D0%BB) с торговой маркой ALTEL 4G GSM+LTE. Компания принадлежит АО «Казахтелеком»;

-ТОО [«КаР-Тел»](https://ru.wikipedia.org/wiki/%D0%9A%D0%B0%D0%A0-%D0%A2%D0%B5%D0%BB) (дочерняя компания российского холдинга [«Вымпел-](https://ru.wikipedia.org/wiki/%D0%92%D1%8B%D0%BC%D0%BF%D0%B5%D0%BB-%D0%9A%D0%BE%D0%BC%D0%BC%D1%83%D0%BD%D0%B8%D0%BA%D0%B0%D1%86%D0%B8%D0%B8)[Коммуникации»](https://ru.wikipedia.org/wiki/%D0%92%D1%8B%D0%BC%D0%BF%D0%B5%D0%BB-%D0%9A%D0%BE%D0%BC%D0%BC%D1%83%D0%BD%D0%B8%D0%BA%D0%B0%D1%86%D0%B8%D0%B8)) с торговыми марками [Beeline](https://ru.wikipedia.org/wiki/Beeline) и Beeline Business (ранее K-Mobile);

-ТОО «Мобайл Телеком-Сервис», торговой маркой которого являетс[яTele2](https://ru.wikipedia.org/wiki/Tele2) (ранее Neo).

Самая первая сеть стандарта 4G была внедрена в 2009 в Стокгольме и Осло. В Казахстане эксклюзивными правами на сеть четвертого поколения владел лишь единственный оператор – Altel, сеть LTE которого была введена в 2012. Начиная с 2012 года, количество абонентов с каждым разом увеличивалось. Так, их число в 2013 году достигло 200,1 миллиона человек. В конце 2015 разрешение на запуск LTE получили все остальные операторы Казахстана.

Главным и обязательным условием, представленным операторам сотовой связи является обеспечением связи населенных пунктов с численностью населения 500 и более человек, а также всех автомобильных и железных дорог республиканского и областного значения до 31 декабря 2020 года [26]. Таким образом, предоставлять услуги стандарта четвертого поколения казахстанские операторы начали уже с начала 2016 года. В результате был устранен дисбаланс на рынке, когда только у одного оператора была лицензия на 4G [27].

## **5.4 Менеджмент**

Как уже известно, в конце 2015 года право предоставления услуг стандарта сетей четвертого поколения получили все сотовые операторы Казахстана. Министерство по инвестициям и развитию РК выделило компании Кселл радиочастоты шириной полосы по 10/10 МГц в диапазоне 700/800 МГц после внесения разовой платы в размере 22 миллиардов тенге, которые будут выплачены двумя траншами: 10 миллиардов тенге до 1 марта 2016 года и 12 миллиардов тенге — до 1 декабря 2016 года. Министерство также обязуется выделить Компании радиочастоты шириной полосы по 10/10 МГц в диапазоне 1700/1800 МГц после внесения разовой платы в размере 4 миллиардов тенге до 1 февраля 2016 года. [Beeline](http://profit.kz/tags/beeline/) 

[Казахстан](http://profit.kz/tags/beeline/) также внесет плату в 22 млрд за частоты 800 МГц и 4 млрд тенге за частоты в диапазоне 1800 МГц. В итоге, оба оператора выплатят 52 миллиарда тенге за возможность предоставления услуг стандарта LTE в Казахстане [27].

### **5.5 Маркетинг**

Беспроводная связь стремительно вошла в жизнь каждого человека. За короткий промежуток времени она стала неотъемлемой частью повседневной жизни. Сотовая связь и прилагаемые к ней виды услуг осуществляют главную потребность абонента- желание всегда быть на связи, поскольку современном мире очень важно быть мобильным. В индексе Networked Readiness Index 2014 года Казахстан является лидером среди стран Центральной Азии и СНГ по уровню сетевой готовности, оказавшись на 38 месте из 148. Данный индекс показывает уровень развития и оценивает его влияние на конкурентоспособность государства по сравнению с другими странами. Львиную долю составляет мобильная связь (42,44%). Далее, услуги связи через Интернет, выросшие на 23,67%, и составившие 13,56 млрд. тенге, заняв 25,21% от всех услуг связи по сравнению с 21,84% в I квартале 2013г. Объем услуг связи от передачи данных увеличился на 23,14%, и составил 1,93 млрд. тенге или 3,59% от всех услуг связи. Таким образом, следует сделать вывод, что услуги мобильной связи являются наиболее развитой областью [28].

## **5.6 Финансовый план**

#### **5.6.1 Расчет инвестиционных затрат**

В капитальные вложения входят стоимость оборудования, монтажных работ и транспортных услуг. Общие капитальные вложения:

$$
K = K_0 + K_M + K_{TP},
$$
 (5.1)

где  $K_0$  - затраты на оборудование;  $K_M$  - капитальные вложения на монтажные работы;  $K_{TP}$  - капитальные вложения на транспортные расходы.

Транспортные расходы, доля которых 5% от стоимости всего оборудования, определяются по формуле:

$$
K_{\text{rp}} = K_0 \cdot 0.05 = 42\ 151\ 000 \cdot 0.05 = 2\ 107\ 550\ \text{rentre} \tag{5.2}
$$

Монтажом оборудования занимаются инженеры-монтажники. Расходы занимают 7% от стоимости всего оборудования, вычисляются по формуле:

$$
K_{M} = 0.07 \cdot K_{0} = 0.07 \cdot 42 \cdot 151 \cdot 000 = 2 \cdot 950 \cdot 570 \text{ metre} \tag{5.3}
$$

|                             | Цена за     | Количество, | Сумма, тг  |
|-----------------------------|-------------|-------------|------------|
| Наименование                | единицу, тг |             |            |
| Базовая станция DBS3900, шт | 1 054 000   | 5           | 5 270 000  |
| Мультиплексор 1655 AMU, шт  | 550 000     |             | 550 000    |
| Секторная антенна, шт       | 9000        | 15          | 135 000    |
| Оптоволокно, м              | 193         | 59700       | 11 522 100 |
| Прокладка оптоволокна, м    | 400         | 59700       | 23 880 000 |
| РЧ кабель в сборе, шт.      | 1900        | 10          | 19 000     |
| Аккумуляторы, шт.           | 70 000      | 10          | 700 000    |
| Кронштейны КН-200, шт       | 5000        | 15          | 75 000     |
| Итого                       |             |             | 42 151 100 |
|                             |             |             |            |

Таблица 5.1 – Затраты на основное оборудование для реализации проекта построения сети LTE [32], [33].

На расходы по проектированию и разработке проекта отводится 3% от стоимости всего оборудования и рассчитываются по формуле:

 $K_{\text{m}} = 0.03 \cdot K_0 = 0.03 \cdot 42 \cdot 151 \cdot 000 = 1 \cdot 264 \cdot 530 \text{$ } тенге (5.4) Общие капитальные вложения К:

 $K \Sigma = 42 151 000 + 2 107 550 + 2 950 570 + 1 264 530 = 48 473 650$  тенге

Таблица 5.2 - Капитальные вложения

| Наименование статей        | Сумма, тг  |
|----------------------------|------------|
| Затраты на оборудование    | 42 151 000 |
| Капитальные вложения на    |            |
| монтажные работы           | 2 950 570  |
| Капитальные вложения на    |            |
| транспортные расходы       | 2 107 550  |
| Расходы по проектированию  | 1 264 530  |
| Общие капитальные вложения | 48 473 650 |

# **5.6.2 Расчет эксплуатационных расходов**

Сумма затрат за год составляет фактическую производственную себестоимость или величину годовых эксплуатационных расходов [29]:

$$
\Sigma \Theta = \Phi \text{OT} + \text{Oc} + \Theta + \text{Ao} + \text{M} + \text{H},\tag{5.5}
$$

где ФОТ - фонд оплаты труда всех работников предприятия; Ос - социальный налог;

М - материальные затраты и запасные части;

Э - затраты на электроэнергию;

Ао - амортизационные отчисления;

 Н - накладные расходы (косвенные расходы, сюда можно отнести все неучтенные расходы - управленческие, хозяйственные, затраты на обучение кадров, транспортные расходы). Найдем фонд оплаты труда:

$$
\Phi \text{OT } \Phi \text{OT} = 3 \text{ocm} + 3 \text{dom}, \tag{5.6}
$$

где Зосн - основная заработная плата;

Здоп - дополнительная заработная плата.

Для запуска проекта нужны такие специалисты, как:

Инженер – главный технический персонал, в ответе за настройку оборудования, обнаруживает причины возможных повреждений и их устранение, ремонт абонентских терминалов.

Электромонтер – осуществляет наблюдение параметров аппаратуры и делает настройку параметров сети. Оператор – мониторит сеть.

| $1$ availing $3.5$                      |                              |                                     |                           |                   |
|-----------------------------------------|------------------------------|-------------------------------------|---------------------------|-------------------|
| Наименование<br>категории<br>работников | Численность по<br>штату, чел | Месячная<br>$3\Pi$ , T <sub>r</sub> | Итого по<br>категории, тг | Годовая ЗП,<br>TГ |
| Электромонтер                           |                              | 130 000                             | 260 000                   | 3 120 000         |
| Оператор                                |                              | 90 000                              | 180 000                   | 2 160 000         |
| Инженер                                 |                              | 160 000                             | 480 000                   | 5 760 000         |
| Итого                                   |                              | 380 000                             | 920 000                   | 11 040 000        |

Таблица 5.3 - Заработная плата сотрудников [30]

Рассчитаем дополнительную заработную плату, она составит 15% от основной:

 $3\mu$ on = 11 040 000 · 0,15 = 1 656 000 тенге

Таким образом, ФОТ:

 $\Phi$ OT = 11 040 000+ 1 656 000 = 12 696 000 тенге

Отчисления в пенсионный фонд составляют 10% от ФОТ:

$$
\Pi \Phi = 0, 1 \cdot \Phi \text{OT}, \tag{5.7}
$$

 $\Pi \Phi = 0.1 \cdot 12\,696\,000 = 1\,269\,600$  тенге
Социальный налог занимает 11% от ФОТ. С вычетом пенсионного фонда социальный налог составит:

$$
OC = 0,11 \cdot (\Phi OT - \Pi\Phi), \tag{5.8}
$$

$$
OC = 0.11 \cdot (12\,696\,000 - 1\,269\,600) = 1\,256\,904
$$

Сумма амортизационных отчислений начисляется по единым нормам, которые устанавливаются в процентах от стоимости основных фондов [29]. Норма амортизации на оборудование 25%. Определим амортизационные отчисления:

$$
A_0 = K \cdot H_A; \tag{5.9}
$$

$$
Ao = 42 151 000 \cdot 0,25 = 10 537 750 \text{ re-}
$$

Материальные затраты и расходы на запасные части и текущий ремонт составляют 0,5% от капитальных вложений:

$$
M = K \cdot 0,005;
$$
\n
$$
(5.10)
$$

$$
M=42\ 151\ 000\cdot\ 0,005=210\ 755\ \text{re} = 100\ 100\ \text{re} = 100\ 100\ \text{re} =
$$

Расходы электроэнергии на производственное оборудование определяются по формуле:

$$
3_{\text{5L}.\text{5L}000p} = \text{W} \cdot \text{T} \cdot \text{S},\tag{5.11}
$$

где W – потребляемая мощность, 6,91 кВт;

Т – время работы, Т=8760 ч/год;

 S – тариф, где дневная ставка тарифа (с 7-00 до 19-00) 22,58 тенге за 1 кВт/ч, ставка тарифа в часы максимума (с 19-00 до 23-00) 46,60 тенге за 1 кВт/ч, ночная ставка (с 23-00 до 07-00 8,62тенге за 1 кВт/ч [31].

Cýë. jí.îáî 
$$
\delta = 6.91 \cdot 8760 \cdot \frac{22.58 \cdot 12 + 46.60 \cdot 4 + 8.62 \cdot 8}{24} = 1327458
$$
oðí að

Расходы на дополнительные нужды:

$$
3_{\text{non.hyx} \mu} = 0.05 \cdot 1 \, 327 \, 458 = 66 \, 373 \, \text{r} \text{e} \text{h} \text{.}
$$

Расходы на электроэнергию по формуле:

 $\Theta_{\alpha/3}$  = 1 327 458 + 66 373 = 1 393 831 тенге

Отразим в таблице эксплуатационные расходы без накладных расходов. Таблица 5.4 – Эксплуатационные расходы (без учета накладных расходов)

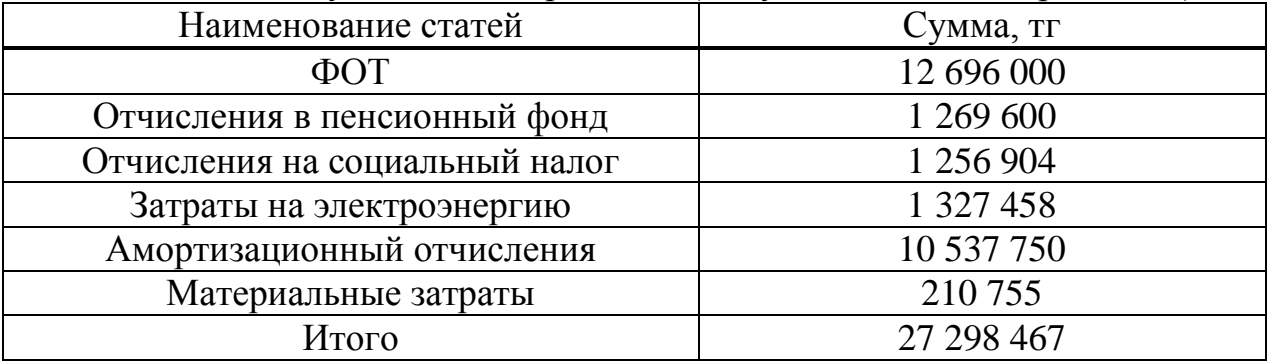

Накладные расходы составят 75% от эксплуатационных расходов:

$$
H = 0.75 \cdot C;
$$
\n
$$
(5.12)
$$

Н = 0,75∙27 298 467 = 20 473 850,2 тенге Значит, эксплуатационные расходы будут равны:

 $\Sigma$  = 27 298 467 + 20 473 850,2 = 47 772 317,2 тенге

Построим диаграмму эксплуатационных расходов.

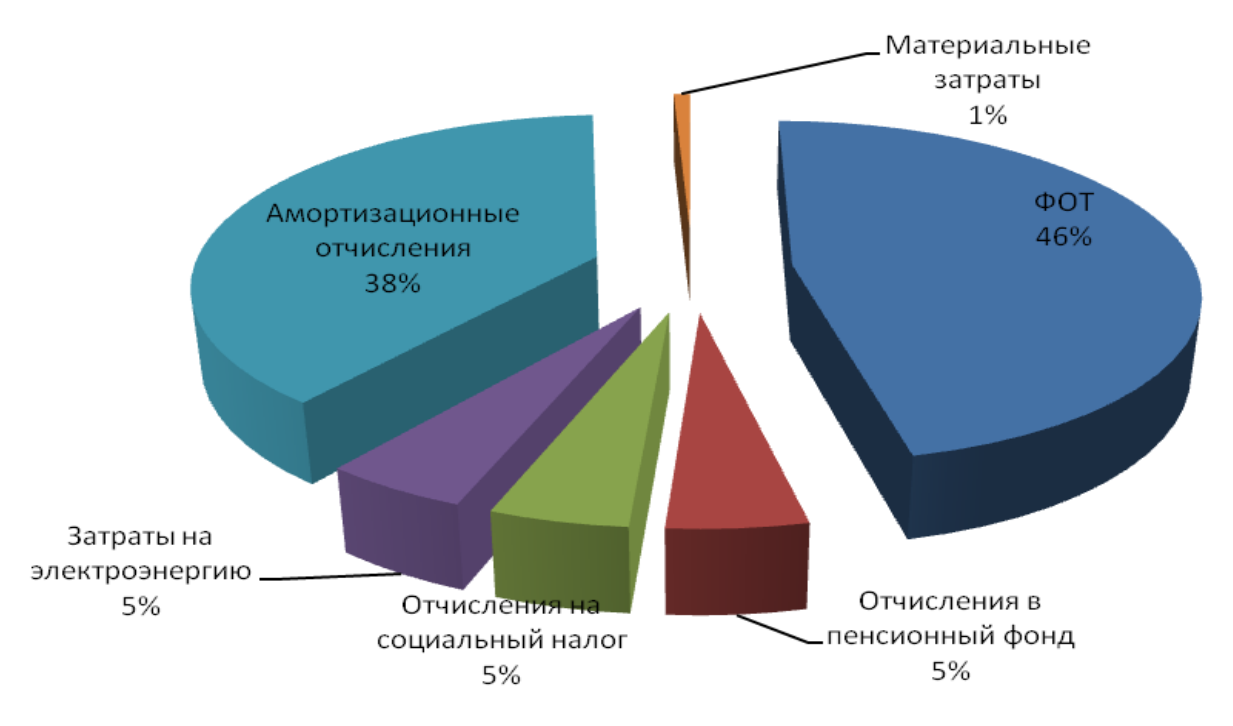

Рисунок 5.1 - Диаграмма структуры эксплуатационных затрат

#### **5.7 Расчет доходов от реализации услуг**

Зона отдыха « Arasan Resort» расположена в п. Кабанбай. Население поселка составляет 5856 человек. Однако следует учитывать, что данный поселок является туристической местностью, куда ежегодно приезжают туристы.) Зону отдыха « Arasan Resort» за летний сезон, продолжительность которого 3 месяца, посещают 1 176 человек [35]. Небходимо учитывать, что население поселка пользуется услугами связи круглый год, а туристы – 3 месяца в году. Поэтому для правильного расчета доходов от реализации услуг будет разумно рассчитать по отдельности абонентов самого поселка и туристов.

Для начала произведем расчет для населения поселка. Можно предположить, что доступ в Интернет в первый год подключения получат 85 % населения поселка. Следовательно, необходимо рассчитать приблизительное число пользователей, которые получат выход в Интернет посредством USB-LTE модемов и wi-fi роутеров:

$$
N_{a6.\text{HHT}} = 5856 \cdot 0,85 = 4978 \text{ неловек}
$$

Так как устройство (модем, роутер) используется несколькими людьми, то его приобретают в соотношении одно устройство на семью. В семье в среднем 4 человека. Значит, Nаб.инт будет равно:

$$
N_{\text{a6.1HIT}}/4 = 4978/4 = 1245 \text{ viet.}
$$

В таблице 5.5 приведены тарифные планы компании Altel для 4G интернета.

| Тарифный<br>план | Цена LTE<br>(без учета<br>НДС), тг | Цена за<br>пользование<br>за год, тг | Доля<br>абонентов от<br>Nаб.инт, % | Примерное<br>число<br>подключившихся<br>пользователей |
|------------------|------------------------------------|--------------------------------------|------------------------------------|-------------------------------------------------------|
| <b>WEB</b>       | 2 6 5 0                            | 31 800                               | 80                                 | 996                                                   |
| <b>WEB</b> Super | 4 200                              | 50 400                               | 15                                 | 187                                                   |
| <b>WEB</b> Pro   | 5 800                              | 69 600                               |                                    | 62                                                    |

Таблица 5.5 - Тарифные планы компании Altel [34]

Суммарный тарифный доход от предоставления услуги доступа в сеть Интернет с помощью LTE устройств (D1) находится по формуле:

$$
D_1 = \sum T i \; i \cdot Ni \; , \tag{5.13}
$$

где Ti – стоимость тарифного плана;

 Ni– предполагаемое количество абонентов, подключенных к данному тарифному плану.

Тогда суммарный тарифный доход:

$$
D_1 = 31\,800 \cdot 996 + 50\,400 \cdot 187 + 69\,600 \cdot 62 = 45\,412\,800
$$

Доход от продажи USB-LTE модемов  $(D_3)$  находим по формуле:

$$
D_2 = Na6. \phi u_3 \cdot (Z_{\Pi_1} - Z_{31}), \tag{5.14}
$$

где Zп<sup>1</sup> – стоимость продажи одного USB-LTE модема,

 $Z_{\text{II}} = 7500$  тенге [36];

Zз1– закупочная цена одного USB-LTE модема,

 $Z_3 = 5500$  тенге;

Nаб.физ – 60% абонентов, пользующиеся модемами USB

 $D2 = 1$  245  $\cdot$  0,6  $\cdot$  (7500 – 5500) = 1 494 000 тенге

Доход от продажи WiFi роутера (D4): Zп1- стоимость продажи одногоWiFiроутера,  $Z_{\Pi}$  = 9 300 тенге; Zз1- закупочная цена одного WiFi роутера,  $Z_3 = 7000$  тенге; Nаб.физ – 40% абонентов, пользующиеся WiFi роутерами.

 $D_3 = 1 245 \cdot 0.4 \cdot (9300 - 7000) = 1 145 400$  тенге

Рассчитаем общий доход от реализации услуг, поставляемых жителям п. Кабанбай:

 $D_4 = D_1 + D_2 + D_3 = 45412800 + 1494000 + 1145400 = 48052200$  тенге

Теперь рассчитаем доходы от реализации услуг для туристов зоны отдыха. Общая численность туристов за весь летний сезон составляет 1 176 человек. Летний сезон, длительность которого 3 месяца, включает 6 периодов по 15 дней. Это значит, что в один период в гостинице зоны отдыха располагаются 196 человек. 100 % гостей зоны отдыха будут иметь доступ к Интернет. Следовательно, необходимо рассчитать приблизительное число пользователей, которые получат выход в Интернет посредством USB-LTE модемов и wi-fi роутеров.

$$
N_{\text{a6.mm}} = 196 \cdot 1 = 196 \text{ иеловек}
$$

Поскольку номера гостиницы, а их 72, плотно расположены друг к другу, а радиус действия Wi- Fi устройств с учетом помех составляет 60 м, то устройства ( модемы, роутеры) приобретают в соотношении одно устройство на 3 номера. В одном номере в среднем 3 человека. Значит, Nаб.инт будет равно:

$$
N_{a6 \text{.} \text{thm}}
$$
 / 9 = 196/9 = 22  
 **49 40 40 41 42 43 44 45 46 46 47 48 49 40 41 49 49 40 41 40 41 42 41 45 46 46 47 48 49 40 40 41 42 49 40 41 40 42 41 45 46 48 49 40 41 40 40 41 42 41 40 42 41 40 45 46 46 47 48 49 40 40 41 40 41 42 41 40 42 41 42 41 40 41 42 43 45 46 46 47 48 49 49 40 41 42 43 45 46 48 49** 

Суммарный тарифный доход от предоставления услуги доступа в сеть Интернет с помощью LTE устройств рассчитывается по формуле:

$$
D_5 = \sum T i \ i \cdot Ni \tag{5.15}
$$

где Ti – стоимость тарифного плана;

 Ni– предполагаемое количество абонентов, подключенных к данному тарифному плану.

Тогда суммарный тарифный доход за один период летнего сезона:

$$
D_5 = 2 650 \cdot 18 + 4 200 \cdot 3 + 5 800 \cdot 1 = 66 100 \text{ metre}
$$

В таблице 5.6 приведены тарифные планы компании Altel для 4G интернета.

| Тарифный<br>план | Цена LTE (за<br>подключение<br>без учета НДС),<br>TГ | Доля<br>абонентов<br>$\overline{O}$<br><b>Naб.инт</b> ,<br>$\%$ | Примерное<br>число<br>подключившихся<br>пользователей |
|------------------|------------------------------------------------------|-----------------------------------------------------------------|-------------------------------------------------------|
| <b>WEB</b>       | 2650                                                 | 80                                                              | 18                                                    |
| <b>WEB</b> Super | 4 200                                                | 15                                                              |                                                       |
| <b>WEB</b> Pro   | 5 800                                                |                                                                 |                                                       |

Таблица 5.6 - Тарифные планы компании Altel [34]

Суммарный тарифный доход за весь летний сезон составит:

$$
\sum D_5 = D_1 \cdot n, \tag{5.16}
$$

где n- количество периодов

$$
\Sigma D_5 = 66\ 100.6 = 396\ 600\ \text{re} =
$$

Доход от продажи USB-LTE модемов находим по формуле:  $D_6 = Na\overline{6}.0\overline{6}m \cdot (Z_{\overline{11}} - Z_{31}),$  (5.17) где Zп<sup>1</sup> – стоимость продажи одного USB-LTE модема,

 $Z_{\text{II}} = 7500$  тенге;

Zз1– закупочная цена одного USB-LTE модема,

 $Z_3 = 5500$  тенге;

 Nаб.общ – общая численность абонентов за весь летний сезон, 60% абонентов, пользующиеся модемами USB.

 $D_6 = 1 176 \cdot 0.6 \cdot (7500 - 5500) = 1 411 200$  тенге

Доход от продажи WiFiроутера:

$$
D_7 = Na6.06\mu \cdot (Z_{\Pi_2} - Z_{32}),\tag{5.18}
$$

Zп2- стоимость продажи одногоWiFiроутера,  $Z_{\Pi}$ 2 = 9 300 тенге; Zз2- закупочная цена одного WiFiроутера,  $Z_32 = 7000$  тенге; Nаб.физ. – 40% абонентов,пользующиеся WiFiроутерами.  $D_7 = 1 176 \cdot 0.4 \cdot (9300 - 7000) = 1 081 920$  тенге

Рассчитаем общий доход от реализации услуг, поставляемых гостям зоны отдыха «Arasan Resort»:

$$
D_8 = \sum D_5 + D_6 + D_7 = 396\,600 + 1\,411\,200 + 1\,081\,920 = 2\,889\,720\,\text{rehre}
$$

Поскольку зона покрытия охватывает не только одну базу отдыха, следует рассчитать доход от реализации услуг не только базы отдыха «Arasan Resort», но и других. Так, берем в расчет еще 5 зон отдыха. Доход от реализации услуг каждой в среднем составляет 3 000 000 тенге в год. Найдем общий доход от 5 зон отдыха:

$$
D_9 = 3\,000\,000 \cdot 5 = 15\,000\,000\,\text{rentre}
$$

Теперь определим общий доход от реализации услуг, поставляемых жителям поселка и туристам:

$$
D_{10} = D_4 + D_{8+} D_9, \tag{5.19}
$$

$$
D_{10} = 48 052 200 + 2 889 720 + 15 000 000 = 65 941 920
$$

Прибыль без учета налогов:

$$
\Pi = \mathbf{D}_{10} - \Sigma \mathbf{\mathfrak{I}},\tag{5.20}
$$

$$
\Pi
$$
 =65 941 920 - 47 772 317,2 = 18 169 602,8 reure

Налог на прибыль для юридических лиц составляет 20%, тогда чистая прибыль равна:

$$
H\Pi = \Pi - \Pi \cdot 0.2 = \Pi \cdot 0.8,\tag{5.21}
$$

$$
4\Pi = 18\ 169\ 602,8\cdot 0,8 = 14\ 535\ 682,2
$$

### 5.8 Расчет экономической эффективности проекта

Для расчета срока окупаемости необходимо знать величину абсолютной экономической эффективности. Абсолютная экономическая эффективность определяется как отношение чистого дохода (ЧП) к стоимости капитальных вложений [29]:

$$
E = \text{VII/K},\tag{5.22}
$$

$$
E = 14\,535\,682.2\,\, /42\,151\,000\,=0.34
$$

Расчетный срок окупаемости - величина, обратная экономической эффективности:

$$
T = 1/E, \tag{5.23}
$$

$$
T = 1/0,34 = 2,94
$$
 года

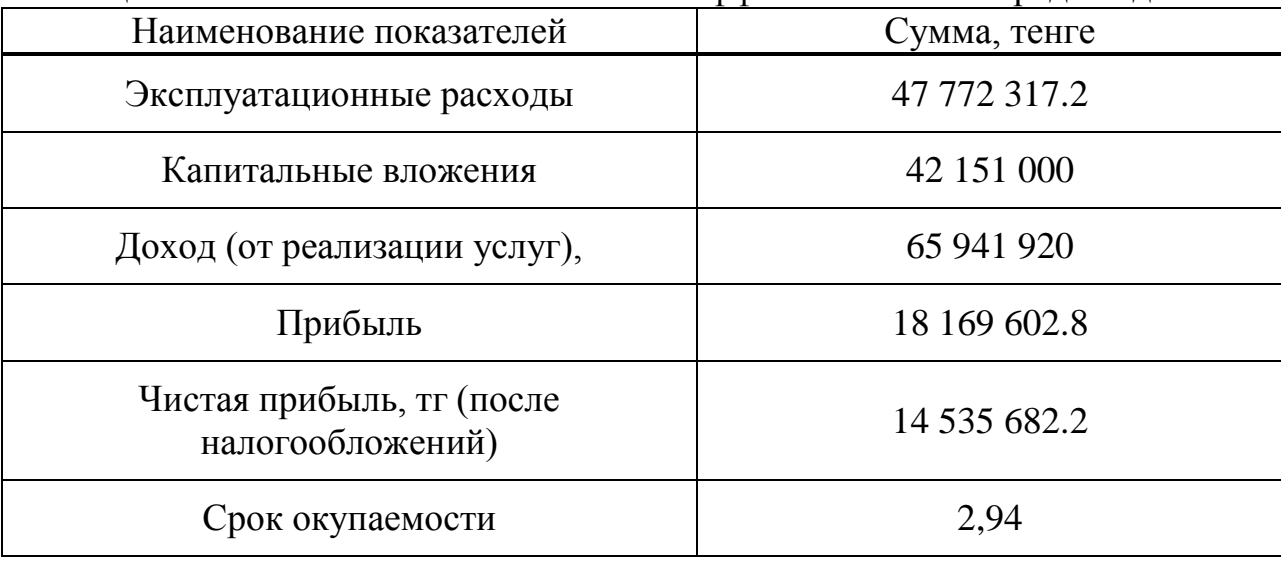

Таблица 5.7 - Показатели экономического эффекта системы передачи данных

 $5.9$ Расчет экономической эффективности с учетом дисконтирования [29].

Коэффициент дисконтирования рассчитывается по формуле:

$$
\alpha 1 = \frac{1}{(1+0.2)^t} \quad , \tag{5.23}
$$

где at - коэффициент дисконтирования;

 $E = 0,2$ - норма дисконта;

t - номер шага расчета.

$$
\alpha 1 = \frac{1}{(1+0.2)^{1}} = 0.83,
$$
  

$$
\alpha 2 = \frac{1}{(1+0.2)^{2}} = 0.69,
$$

$$
\alpha 3 = \frac{1}{(1+0.2)^3} = 0.58
$$

Е - норматив приведения разновременных затрат (норма дисконта), учитывающий инфляционные процессы в экономике за рассматриваемый период (Іинф), минимальный гарантированный уровень доходности проекта (P) и инвестиционный риск (r) [29]. Общая накопленная величина дисконтированных доходов рассчитывается по формуле:

$$
PV = \frac{\sum Pt}{(1+E) \cdot t},\tag{5.24}
$$

 $PV1 = 14535682.2 / (1 + 0.2)^{-1} = 12113068.5$  TeHTe,  $PV2 = 14535682.2 / (1 + 0.2)^{2} = 10094223.7$  TeHTe, PV3 = 14 535 682,2/ $(1 + 0.2)^3$  = 8 411 853,1 тенге,

 $PV = 12 113 068, 5 + 10 094 223, 7 + 8 411 853, 1 = 30 619 145, 375$  TeHTe,

где Е – норма дисконта;

n - число периодов реализации проекта;

Pt - чистый поток платежей в периоде t. Индекс рентабельности (доходности) инвестиций (PI). Индекс рентабельности представляет собой отношение суммы приведенных эффектов к величине инвестиционных затрат. Индекс рентабельности (PI) рассчитывается по формуле:

$$
PI = \frac{\sum PV}{K\hat{a}\hat{e}},\tag{5.25}
$$

$$
PI = 30 619 145,375/42 151 000 = 0,73
$$

Данный показатель отражает тот факт, что проект необходимо принять, поскольку рентабельность больше единицы. Срок окупаемости с учетом дисконтирования [29]:

$$
DDP = t + \frac{K - (PV_1 - PV_2)}{PV_3},
$$
\n
$$
DDP = 2 + \frac{42151000 - (12113068.5 + 10094223.7)}{8411853.1} = 4,4
$$
ä  
tää

С учетом дисконтирования срок окупаемости до 4,4 года. Текущая стоимость затрат (Квл) сравнивается с текущей стоимостью доходов (PV). Разность между ними составляет чистую текущую стоимость проекта (NPV).

$$
NPV = \sum PV - K \tag{5.27}
$$

Так как NPV>0, проект прибыльный и его следует принять.

## **Заключение**

В дипломном проекте было рассмотрено проектирование сети связи 4G. Поскольку данная технология обладает множеством преимуществ над предыдущими стандартами связи, о которых подробно описано в теоретической части работы, особо важным стало ее внедрение в местность, имеющую огромное значение для Республики Казахстан.

Важным этапом работы был выбор требуемого оборудования, поскольку необходимо было учесть технические характеристики, условия эксплуатации, нормы безопасности, и что немаловажно, стоимость оборудования. Расчетная часть проекта включила в себя определение зоны покрытия трехсекторной БС с помощью модели СOST231-Хата, учет потерь при распространении радиоволн, расчет ВОЛС, скорости передачи данных и оценку емкости сети.

Применение программы Google Earth дало наглядное представление рельефа рассматриваемой местности и позволило правильно рассчитать зону покрытия и определить нужное количество базовых станций. Особое внимание было уделено проекту установки антенны, поскольку у каждого оператора сотовой связи имеется проектный отдел, который занимается данной задачей. При запуске проекта по построению сети связи все оборудование закупается в готовом виде, а именно его грамотная установка определяет его дальнейшую работоспособность.

При создании любого проекта важно учитывать вопросы по нормам безопасности жизнедеятельности. В разделе безопасности жизнедеятельности был произведен анализ системы освещения. Так, для проекта оказалось необходимым создание как естественного, так и искусственного освещения. А также, в данном разделе был произведен расчет системы кондиционирования и рассмотрены вопросы пожаробезопасности.

Как известно, любой запускаемый проект должен быть экономически выгодным, а значит, окупаться, приносить прибыль и иметь задатки дальнейшего его существования на экономическом рынке. Поэтому важное значение при проектировании сети связи приобрело ее экономическое обоснование. Бизнес – план дал полное представление о характеристике услуг, менеджменте, маркетинге и анализе рынка сбыта. В финансовом плане рассчитаны инвестиционные затраты, эксплуатационные расходы, доходы от реализации услуг. Также рассмотрена экономическая эффективность проекта с учетом дисконтирования, которая показала прибыльность проекта.

Работа над данным проектом позволила углубить знания об относительно новом стандарте связи 4G и составить стратегию его проектирования для выбранной местности. В дипломном проекте были применены знания и навыки, приобретенные за годы изучения дисциплин, что позволило создать грамотный проект с учетом всех необходимых факторов и особенностей.

### **Перечень сокращений**

ETSI - Европейский институт по стандартизации в области телекоммуникаций

ARIB - Ассоциация радиопромышленности и бизнеса

TTA - свободный аудиокодек

WI-FI - беспроводная технология

WIMAX - беспроводная телекоммуникационная технология

[UMTS](http://celnet.ru/3G.php) - универсальная мобильная телекоммуникационная система

FDD - [дуплексирование](https://ru.wikipedia.org/wiki/%D0%94%D1%83%D0%BF%D0%BB%D0%B5%D0%BA%D1%81_(%D1%82%D0%B5%D0%BB%D0%B5%D0%BA%D0%BE%D0%BC%D0%BC%D1%83%D0%BD%D0%B8%D0%BA%D0%B0%D1%86%D0%B8%D0%B8)) с [частотным разделением.](https://en.wikipedia.org/wiki/Frequency-division_duplex#Frequency-division_duplexing)

TDD - [дуплексирование](https://ru.wikipedia.org/wiki/%D0%94%D1%83%D0%BF%D0%BB%D0%B5%D0%BA%D1%81_(%D1%82%D0%B5%D0%BB%D0%B5%D0%BA%D0%BE%D0%BC%D0%BC%D1%83%D0%BD%D0%B8%D0%BA%D0%B0%D1%86%D0%B8%D0%B8)) с [временным разделением](https://en.wikipedia.org/wiki/Frequency-division_duplex#Frequency-division_duplexing)

VoIP - система передачи голосовой информации по IP-сетям.

[GSM](http://1234g.ru/2g/gsm) - глобальный цифровой стандарт для мобильной сотовой связи

BBU - основная часть базовой станции (обрабатывает информацию)

RRU - радиочастотный модуль

ВОЛС - в[олоконно-оптическая линия передачи](https://www.google.kz/url?sa=t&rct=j&q=&esrc=s&source=web&cd=1&cad=rja&uact=8&ved=0ahUKEwiBxdjb4uvMAhUDiiwKHSorCg0QFggaMAA&url=https%3A%2F%2Fru.wikipedia.org%2Fwiki%2F%25D0%2592%25D0%25BE%25D0%25BB%25D0%25BE%25D0%25BA%25D0%25BE%25D0%25BD%25D0%25BD%25D0%25BE-%25D0%25BE%25D0%25BF%25D1%2582%25D0%25B8%25D1%2587%25D0%25B5%25D1%2581%25D0%25BA%25D0%25B0%25D1%258F_%25D0%25BB%25D0%25B8%25D0%25BD%25D0%25B8%25D1%258F_%25D0%25BF%25D0%25B5%25D1%2580%25D0%25B5%25D0%25B4%25D0%25B0%25D1%2587%25D0%25B8&v6u=https%3A%2F%2Fs-v6exp1-ds.metric.gstatic.com%2Fgen_204%3Fip%3D2.135.69.160%26ts%3D1463854293491176%26auth%3Du4k34tyxhfgjm7z6i2r4kkkgde6jwacj%26rndm%3D0.9016433081123978&v6s=2&v6t=142759&usg=AFQjCNGTLxXMBERtVLcpXlvDs9nFxFvWPg)

ОРП - обслуживаемые регенерационные пункты

БС – базовая станция

МС – мобильная станция

1 LTE: взгляд изнутри <https://habrahabr.ru/post/136317/> (дата обращения 15.02.2016)

2 Тихвинский В.О., Терентьев С.В., Юрчук А.Б. Сети мобильной связи LTE. Технологии и архитектура. - Эко-Трендз, 2010

3 Печаткин А.В. Системы мобильной связи, часть 1.- Рыбинск, 2008

4 Технология MIMO в системах LTE.- «Электросвязь», № 11, 2009

5Сотовая связь: история, стандарты, технологии <http://celnet.ru/mimo.php> (дата обращения 15.02.2016)

6 Легков К.Е., Донченко А.А., Садовов В.В.Современные технологии беспроводного широкополосного доступа 802.16е и LTE: перспективы внедрения на транспорте// Т\_Comm — Телекоммуникации и транспорт, 2010.  $-$  N<sub>2</sub>2.  $-$  C.30-33.

7 Частотный спектр для сетей четвертого поколения. Технологии. Связь

[http://www.json.ru/ru/poleznye\\_materialy/free\\_market\\_watches/analytics/cha](http://www.json.ru/ru/poleznye_materialy/free_market_watches/analytics/chastotnyj_spektr_dlya_setej_chetvertogo_pokoleniya_4g_tekuwaya_situaciya_i_perspektivy_v_mire_i_v_rossii/) [stotnyj\\_spektr\\_dlya\\_setej\\_chetvertogo\\_pokoleniya\\_4g\\_tekuwaya\\_situaciya\\_i\\_persp](http://www.json.ru/ru/poleznye_materialy/free_market_watches/analytics/chastotnyj_spektr_dlya_setej_chetvertogo_pokoleniya_4g_tekuwaya_situaciya_i_perspektivy_v_mire_i_v_rossii/) ektivy v mire i v rossii/ (дата обращения 29.03.2016)

8 Услуги в сетях LTE [http://1234g.ru/4g/lte/uslugi-v-setyakh-lte/golos](http://1234g.ru/4g/lte/uslugi-v-setyakh-lte/golos-poverkh-lte-4g)[poverkh-lte-4g](http://1234g.ru/4g/lte/uslugi-v-setyakh-lte/golos-poverkh-lte-4g) (дата обращения 29.03.2016)

9 Оборудование компании Huawei. Продукты беспроводной связи. Официальный сайт [http://e.huawei.com/ru/products/wireless/gsm-r/radio-access](http://e.huawei.com/ru/products/wireless/gsm-r/radio-access-network/dbs3900)[network/dbs3900](http://e.huawei.com/ru/products/wireless/gsm-r/radio-access-network/dbs3900) (дата обращения 6.04.2016)

10 Продукты компании Huawei [http://450mhz.ru/mobile\\_hotspot/?id=166](http://450mhz.ru/mobile_hotspot/?id=166) (дата обращения 1.04.2016)

11 Б.Б. Агатаева, Л. И. Сарженко. Мобильные телекоммуникации и цифровые системы передачи. Методические указания и задания к выполнению курсовой работы для студентов всех форм обучения специальности 050719 – Радиотехника, электроника и телекоммуникации.- Алматы, 2010

12 Официальный сайт научно – производственной компании Крокс <http://kroks.ru/shop/4g-lte-antenna/directed-4glte-mimo-antenna-kaa10-1800-dp/> (дата обращения 20.03.2016)

13 Карты Google <https://maps.google.ru/> (дата обращения 18.03.2016)

14 Елизарова. А.К. Сакабаева, Направляющие системы электросвязи. Методические указания к выполнению курсового проекта (для студентов всех форм обучения специальности 5В071900 – Радиотехника, электроника и телекоммуникации). – Алматы: АУЭС, 2010

15Оценка параметров зоны обслуживания сети LTE <http://omoled.ru/publications/view/718> (дата обращения 25.03.2016)

16Основная серия спецификаций на радиоподсистему LTE [www.3gpp.org/ftp/Specs/html-info/36-series.html](http://www.3gpp.org/ftp/Specs/html-info/36-series.html) (дата обращения 25.03.2016)

17 Оценка пропускной способности сетей LTE к.т.н. Дроздова В.Г., асп. [https://sibsutis.ru/upload/publications/61a/ykbikbbobyfe%20LTE%20\\_%20final.pd](https://sibsutis.ru/upload/publications/61a/ykbikbbobyfe%20LTE%20_%20final.pdf)/) [f](https://sibsutis.ru/upload/publications/61a/ykbikbbobyfe%20LTE%20_%20final.pdf)/) (дата обращения 10.04.2016)

18 Н.И. Баклашов, Н.Ж. Китаева, Б.Д. Терехов Охрана труда на предприятиях связи и охрана окружающей среды, - М.: Радио и связь, 2009. – 280 с

19Абдимуратов Ж.С., Мананбаева С.Е. Безопасность жизнедеятельности. Методические указания к выполнению раздела «Расчет производственного освещения» в выпускных работах для всех специальностей. Бакалавриат - Алматы: АИЭС, 2009. - 20 с

20 СНиП РК 2.04-05-2002 «Естественное и искусственное освещение.- Астана, 2004

21Продукция компании Экопродукт. Каталог продукции кондиционеров <http://www.ecocomfort.ru/catalog/conditioners/split/gree-gwh07na-k3nne1a/> (дата обращения 15.04.2016)

22Сайт торговой сети Магазин. Каталог продукции огнетушителей. [http://www.magazin01.ru/catalog/ognetushiteli/Specialnye-ognetushiteli-klass-](http://www.magazin01.ru/catalog/ognetushiteli/Specialnye-ognetushiteli-klass-D/Ognetushitel-poroshkovyy-specialnyy-OPS-5-z-D-U2/)[D/Ognetushitel-poroshkovyy-specialnyy-OPS-5-z-D-U2/](http://www.magazin01.ru/catalog/ognetushiteli/Specialnye-ognetushiteli-klass-D/Ognetushitel-poroshkovyy-specialnyy-OPS-5-z-D-U2/) (дата обращения 10.04.2016)

23Официальный сайт компании Kcell. Статья о современных технологиях <https://www.kcell.kz/ru/article/712/567> (дата обращения 15.04.2016)

24 Портал о современных технологиях мобильной и беспроводной связи <http://1234g.ru/4g> (дата обращения 20.04.2016)

25Технология LTE. Что это? [http://pro-spo.ru/mobilnye-texnologii-i](http://pro-spo.ru/mobilnye-texnologii-i-telefony/3410-texnologiya-lte-chto-eto-)[telefony/3410-texnologiya-lte-chto-eto-](http://pro-spo.ru/mobilnye-texnologii-i-telefony/3410-texnologiya-lte-chto-eto-) (дата обращения 20.05.2016)

26 Интернет – журнал «Радиоточка»: <http://radiotochka.kz/3806-.html> (дата обращения 27.04.2016)

27 Информационный электронный журнал «PROFIT»:

[http://profit.kz/news/27894/Ksell-i-Beeline-zaplatyat-za-4G-52-mlrd-tenge2](http://profit.kz/news/27894/Ksell-i-Beeline-zaplatyat-za-4G-52-mlrd-tenge)016)

28 Прикладные маркетинговые исследования в приоритетных отраслях экономики. Беспроводная телекоммуникационная связь,- Алматы, 2014: [http://www.damu.kz/content/otchet/2014/ru/OtchetMarketingovykhIssledovaniy\\_B](http://www.damu.kz/content/otchet/2014/ru/OtchetMarketingovykhIssledovaniy_BesprovodnayaTelekommunikatsionnayaSvyaz_ru_2014.pdf) [esprovodnayaTelekommunikatsionnayaSvyaz\\_ru\\_2014.pdf](http://www.damu.kz/content/otchet/2014/ru/OtchetMarketingovykhIssledovaniy_BesprovodnayaTelekommunikatsionnayaSvyaz_ru_2014.pdf) (дата обращения 17.05.2016)

29 Базылов К.Б., Алибаева С.А., Бабич А.А. Методические указания по выполнению экономического раздела выпускной трудовы бакалавров для студентов всех форм обучения специальности 050719 – Радиотехника, электроника и телекоммуникации – Алматы: АИЭС, - 2008. -19 с.

30 Заработная плата работников по профессиям и должностям в 2015 году: [http://stat.gov.kz](http://stat.gov.kz/) (дата обращения 10.05.2016)

31Жетысу энерготрейд. Виды тарифов [http://www.tkjet.kz/page/forms](http://www.tkjet.kz/page/forms-payment)[payment](http://www.tkjet.kz/page/forms-payment) (дата обращения 10.05.2016)

32 Цены на оборудование:<http://www.all-lines.ru/montazh-vols-ceny> (дата обращения 08.05.2016)

33Цены на оптический кабель [http://satu.kz/Opticheskij-kabel.html,](http://satu.kz/Opticheskij-kabel.html) <http://www.varit.ru/sks-price.html> [https://www.toledonn.ru/catalog/lotki-polki-i](https://www.toledonn.ru/catalog/lotki-polki-i-aksessuary/kronshteyn_nastennyy_kn_200_200mm/)[aksessuary/kronshteyn\\_nastennyy\\_kn\\_200\\_200mm/](https://www.toledonn.ru/catalog/lotki-polki-i-aksessuary/kronshteyn_nastennyy_kn_200_200mm/) (дата обращения 12.05.2016)

34 Официальный сайт компании Altel. Виды тарифных планов <http://www.altel.kz/internet/> (дата обращения 5.05.2016)

35 Сайт зоны отдыха Arasan Resort. Обзор каталога номеров и услуг [http://www.arasanalakol.kz/ru/rooms/page1839/?sid=inh7t3v2uh4q9hu3sdq2aobpe](http://www.arasanalakol.kz/ru/rooms/page1839/?sid=inh7t3v2uh4q9hu3sdq2aobpe3) [3](http://www.arasanalakol.kz/ru/rooms/page1839/?sid=inh7t3v2uh4q9hu3sdq2aobpe3) (дата обращения 03.05.2016)

36 Каталог WiFi модемов <http://wifi.kz/catalog/3g-4g-usb-modems/> (дата обращения 01.05.2016)

# **Приложение А**

**Расчет потерь при распространении радиоволн в программе Microsoft Office Excel**

| 70a                     | z                                                                                     | $\overline{\phi}$                               |                                                                                                    |      |         |     |                                                                 |                              | Kнига1.xls [Режим совместимости] - Microsoft Excel |                                                    |                     |   |                                             |        |                     |         |                       |                                      |         |   |
|-------------------------|---------------------------------------------------------------------------------------|-------------------------------------------------|----------------------------------------------------------------------------------------------------|------|---------|-----|-----------------------------------------------------------------|------------------------------|----------------------------------------------------|----------------------------------------------------|---------------------|---|---------------------------------------------|--------|---------------------|---------|-----------------------|--------------------------------------|---------|---|
|                         | Главная<br>Данные<br>Рецензирование<br>Вид<br>Вставка<br>Разметка страницы<br>Формулы |                                                 |                                                                                                    |      |         |     |                                                                 |                              |                                                    |                                                    |                     |   |                                             |        |                     |         |                       |                                      |         |   |
| ¥<br>Ga<br>Вставить     |                                                                                       | Calibri<br>$K$ $K$                              | $\mathbf{A} \mathbf{A}$<br><b>Перенос текста</b><br>$\mathcal{D}_{\mathcal{F}}$<br>$\pm$ 11<br>$\equiv$<br>$\equiv$<br><b>В Объединить и поместить в центре *</b><br>恒<br>$\mathbf{A}$ -<br>福<br>国 |      |         |     |                                                                 |                              |                                                    | Общий<br>$*_{00}^{0} *_{00}^{00}$<br>$$ -  \% 000$ |                     |   | 112<br>鷝<br>Условное<br>Форматировать Стили |        |                     |         |                       | <sup>2</sup> Вставить<br>⇒ Удалить * |         |   |
|                         | Буфер обмена Га                                                                       | $\mathbf{H}$ -<br>HF + I<br>$\mathbf{A}$<br>Гs, |                                                                                                    |      |         | -51 | как таблицу - ячеек<br>форматирование *<br>Число<br>Б.<br>Стили |                              |                                                    |                                                    |                     |   | № Формат *<br>Ячейки                        |        |                     |         |                       |                                      |         |   |
|                         |                                                                                       | Шрифт<br>Выравнивание<br>$f_x$<br>$\bullet$ (a) |                                                                                                    |      |         |     |                                                                 |                              |                                                    |                                                    |                     |   |                                             |        |                     |         |                       |                                      |         |   |
|                         |                                                                                       | J2                                              | C                                                                                                    |      |         | F.  |                                                                 |                              |                                                    |                                                    |                     |   |                                             |        |                     |         |                       |                                      |         |   |
|                         | A                                                                                     | B                                               |                                                                                                    | D    | Ε       |     | G                                                               | н                            |                                                    |                                                    | к                   |   |                                             | M      | N                   | $\circ$ |                       | P                                    | Q       | R |
|                         | $L_p = 46.3 + 33.91g(f_0) - 13.831g(h_h)$                                             |                                                 |                                                                                                    |      | в       |     | $-a(h_m) + [44.9 - 6.55 \lg(h_b)] \lg(r) + C$<br>A              | $B*Igr$                      |                                                    |                                                    |                     |   |                                             |        |                     |         |                       |                                      |         |   |
| $\overline{\mathbf{3}}$ |                                                                                       | 46,3 111,8311 16,26534                          |                                                                                                    | 0.05 | 37,1966 |     | 1 141,8158                                                      |                              | 0 141,8158                                         | 185                                                |                     |   |                                             |        |                     |         |                       |                                      |         |   |
| 4                       |                                                                                       | 46,3 111,8311 16,26534                          |                                                                                                    | 0,05 | 37,1966 |     |                                                                 | 2 141,8158 11,19729 153,0131 |                                                    | 180                                                |                     |   |                                             |        |                     |         |                       |                                      |         |   |
| 5                       |                                                                                       | 46,3 111,8311 16,26534                          |                                                                                                    | 0,05 | 37,1966 |     |                                                                 | 3 141,8158 17,74729 159,5631 |                                                    |                                                    |                     |   |                                             |        |                     |         |                       |                                      |         |   |
| 6                       |                                                                                       | 46,3 111,8311 16,26534                          |                                                                                                    | 0,05 | 37,1966 |     | 4 141,8158                                                      |                              | 22,39459 164,2104                                  | 175                                                |                     |   |                                             |        |                     |         |                       |                                      |         |   |
| 7                       |                                                                                       | 46,3 111,8311 16,26534                          |                                                                                                    | 0,05 | 37,1966 |     | 5 141,8158                                                      | 25,99931 167,8151            |                                                    | 170                                                |                     |   |                                             |        |                     |         |                       |                                      |         |   |
| 8                       |                                                                                       | 46,3 111,8311 16,26534                          |                                                                                                    | 0.05 | 37,1966 |     | 6 141,8158                                                      |                              | 28.94458 170.7604                                  | 165                                                |                     |   |                                             |        |                     |         |                       |                                      |         |   |
| 9                       | 46.3                                                                                  |                                                 | 111,8311 16,26534                                                                                                    | 0.05 | 37,1966 |     | 7 141,8158                                                      |                              | 31,43478 173,2506                                  | 160                                                |                     |   |                                             |        |                     |         |                       |                                      |         |   |
| 10                      | 46.3                                                                                  |                                                 | 111,8311 16,26534                                                                                                    | 0.05 | 37.1966 |     | 8 141,8158                                                      |                              | 33,59188 175,4077                                  | 155                                                |                     |   |                                             |        |                     |         |                       |                                      | $+PBA1$ |   |
| 11                      |                                                                                       | 46.3 111.8311 16.26534                          |                                                                                                    | 0.05 | 37,1966 |     | 9 141,8158                                                      |                              | 35,49458 177,3104                                  | 150                                                |                     |   |                                             |        |                     |         |                       |                                      |         |   |
| 12                      |                                                                                       | 46,3 111,8311 16,26534                          |                                                                                                    | 0,05 | 37,1966 |     | 10 141,8158                                                     |                              | 37,1966 179,0124                                   | 145                                                |                     |   |                                             |        |                     |         |                       |                                      |         |   |
| 13                      |                                                                                       | 46,3 111,8311 16,26534                          |                                                                                                    | 0,05 | 37,1966 |     | 11 141,8158                                                     | 38,73627                     | 180,552                                            |                                                    |                     |   |                                             |        |                     |         |                       |                                      |         |   |
| 14                      |                                                                                       |                                                 |                                                                                                    |      |         |     |                                                                 |                              |                                                    | 140                                                |                     |   |                                             |        |                     |         |                       |                                      |         |   |
| 15                      |                                                                                       |                                                 |                                                                                                    |      |         |     |                                                                 |                              |                                                    | 135                                                |                     |   |                                             |        |                     |         |                       |                                      |         |   |
| 16                      |                                                                                       |                                                 |                                                                                                    |      |         |     |                                                                 |                              |                                                    |                                                    | $\overline{ }$<br>1 | з | Δ                                           | 5<br>6 | 8<br>$\overline{ }$ | 9       | $\overline{11}$<br>10 |                                      |         |   |
| 17                      |                                                                                       |                                                 |                                                                                                    |      |         |     |                                                                 |                              |                                                    |                                                    |                     |   |                                             |        |                     |         |                       |                                      |         |   |
|                         |                                                                                       |                                                 |                                                                                                    |      |         |     |                                                                 |                              |                                                    |                                                    |                     |   |                                             |        |                     |         |                       |                                      |         |   |

Рисунок А.1 – Окно программы Microsoft Office Excel при расчете потерь

## **Приложение Б Расчет проектной длины регенерационного участка в программе MathCad 14**

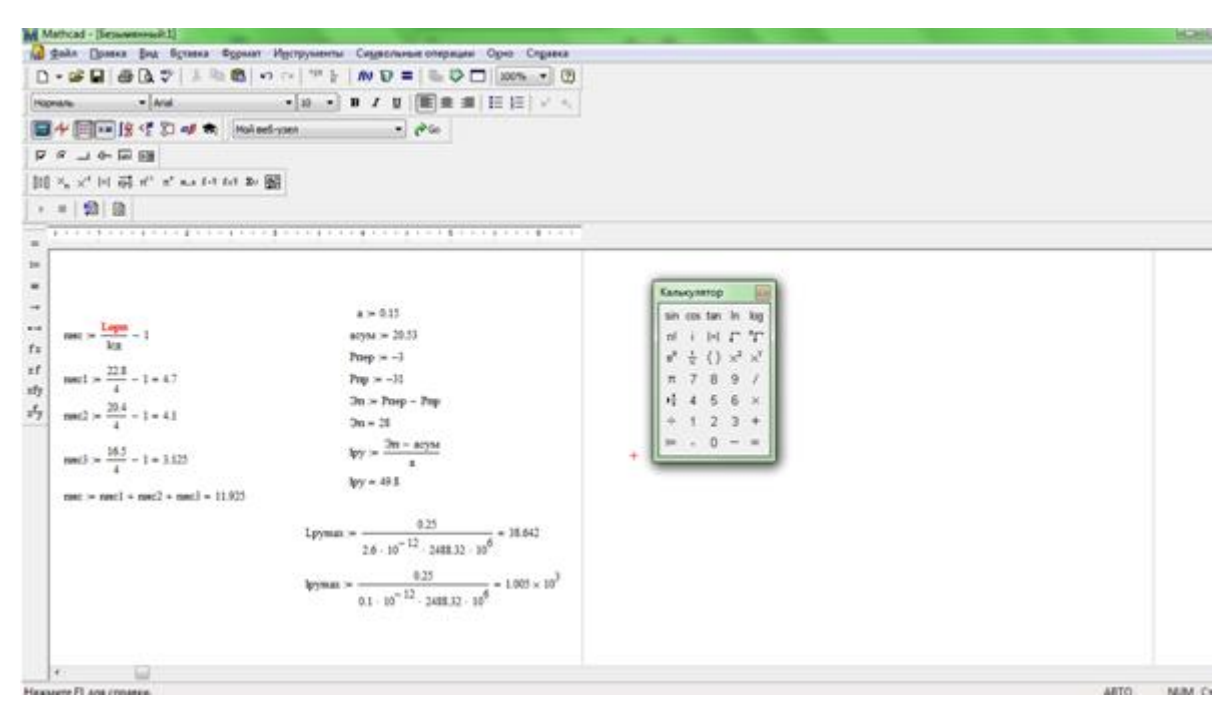

Рисунок Б.1 – Окно программы MathCad 14 при расчет проектной длины регенерационного участка

## **Приложение В Построение диаграммы эксплуатационных расходов в программе Microsoft Excel**

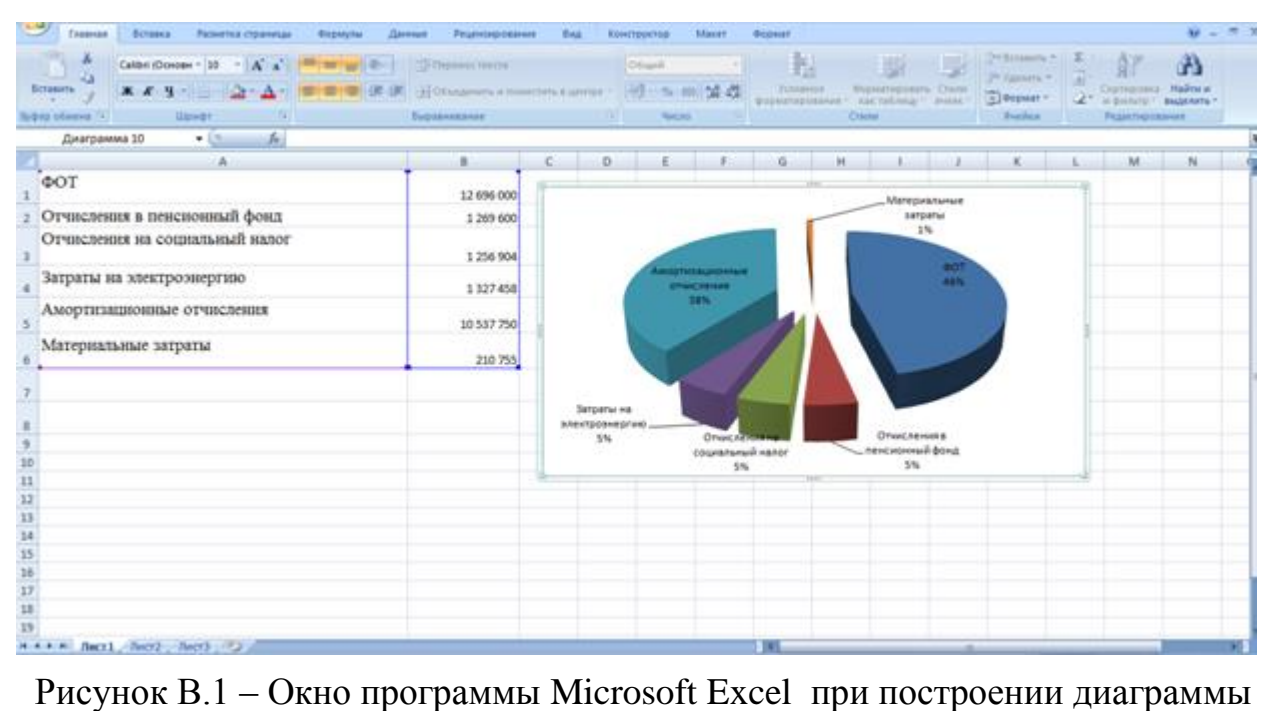

эксплуатационных расходов

## **Приложение Г Маршрутная карта установки антенны**

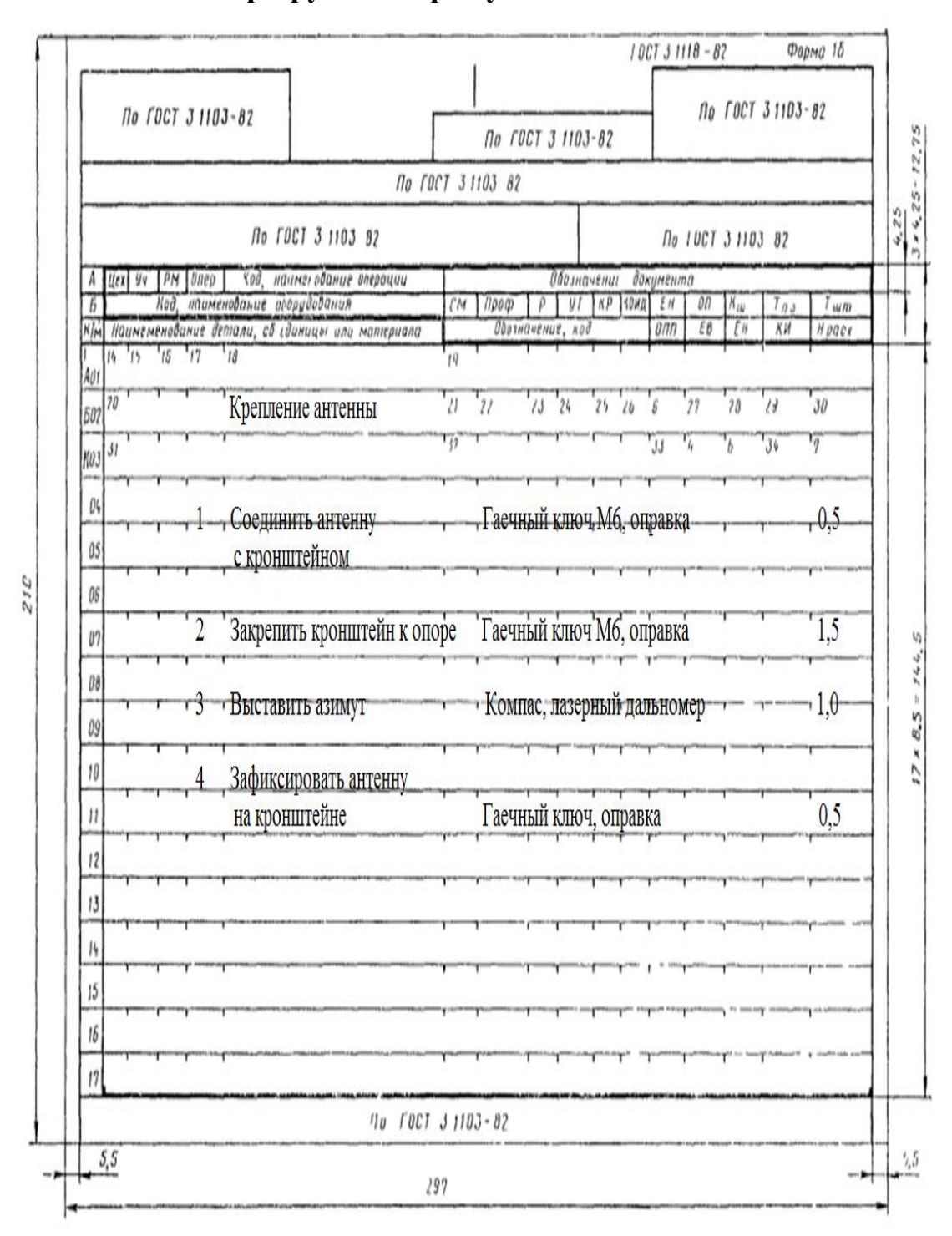

Рисунок Г.1 – Маршрутная карта установки антенны

# **Приложение Д План рабочего помещения обслуживающего персонала, выполненный в программе Paint**

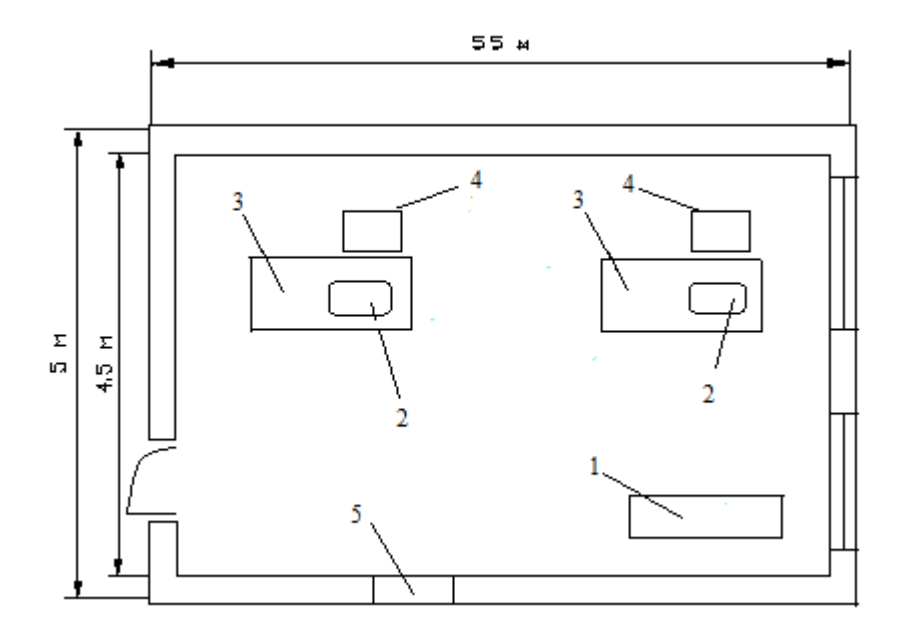

Рисунок Д1- План рабочего помещения обслуживающего персонала

**Приложение Ж Общий план расположения трассы кабельной связи** 

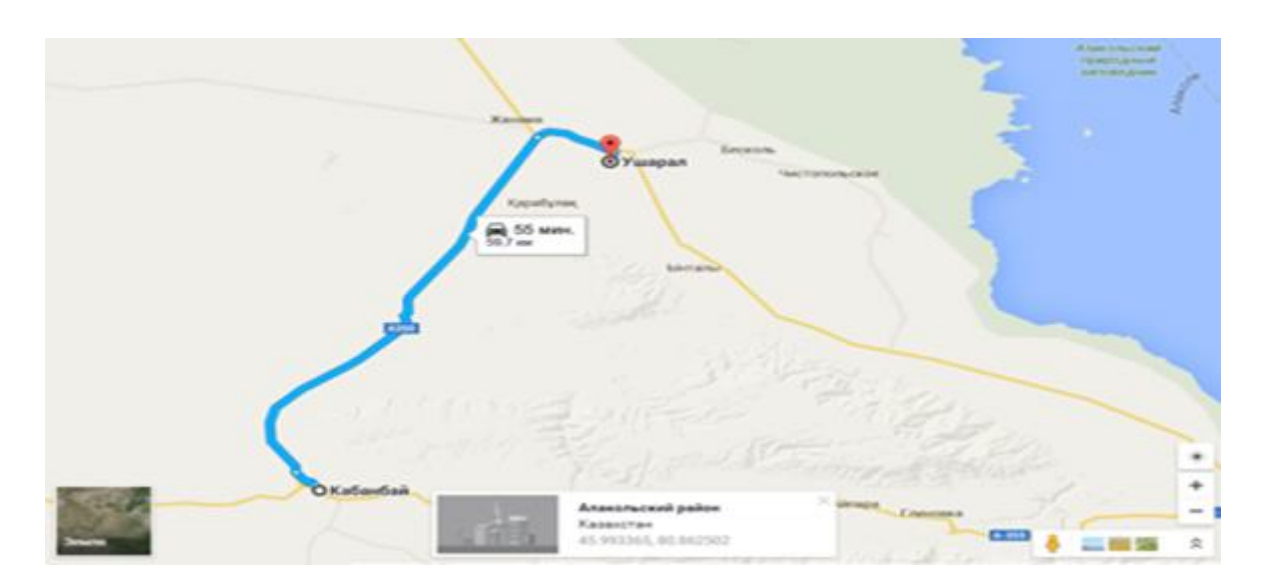

Рисунок Ж1 - Общий план расположения трассы кабельной связи